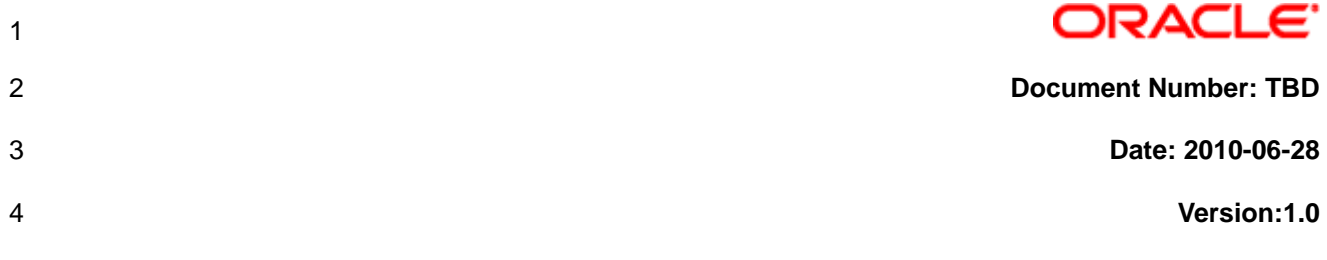

# **Oracle Cloud Resource Model API**

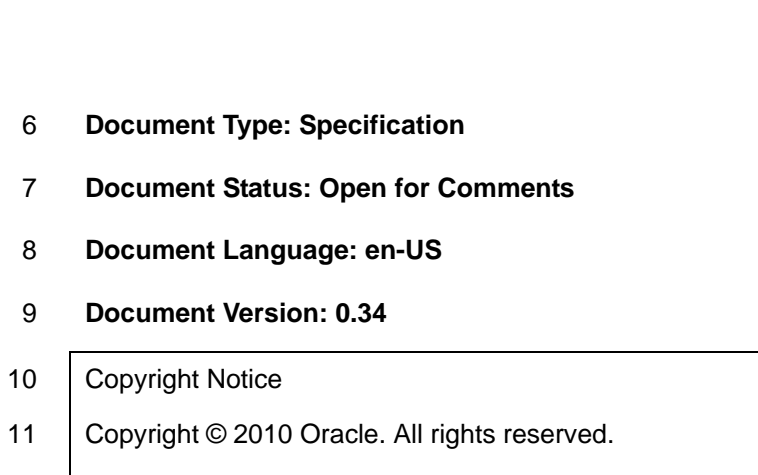

# 12 **ORACLE TECHNOLOGY NETWORK**

# 13 **DEVELOPMENT AND DISTRIBUTION LICENSE AGREEMENT**

14 "We," "us," and "our" refers to Oracle USA, Inc., for and on behalf of itself and its subsidiaries and 15 affiliates under common control. "You" and "your" refers to the individual or entity that wishes to use the 16 specification from Oracle. "Specification" refers to the specification you wish to download and use. 17 "License" refers to your right to use the specification under the terms of this agreement. This agreement 18 is governed by the substantive and procedural laws of California. You and Oracle agree to submit to the 19 exclusive jurisdiction of, and venue in, the courts of San Francisco, San Mateo, or Santa Clara counties in 20 California in any dispute arising out of or relating to this agreement.

21

22 We are willing to license the specification to you only upon the condition that you accept all of the terms 23 contained in this agreement. Read the terms carefully and select the "Accept" button at the bottom of the

24 page to confirm your acceptance. If you are not willing to be bound by these terms, select the "Do Not

25 Accept" button and the registration process will not continue.

26

### 27 **License Rights**

28 We grant you a nonexclusive, nontransferable limited license to use the specification for purposes of 29 developing your applications. You may also distribute the specification with your applications to your

developing your applications. You may also distribute the specification with your applications to your

30 customers. If you want to use the specification for any purpose other than as expressly permitted under

31 this agreement you must contact us to obtain the appropriate license. We may audit your use of the 32 specification.

33

# 34 **Ownership and Restrictions**

35 We retain all ownership and intellectual property rights in the specification. You may make a sufficient 36 number of copies of the specification for the licensed use.

37

- 38 You may not:
- 39 use the specification for any purpose other than as provided above;
- 40 distribute the specification unless accompanied with your applications;
- 41 charge your end users for use of the specification;
- 42 remove or modify any program markings or any notice of our proprietary rights;
- 43 use the specification to provide third party training on the content and/or functionality of the 44 specification, except for training your licensed users;
- 45 eassign this agreement or give the specification, program access or an interest in the specification 46 to any individual or entity except as provided under this agreement;
- 47 **disclose results of any program benchmark tests without our prior consent; or,**
- 48 **··** use any Oracle name, trademark or logo.

49

# 50 **Specification Distribution**

51 We grant you a nonexclusive, nontransferable right to copy and distribute the specification to your end

52 users provided that you do not charge your end users for use of the specification and provided your end

53 users may only use the specification to run your applications for their business operations. Prior to 54 distributing the specification you shall require your end users to execute an agreement binding them to

55 terms consistent with those contained in this section and the sections of this agreement entitled "License

56 Rights," "Ownership and Restrictions," "Export," "Disclaimer of Warranties and Exclusive Remedies," "No

57 Technical Support," "End of Agreement," "Relationship Between the Parties," and "Open Source." You

58 must also include a provision stating that your end users shall have no right to distribute the specification,

59 and a provision specifying us as a third party beneficiary of the agreement. You are responsible for

60 obtaining these agreements with your end users.

61

62 You agree to: (a) defend and indemnify us against all claims and damages caused by your distribution of 63 the specification in breach of this agreements and/or failure to include the required contractual provisions 64 in your end user agreement as stated above; (b) keep executed end user agreements and records of end

65 user information including name, address, date of distribution and identity of specification distributed; (c)

66 allow us to inspect your end user agreements and records upon request; and, (d) enforce the terms of

67 your end user agreements so as to effect a timely cure of any end user breach, and to notify us of any

- 68 breach of the terms.
- 69

# 70 **Feedback**

71 You may provide us with comprehensive information and feedback regarding the specification, including,

72 but not limited to, information regarding any problems that you experience with the specification and/or

73 any improvements or suggested changes to the specification, and any such feedback or other information

74 shall be received and treated by us on a non-confidential and unrestricted basis ("Feedback"). Such 75 Feedback will be addressed at our discretion and according to our standard development practices. We

76 shall have a worldwide, royalty-free, non-exclusive, perpetual, and irrevocable right to use Feedback for

77 any purpose, including but not limited to, incorporation of such Feedback into the specification or other

- 78 software products.
- 79

# 80 **Export**

81 You agree that U.S. export control laws and other applicable export and import laws govern your use of 82 the specification, including technical data; additional information can be found on Oracle's Global Trade 83 Compliance web site located at http://www.oracle.com/products/export/index.html?content.html. You 84 agree that neither the specification nor any direct product thereof will be exported, directly, or indirectly, in

85 violation of these laws, or will be used for any purpose prohibited by these laws including, without

86 limitation, nuclear, chemical, or biological weapons proliferation.

87

# 88 **Disclaimer of Warranty and Exclusive Remedies**

89

# 90 **THE SPECIFICATION IS PROVIDED "AS IS" WITHOUT WARRANTY OF ANY KIND. WE FURTHER**

- 91 **DISCLAIM ALL WARRANTIES, EXPRESS AND IMPLIED, INCLUDING WITHOUT LIMITATION, ANY**
- 92 **IMPLIED WARRANTIES OF MERCHANTABILITY, FITNESS FOR A PARTICULAR PURPOSE OR**
- 93 **NONINFRINGEMENT.**

#### 95 **IN NO EVENT SHALL WE BE LIABLE FOR ANY INDIRECT, INCIDENTAL, SPECIAL, PUNITIVE OR**  96 **CONSEQUENTIAL DAMAGES, OR DAMAGES FOR LOSS OF PROFITS, REVENUE, DATA OR DATA**

# 97 **USE, INCURRED BY YOU OR ANY THIRD PARTY, WHETHER IN AN ACTION IN CONTRACT OR**

- 98 **TORT, EVEN IF WE HAVE BEEN ADVISED OF THE POSSIBILITY OF SUCH DAMAGES. OUR**
- 99 **ENTIRE LIABILITY FOR DAMAGES HEREUNDER SHALL IN NO EVENT EXCEED ONE THOUSAND**
- 100 **DOLLARS (U.S. \$1,000).**
- 101

# 102 **No Technical Support**

103 Our technical support organization will not provide technical support, phone support, or updates to you for 104 the specification licensed under this agreement.

105

# 106 **Restricted Rights**

107 If you distribute a license to the United States government, the specification, including documentation,

108 shall be considered commercial computer software and you will place a legend, in addition to applicable

109 copyright notices, on the documentation, and on the media label, substantially similar to the following:

# 110 **NOTICE OF RESTRICTED RIGHTS**

111 "Programs delivered subject to the DOD FAR Supplement are 'commercial computer software' and use,

112 duplication, and disclosure of the specification, including documentation, shall be subject to the licensing

113 restrictions set forth in the applicable Oracle license agreement. Otherwise, specification delivered

114 subject to the Federal Acquisition Regulations are 'restricted computer software' and use, duplication, and

115 disclosure of the specification, including documentation, shall be subject to the restrictions in FAR 52.227-

116 19, Commercial Computer Software-Restricted Rights (June 1987). Oracle USA, Inc., 500 Oracle

- 117 Parkway, Redwood City, CA 94065."
- 118

### 119 **End of Agreement**

120 You may terminate this agreement by destroying all copies of the specification. We have the right to

121 terminate your right to use the specification if you fail to comply with any of the terms of this agreement, in

122 which case you shall destroy all copies of the specification.

123

# 124 **Relationship Between the Parties**

125 The relationship between you and us is that of licensee/licensor. Neither party will represent that it has

126 any authority to assume or create any obligation, express or implied, on behalf of the other party, nor to

127 represent the other party as agent, employee, franchisee, or in any other capacity. Nothing in this

128 agreement shall be construed to limit either party's right to independently develop or distribute software

129 that is functionally similar to the other party's products, so long as proprietary information of the other

130 party is not included in such software.

## 132 **Open Source**

133 "Open Source" software – software available without charge for use, modification and distribution – is 134 often licensed under terms that require the user to make the user's modifications to the Open Source often licensed under terms that require the user to make the user's modifications to the Open Source 135 software or any software that the user 'combines' with the Open Source software freely available in 136 source code form. If you use Open Source software in conjunction with the specification, you must 137 ensure that your use does not: (i) create, or purport to create, obligations of us with respect to the Oracle 138 specification; or (ii) grant, or purport to grant, to any third party any rights to or immunities under our 139 intellectual property or proprietary rights in the Oracle specification. For example, you may not develop a 140 software program using an Oracle program and an Open Source program where such use results in a 141 program file(s) that contains code from both the Oracle program and the Open Source program (including 142 without limitation libraries) if the Open Source program is licensed under a license that requires any 143 "modifications" be made freely available. You also may not combine the Oracle program with 144 specification licensed under the GNU General Public License ("GPL") in any manner that could cause, or 145 could be interpreted or asserted to cause, the Oracle program or any modifications thereto to become 146 subject to the terms of the GPL.

147

#### 148 **Entire Agreement**

149 You agree that this agreement is the complete agreement for the specification and licenses, and this

150 agreement supersedes all prior or contemporaneous agreements or representations. If any term of this

151 agreement is found to be invalid or unenforceable, the remaining provisions will remain effective.

# Contents

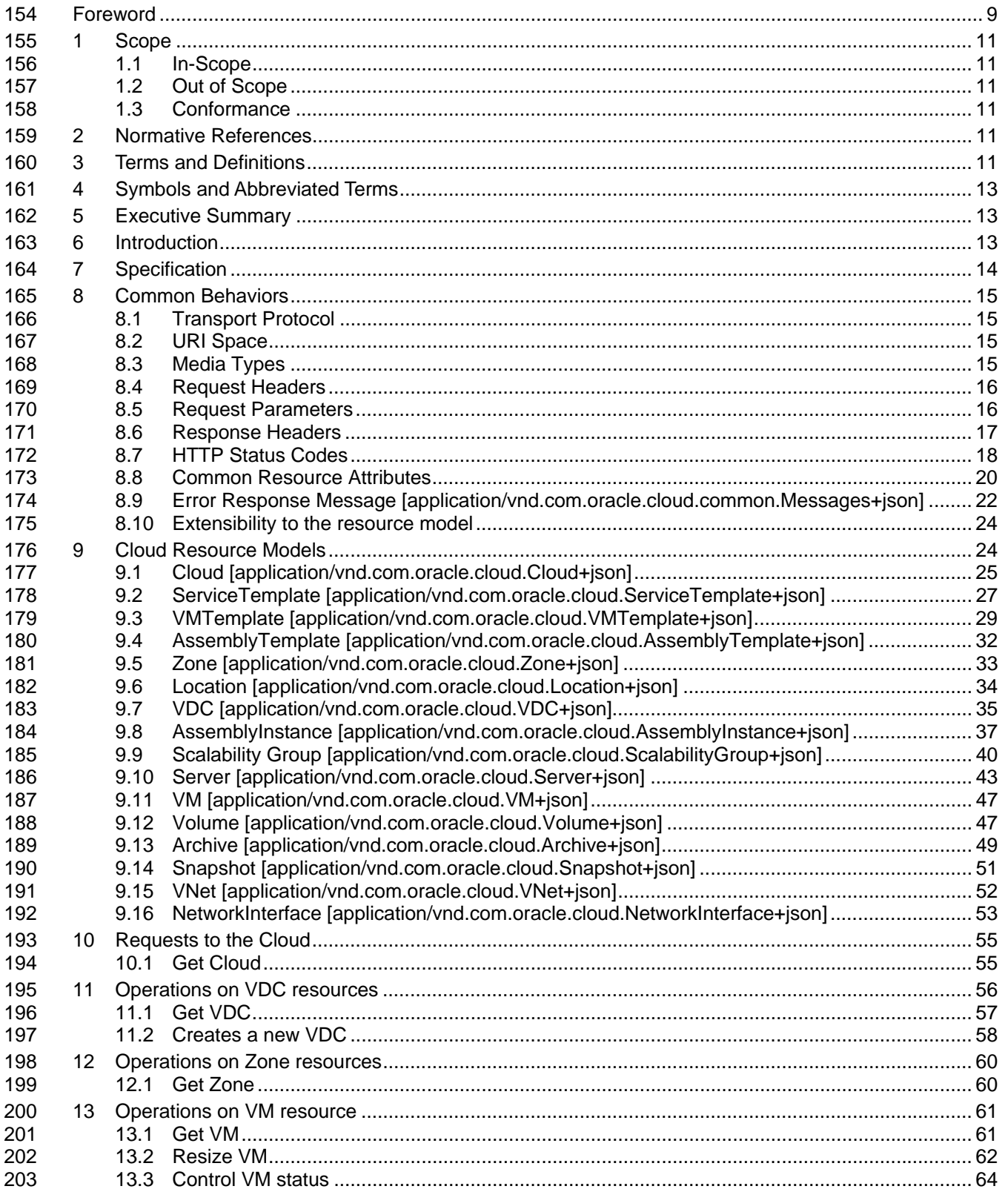

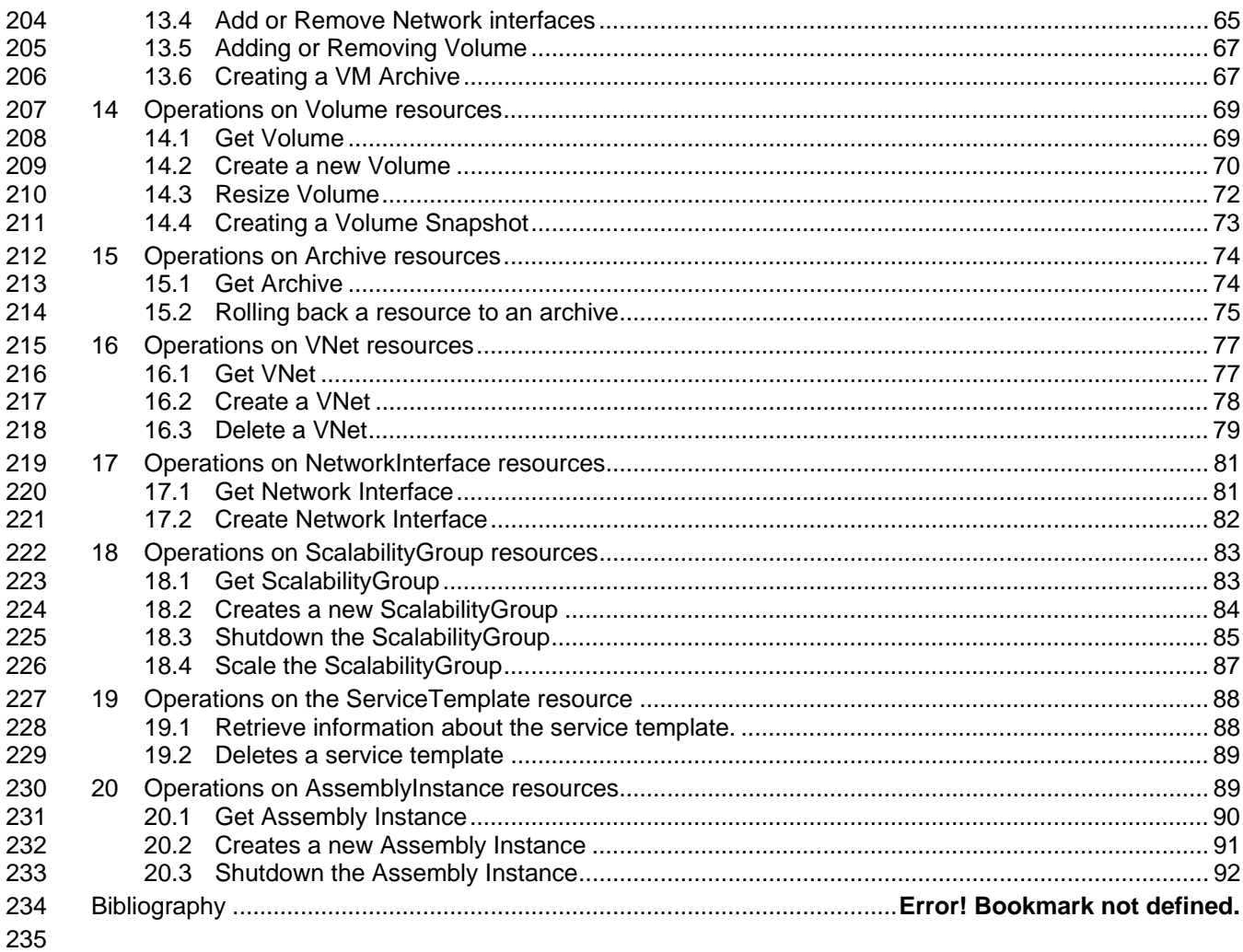

#### **Tables** 236

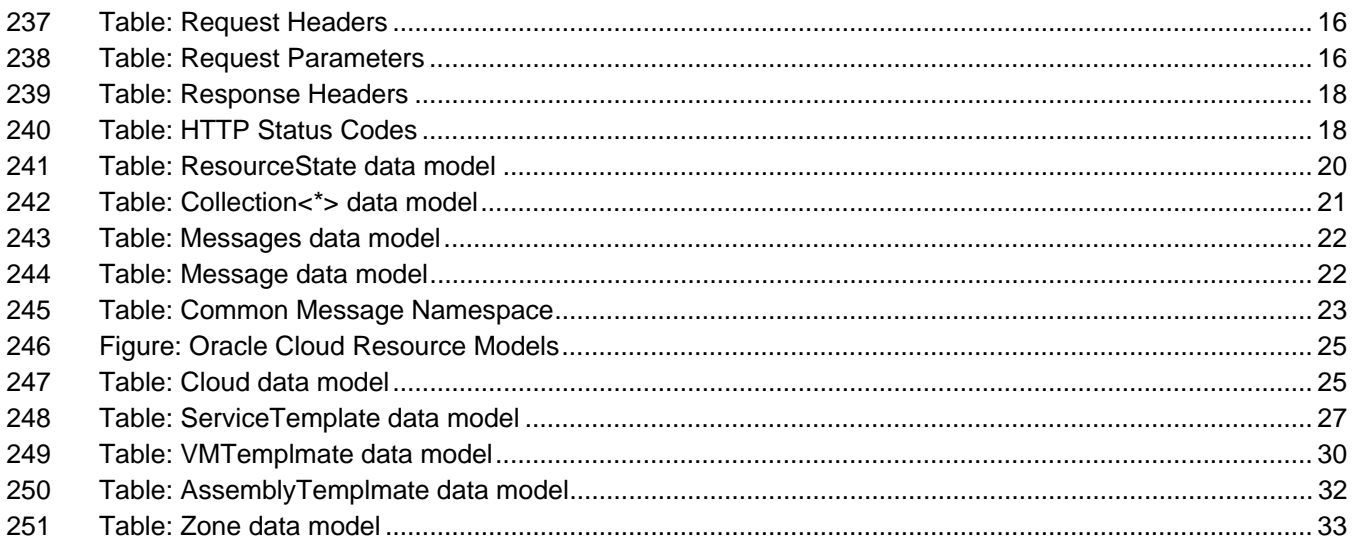

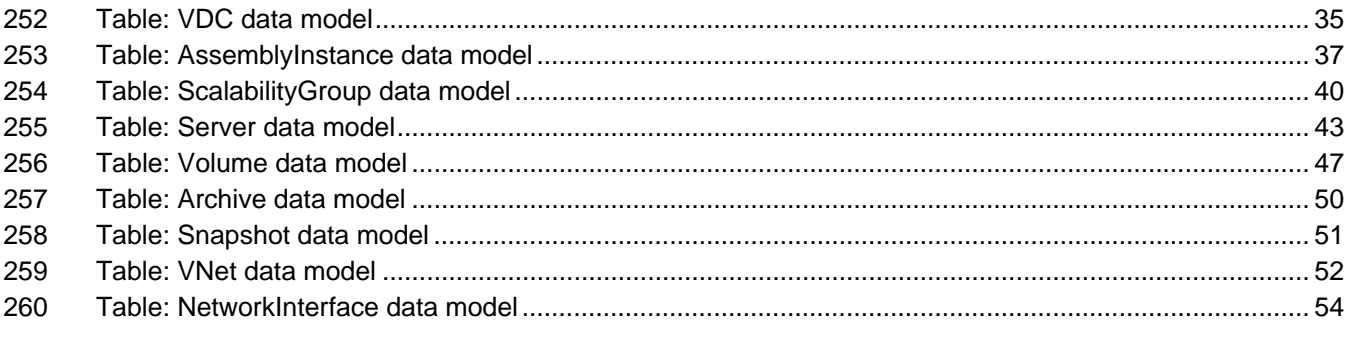

# 262 Foreword

263 This document introduces the specification of the Cloud Resource Model in the IaaS space and includes 264 some examples using the protocol as described. some examples using the protocol as described.

#### 265 **Acknowledgements**

- 266 The authors wish to acknowledge the following people.
- 267 **Editors:**
- 268 **Jack Yu**
- 269 **Mark Carlson**
- 270 **Contributors:**
- 271 Sudip Datta
- 272 Tony Dicenzo
- 273 Madhup Gulati
- 274 Kurt Hackel
- 275 Guanghwa Ho
- 276 Eunhei Jang
- 277 Sushil Kumar
- 278 Vadim Lander
- 279 Ashok Malhotra
- 280 Adam Messinger
- 281 Prateek Mishra
- 282 Gil Pilz
- 283 John Stanford
- 284 Garret Swart
- 285 William Vambenepe
- 286

#### 288 **1 Scope**

289 This clause describes the scope of this specification, including some items that are specifically out of 290 scope.

#### 291 **1.1 In-Scope**

- 292 Resource Models
- 293 Examples of Resource Models usages in the REST protocol
- 294 Extensions to HTTP status code and overloading of existing status code in the context of the use cases

#### 295 **1.2 Out of Scope**

- 296 Detailed Security Mechanisms
- 297 Privilege and Identity Management Model
- 298 User Models

#### 299 **1.3 Conformance**

300

### 301 **2 Normative References**

302 The following reference documents are indispensable for the application of this document. For dated 303 references, only the edition cited applies. For undated references, the latest edition of the referenced 304 document (including any amendments) applies.

- 305 Hypertext Transfer Protocol HTTP/1.1 RFC 2616
- 306 HTTP Authentication RFC 2617
- 307 Key words for use in RFCs to Indicate Requirement Levels RFC 2119
- 308 The application/json Media Type for JavaScript Object Notation (JSON) RFC4627
- 309 Media Type Specifications and Registration Procedures RFC4288
- 310

# 311 **3 Terms and Definitions**

- 312 **3.1**
- 313 **can**
- 314 used for statements of possibility and capability, whether material, physical, or causal

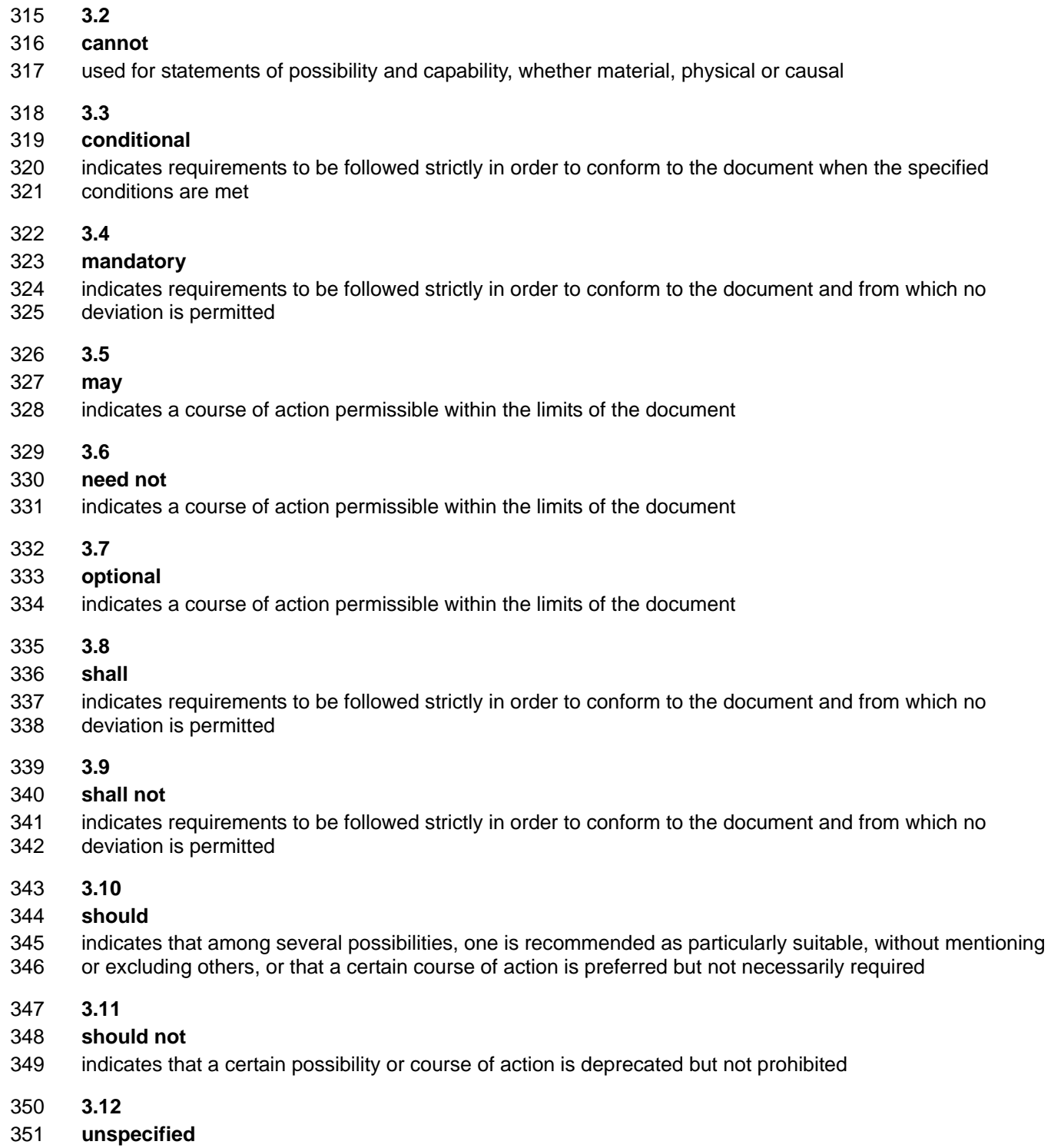

352 indicates that this profile does not define any constraints for the referenced CIM element or operation

# 353 **4 Symbols and Abbreviated Terms**

#### 354

356

359

367

372

# 355 **5 Executive Summary**

- 357 The Oracle Cloud API defines an Application Programming Interface (API) to consumers of IaaS 358 clouds based on Oracle's solution stack.
- 360 **Cloud computing** is a style of computing in which dynamically scalable and deployed resources are 361 provided as a service over the network. Users need not have knowledge of, expertise in, or control 362 over the underlying infrastructure in the "cloud" that supports the services rendered to the users. As 363 enterprises (companies, governments, and other organizations) integrate their existing IT 364 infrastructures and IT resources with the sharable cloud paradigm, it is imperative for cloud enablers 365 to provide a uniform API that these enterprises can use to tailor the cloud to their business processes 366 and economic models.
- 368 As IT deployments becoming more complex, an abstraction of the infrastructure resources become 369 more relevant to address concerns of compliance and configuration. Furthermore, such abstractions 370 enable consumers to both self serve, "ala carte" the exact service they need, and to operationally 371 control these services without any significant administrator involvement.
- 373 This API enables an infrastructure provider to service their customers by allowing them to
- 374 Browse templates that contain definitions and metadata of a logical unit of service
- 375 Deploy a template into the cloud and form an IT topology on demand
- 376 Perform operations (such as ONLINE, OFFLINE) on the resources
- 377 Take backups of the resources

379 The REST*ful* (**Re**presentational **S**tate **T**ransfer) API presented here focuses on the resource models 380 and their attributes.

#### 381

378

# 382 **6 Introduction**

383 Usage of the API is via the HTTP protocol. The GET, POST, PUT, and DELETE requests are all used. 384 Resource representations documented here are in JSON.

385

386 The API presupposes no particular structure in the URI space. The starting point is a URI, supplied by the 387 cloud service provider, which identifies the cloud itself. The cloud's representation contains URIs for the 388 other resources in the cloud. Operations on the cloud resources are performed by making an HTTP 389 request against the URI of the resource.

390

- 391 The specification of this Cloud API includes:
- 392 Common behaviors that apply across all requests and responses, error messages, 393 common resource attributes
- 394 Resource models, which describe the JSON data structures used in requests and 395 responses
- 396 The requests that may be sent to cloud resources, and the responses expected. 397 Common behaviors would not be described for each resource

# 400 **7 Specification**

401 The key words "MUST", "MUST NOT", "REQUIRED", "SHALL", "SHALL NOT", "SHOULD", "SHOULD MOT", "RECOMMENDED", "MAY", and "OPTIONAL" in this document, and all other documents that<br>403 comprise the specification of The Platform RESTful API. are to be interpreted as described in "Key 403 comprise the specification of The Platform RESTful API, are to be interpreted as described in "Key<br>404 words for use in RFCs to Indicate Requirement Levels" (RFC 2119). words for use in RFCs to Indicate Requirement Levels" (RFC 2119).

- 405 The version of this specification and the document version are indicated at the title page.
- 406 The following are the sections in this specification
- 407 Common Behaviors
- 408 Resource Models
- 409 Requests and Responses to 410 o Cloud  $\circ$  VDC 412 o Zone 413 o VM 414 o Volume 415 o Archive 416 o VNet 417 o NetworkInterface e 118 o ServiceTemplate<br>119 o AssemblyInstanc
- e and the state of the Scalability<br>Graduate of the Scalability<br>Graduate of Scalability<br>Graduate of Scalability<br>Graduate of Scalability
	- o ScalabilityGroup
- 421

# 424 **8 Common Behaviors**

425 This document specifies constraints that apply to all the requests and responses that occur in the REST*ful*  426 APIs supported by the Oracle Cloud Computing Platform, hereinafter referred to as "The Platform".

427

# 428 **8.1 Transport Protocol**

429 All of The Platform APIs are based on the Hypertext Transfer Protocol, version 1.1 (RFC 2616). Each 430 request will be authenticated using HTTP Basic Authentication (RFC 2617) unless otherwise noted. 431 Therefore, requests sent from clients on the public Internet (and not on a secure channel such as a VPN) 432 MUST use the https protocol. TLS 1.1 shall be implemented by the provider and TLS 1.2 is strongly 433 encouraged. When TLS is implemented, the following cipher suites shall be supported to ensure a 434 minimum level of security and interoperability between implementations: 435 TLS\_RSA\_WITH\_AES\_128\_CBC\_SHA (mandatory for TLS 1.1/1.2) 436 **TLS RSA\_WITH\_AES\_256\_CBC\_SHA256 (addresses 112-bit security strength** 437 requirements)

438 **EXALGE FILS RSA\_WITH\_NULL\_SHA (for TLS without encryption)** 

### 439 **8.2 URI Space**

440 The resources in the system are identified by URIs. To begin operations, a client must know the URI for a 441 resource. Dereferencing the URI will yield a representation of the resource containing resource attributes 442 and links to associated resources.

443

444 Clients MUST NOT make assumptions about the layout of the URIs or the structures of the URIs of the 445 resources.

### 446 **8.3 Media Types**

447 In this specification, resource representations and request bodies are encoded in JSON, as specified in 448 RFC4627

449

- 450 Each type of resource has its own media-type, which matches the pattern
- 451 application/vnd.com.oracle.cloud.Xxxxx+json, where "Xxxxx" represents the portion of the identifier unique
- 452 to a particular representation format for each resource. The identifier MUST be globally unique in the
- 453 space of vnd.com.oracle.cloud, and the meida type should be registered in accordance to RFC4288.

454

455 The Platform MUST provide representations of all resources available in JSON.

456

457 The Platform MUST accept requests from clients encoded in JSON.

#### 458 **8.4 Request Headers**

459 In requests made to services implementing Oracle Cloud Platform APIs, several specific HTTP headers are<br>460 used as described in the following table: used as described in the following table:

- 461
- 

#### 462 **Table: Request Headers**

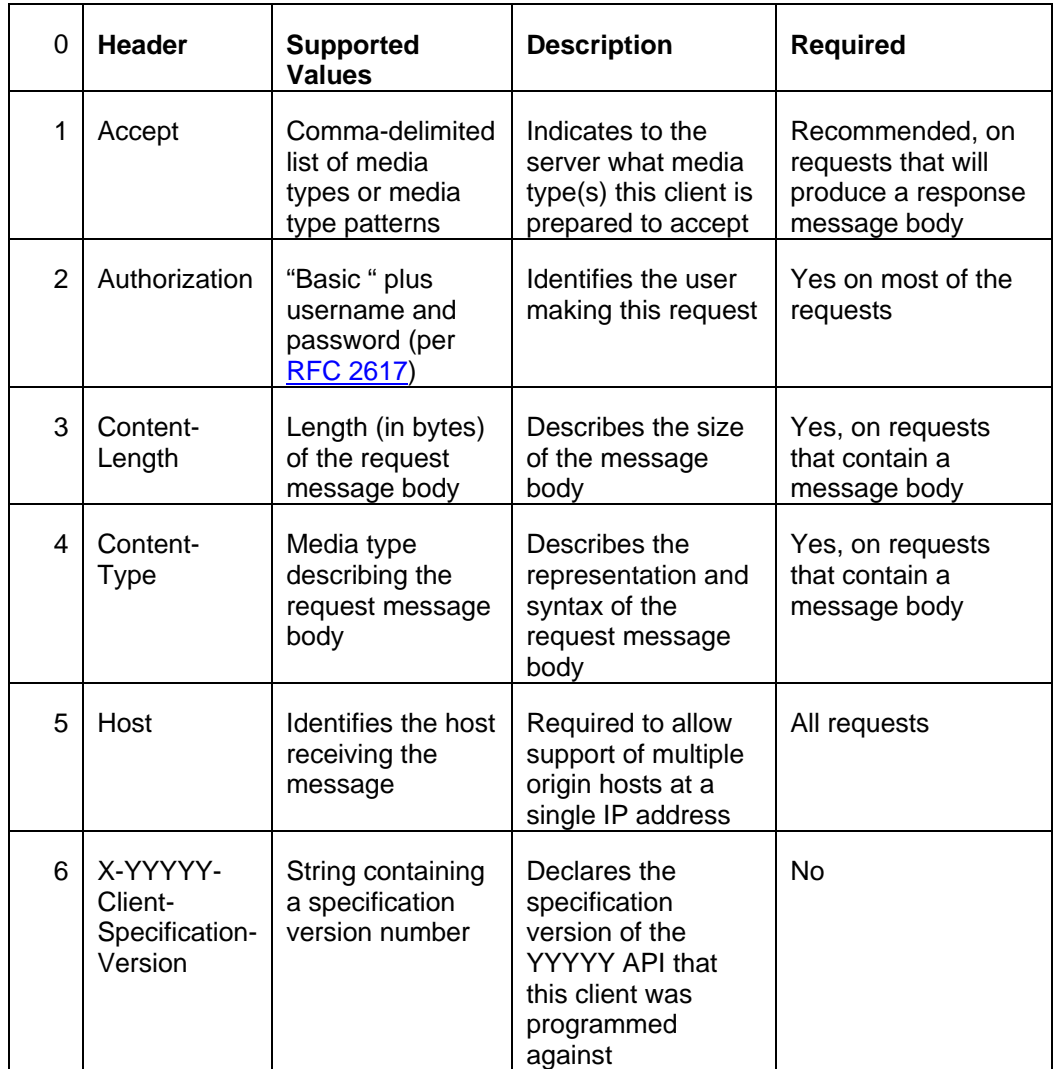

463

#### 464 **8.5 Request Parameters**

465 The client can use request parameters in requests to formulate the following

466

#### 467 **Table: Request Parameters**

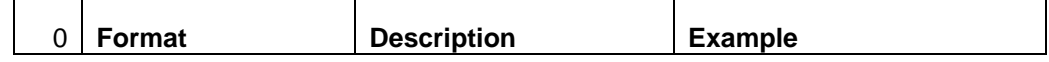

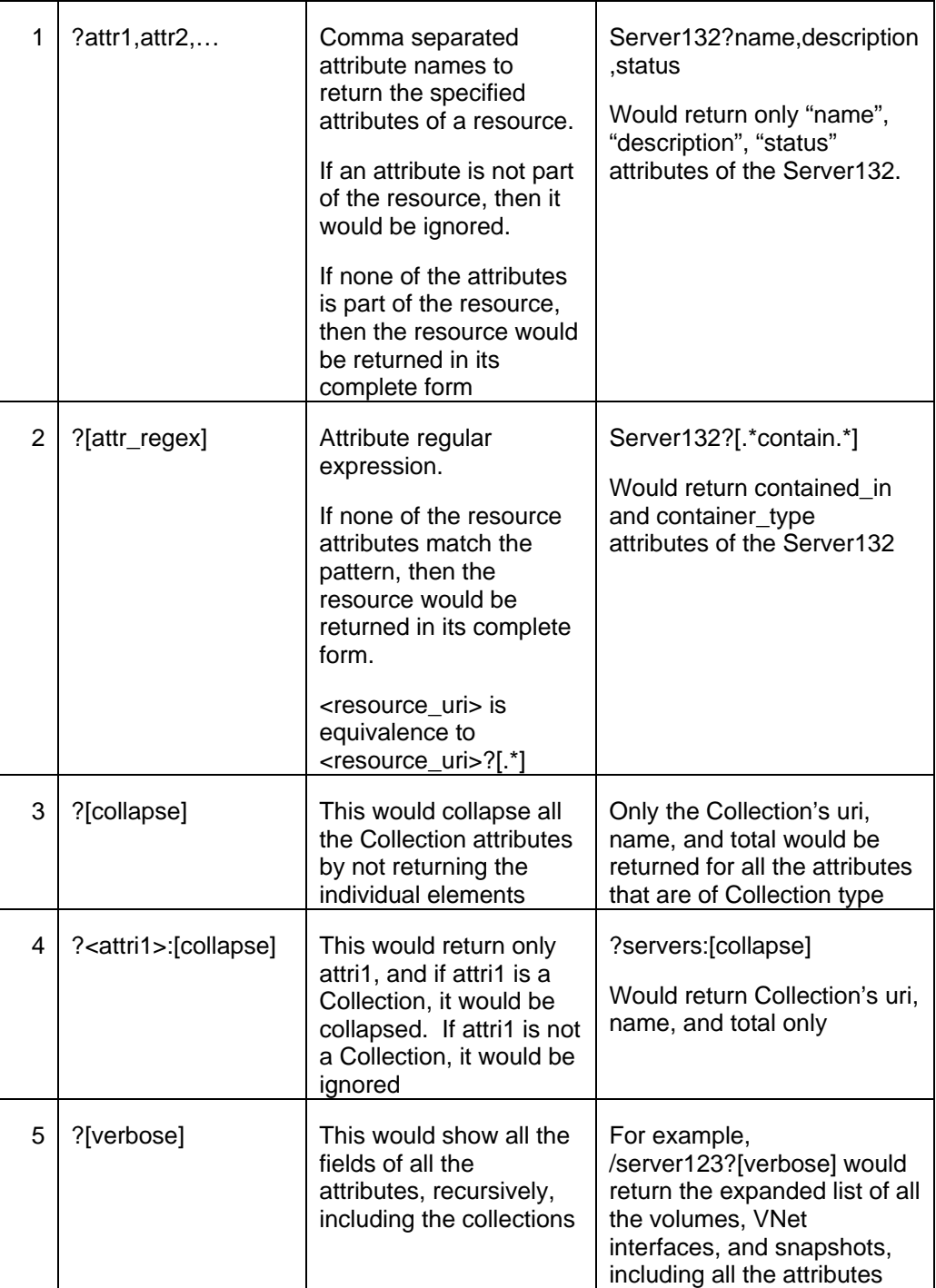

468 The client must URL encode the request parameters.

## 469 **8.6 Response Headers**

470 In responses returned by The Platform, several specific HTTP headers are used as described in the 471 following table:

#### 473 **Table: Response Headers**

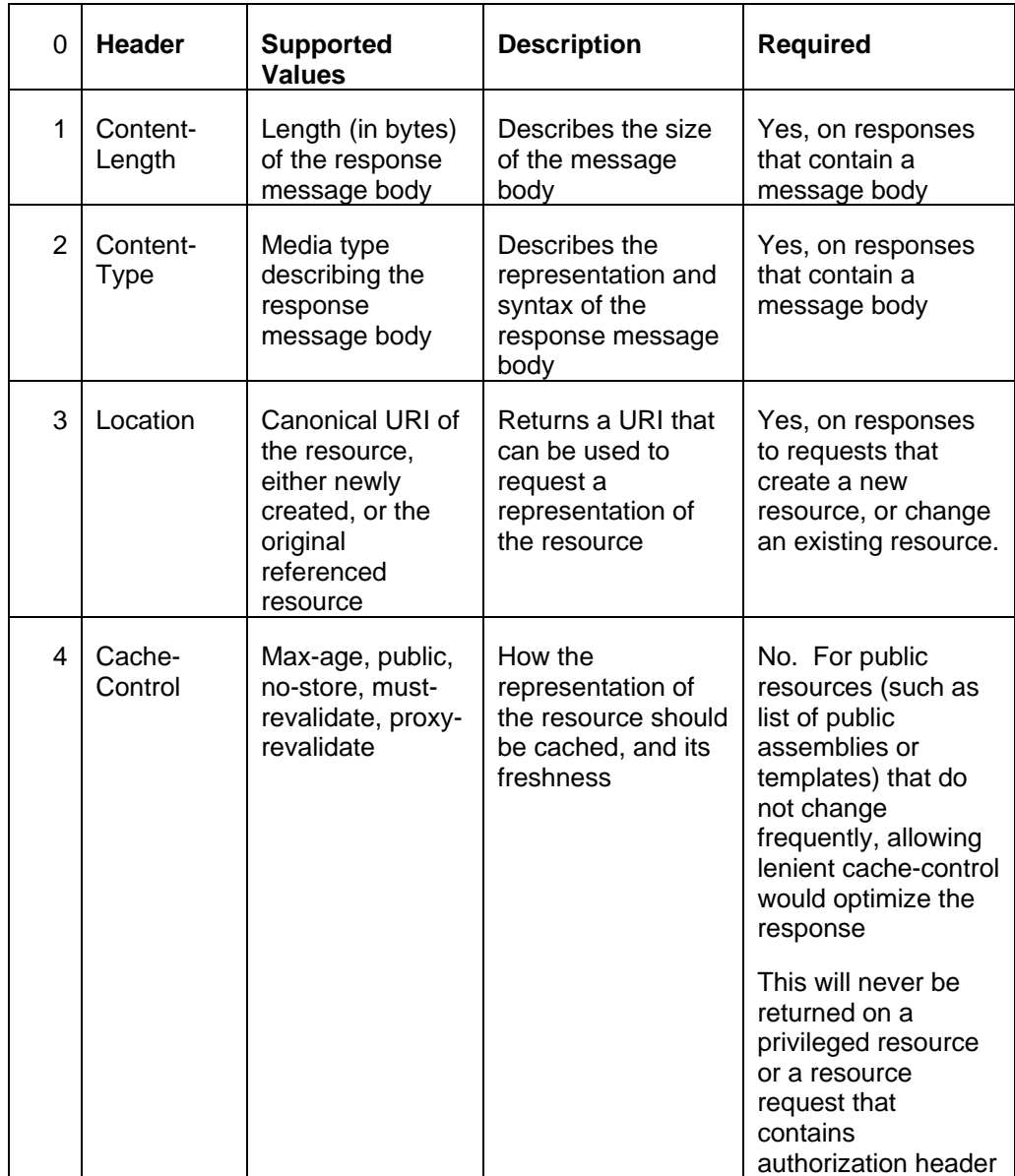

474

### 475 **8.7 HTTP Status Codes**

476 Oracle Cloud Computing Platform APIs will return standard HTTP response codes as described in the 477 following table, under the conditions listed in the description.

478

#### 479 **Table: HTTP Status Codes**

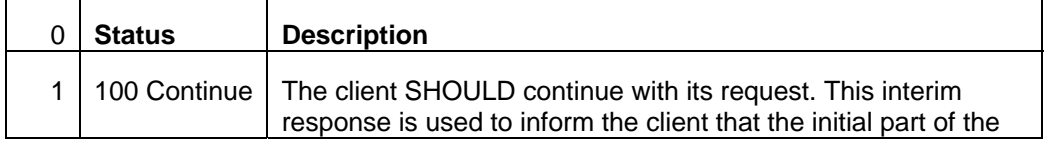

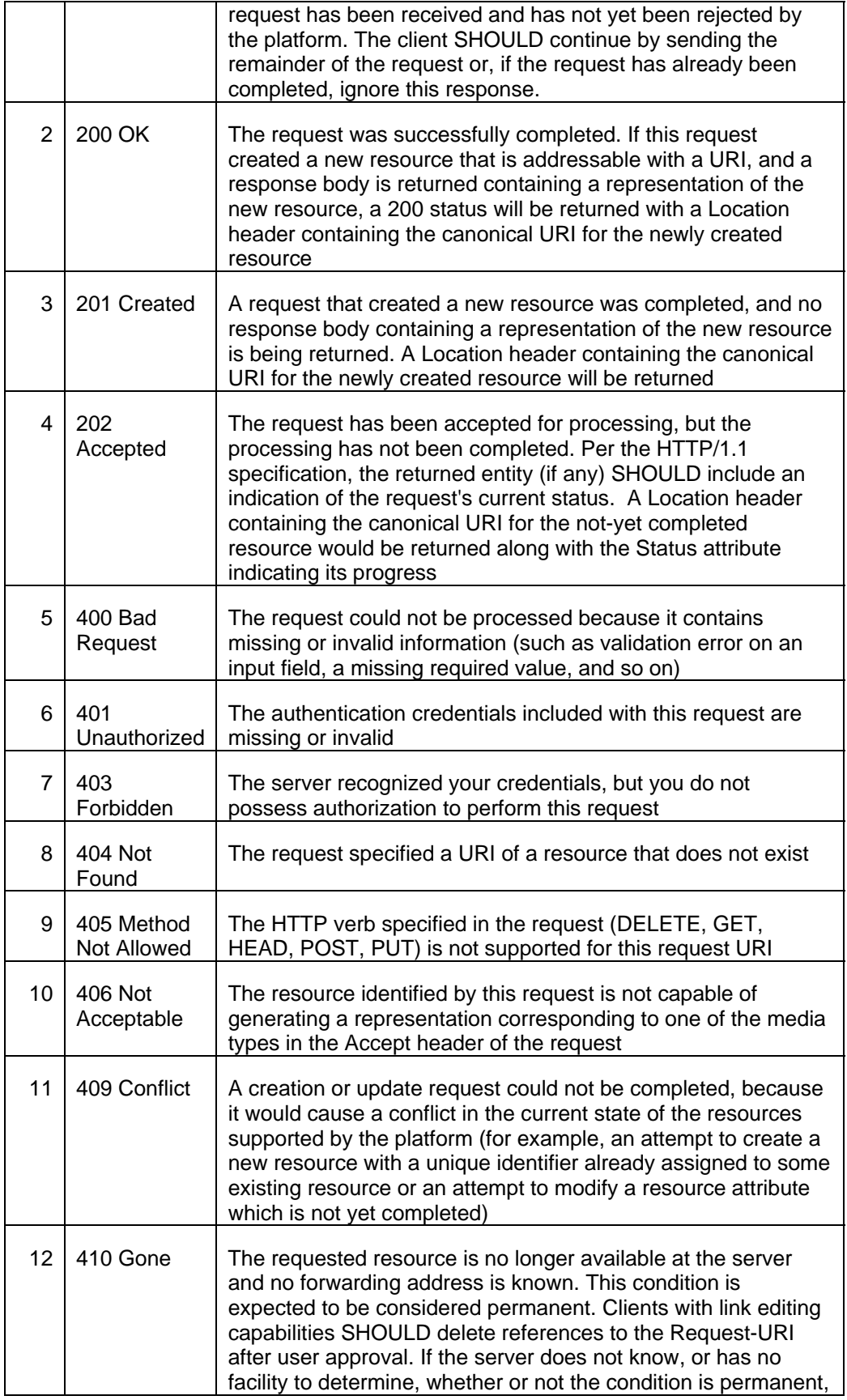

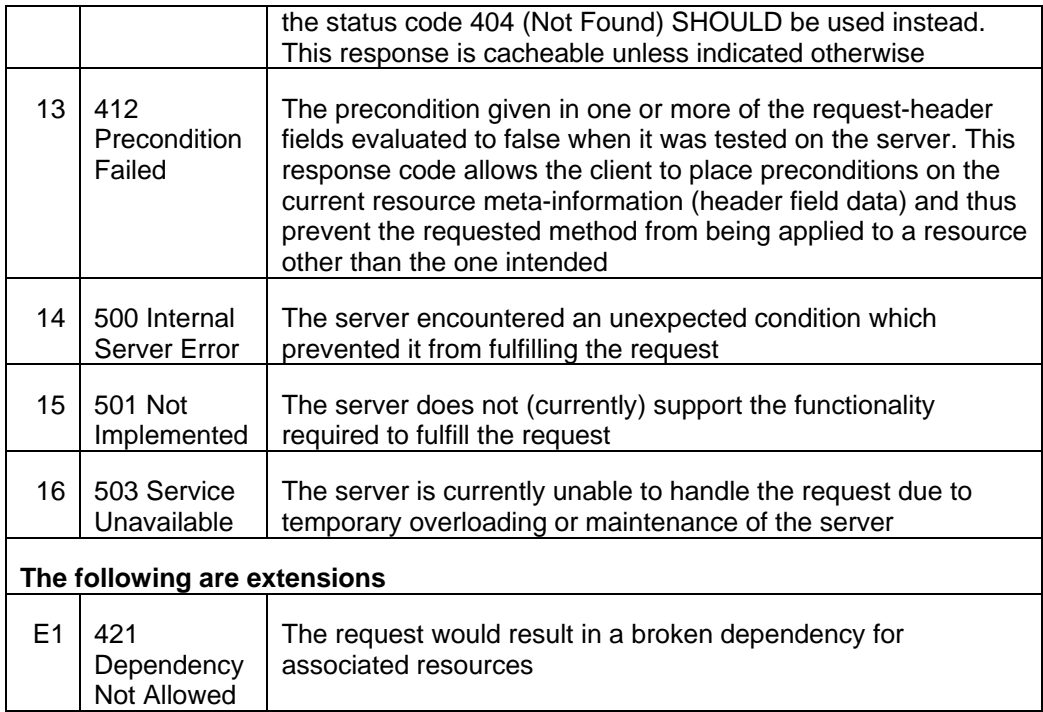

### 481 **8.8 Common Resource Attributes**

482 All the resource entities in this specification may contain the following common resource attributes.

#### 483 **8.8.1 ResourceState**

- 484 This attribute denotes the state of the resource describing the lifecycle of the resource. This differs from 485 the status of the entity represented by the resource which has entity specific semantics.
- 486
- 487 The following table is the data model of this attribute.
- 488
- 

#### 489 **Table: ResourceState data model**

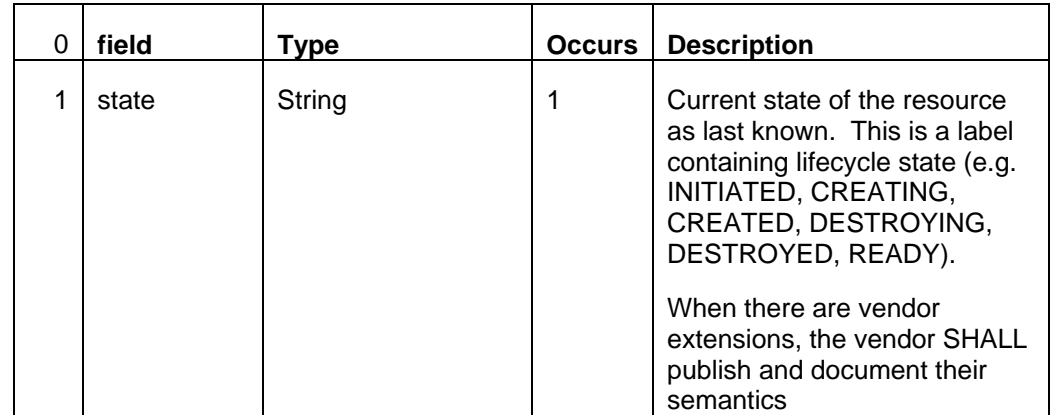

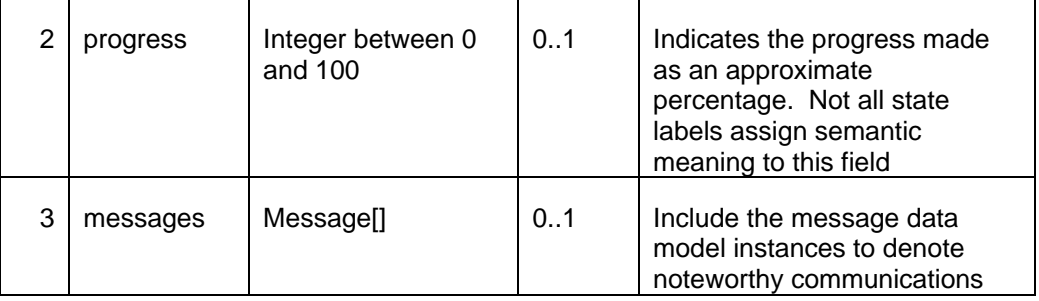

### 491 **8.8.2 Collection [application/vnd.com.oracle.cloud.Collection+json]**

492 This attribute is a meta resource that represents a collection field in a resource. For example, a VDC 493 contains a collection of VMs, and the field that represents the list of VMs would be implemented in this 494 type.

495

496 In the resource model, a collection field would be denoted as Collection<type>, for example,

497 Collection<VM>.

498

499 **Table: Collection<\*> data model** 

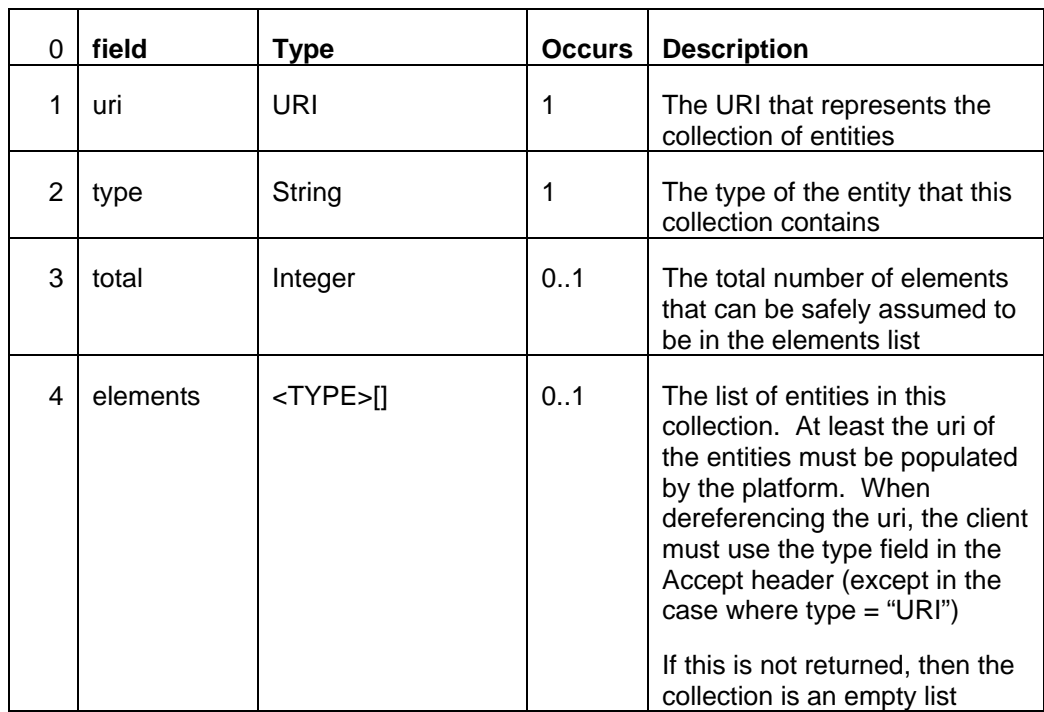

500

501 In addition to the resource type, the collection also supports Collection<URI> where the *type* field is "URI".

This basic type collection would require additional type casting where the uri can be dereferenced properly.

504 It is also permissible to have a collection of type collection, for example, Collection<Collection<Server>>.

505

## 506 **8.9 Error Response Message**  507 **[application/vnd.com.oracle.cloud.common.Messages+json]**

508 Successful requests will generally return an HTTP status code of 200 (OK), 201 (Created), 202 (Accepted), 509 or 204 (No Content), to indicate that the requested action has been successfully performed or submitted. In 510 addition, they might include a response message body (with an appropriate media type) containing a 511 representation of the requested information. However, it is possible for a number of things to go wrong. The 512 various underlying causes are described (as discussed in the previous section) by various HTTP status 513 codes in the range 400-499 (for client side errors) or 500-599 (for server side problems).

514

515 If a response is returned with an error status code (400-499 or 500-599), the server SHALL also return a 516 response message body containing a messages data model, containing zero or more message data 517 models, describing what went wrong. The text values of such messages might be used, for example, to

518 communicate with a human user of the client side application.

519

520 The entire list of messages included in a single error response is encapsulated in a messages data model. 521 The media type SHALL be returned in the Content-Type header. The client SHALL NOT include the

522 Messages media type in the Accept header.

- 523
- 

#### 524 **Table: Messages data model**

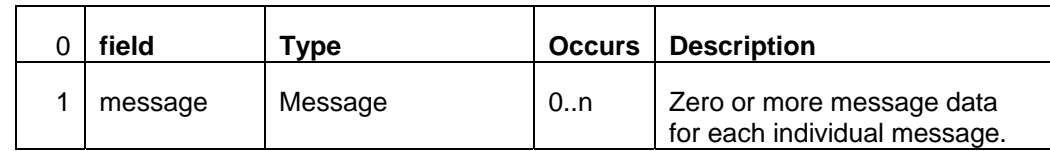

525

526 An individual message contains the following fields:

#### 527 **Table: Message data model**

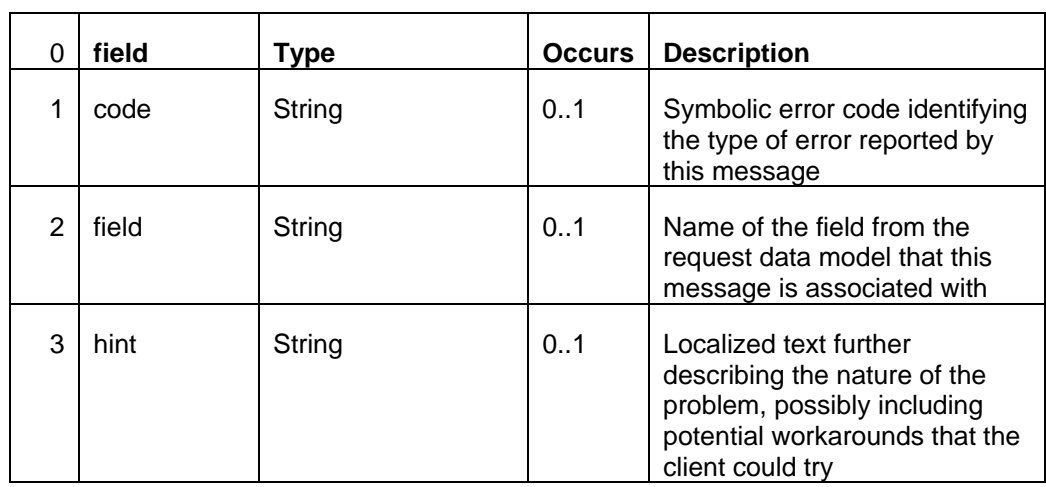

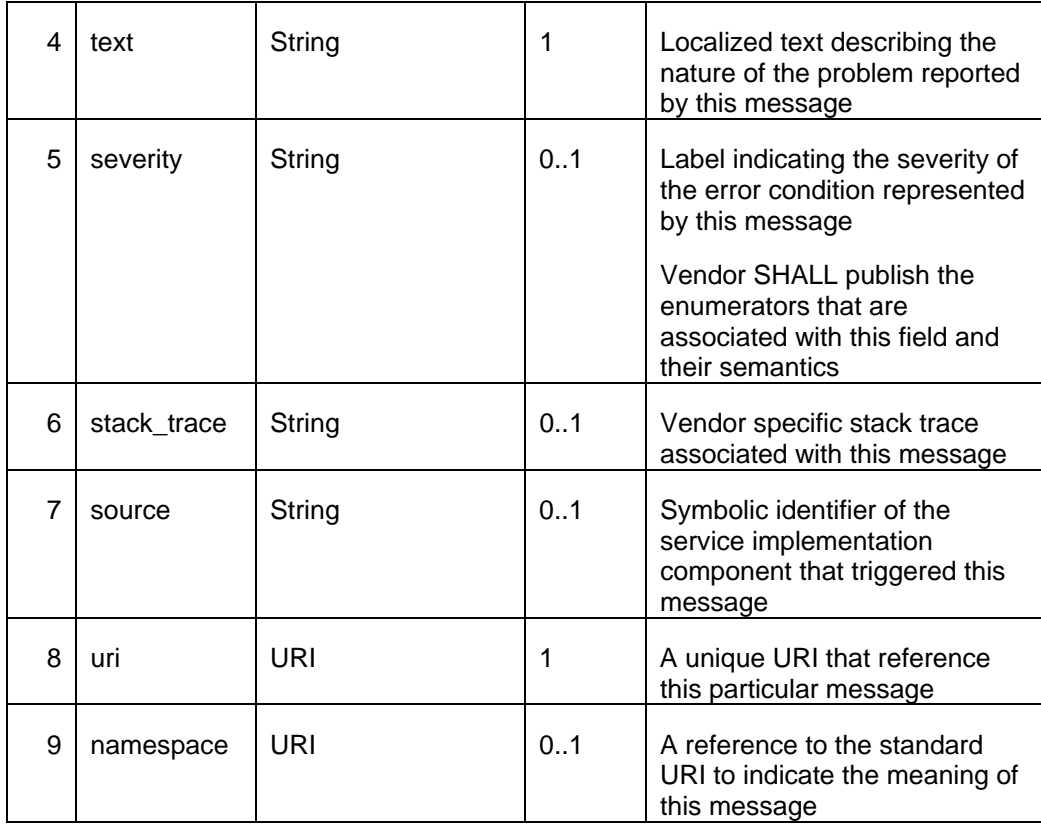

528 The *namespace* attribute indicates the semantic meaning of the message which clients may handle automatically. Messages with the same namespace MUST adhere to the semantic requirement of that 530 namespace, but the payload (hint, text, severity, stack\_trace) may be different. In other words, given a 531 namespace, clients processing the message should be able to subsequently interact with the providers in a 532 consistent manner across.

533 Each provider MAY extend the namespace to include specific scenarios and use cases.

534 The information captured in the messages data element SHOULD be complementary to the HTTP status 535 code, and COULD provide more detailed information. However, it MUST NOT contradict the HTTP status 536 code that is returned with the request.

537 The following table outlines the common namespace that would accompany this specification

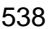

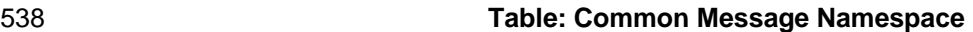

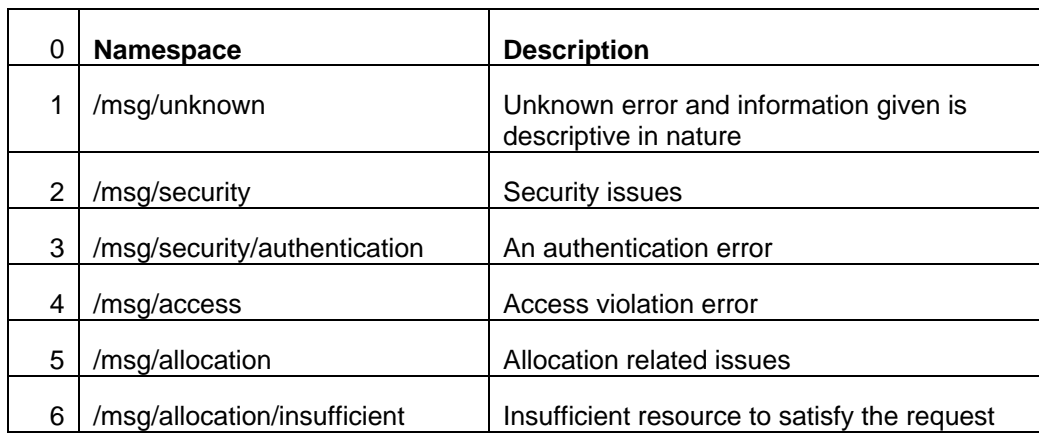

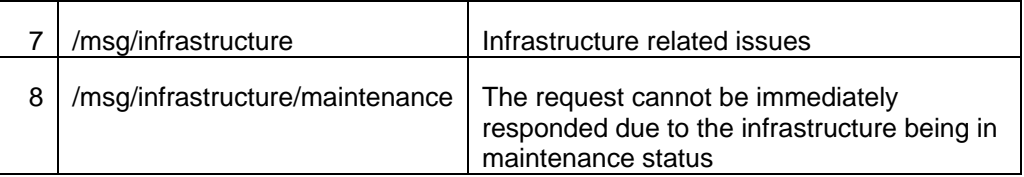

#### 540 **8.10 Extensibility to the resource model**

541 To support returning selective attributes, the following MUST be observed by the service provider:

542 **Fig. 2012** The attribute name of a resource MUST contain alphanumeric characters with "\_" and "-". Thus, [a-543 zA-Z0-9 \-]

# 544 **9 Cloud Resource Models**

545 This section specifies the representations of the resources which this API operates on. The representations 546 are made up of fields, each with a name and value, encoded using a JSON dictionary. The values may be 547 numeric or string literals, lists, or dictionaries, each of which is represented in the obvious way in JSON in 548 accordance to RFC 4627. Clients SHALL NOT assume the order of the fields returned in a response. The 549 number in the table indicates the row number of the table, NOT the order of the fields.

550

551 Each type of cloud resource has its own Internet Media Type. The media type SHALL conform to the

552 pattern application/vnd.com.oracle.cloud.Xxxxxxxx+json, and the specific media type for each resource 553 model is included in square brackets in the corresponding section header.

554

555 In the resource model descriptions, fields annotated with [POST] may be included in a POST request,

556 which is normally used to create new resources. Likewise, fields annotated with [PUT] may be included in a

557 PUT request, which is normally used to update properties of existing resources. Fields not so annotated 558 SHOULD NOT be included in the request body of PUT and POST requests, and SHALL be ignored by the

559 platform if they are included. For a Collection field annotated with [POST-c], the URI of the collection can

560 be posted to add entities into the collection.

561 This specification extends the elemental resources to support resources that are composite in nature, and

562 introduces resources where common attributes are expressed. These resources combined with the

563 elemental resource models form the bases for the Oracle Cloud resource model. In other words, the

564 Oracle Cloud resource model can be "shrink-to-fit" the elemental.

565 The following figure illustrates the view of the resource models defined in this document.

566 **Figure: Oracle Cloud Resource Models** 

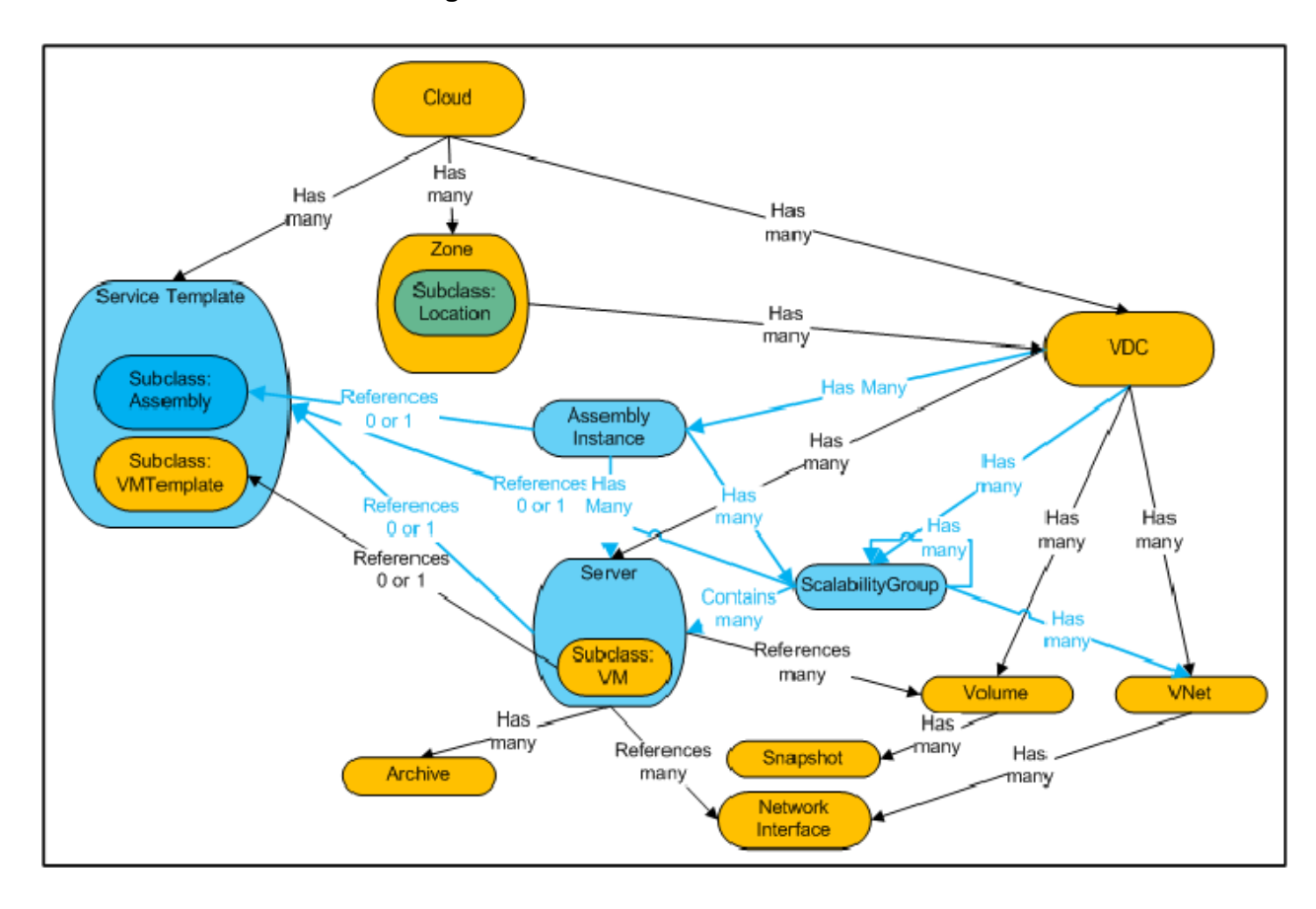

568

# 569 **9.1 Cloud [application/vnd.com.oracle.cloud.Cloud+json]**

570 For a user, a Cloud represents the user's starting view of all accessible resources and deployed entities.

- 571
- 

#### 572 **Table: Cloud data model**

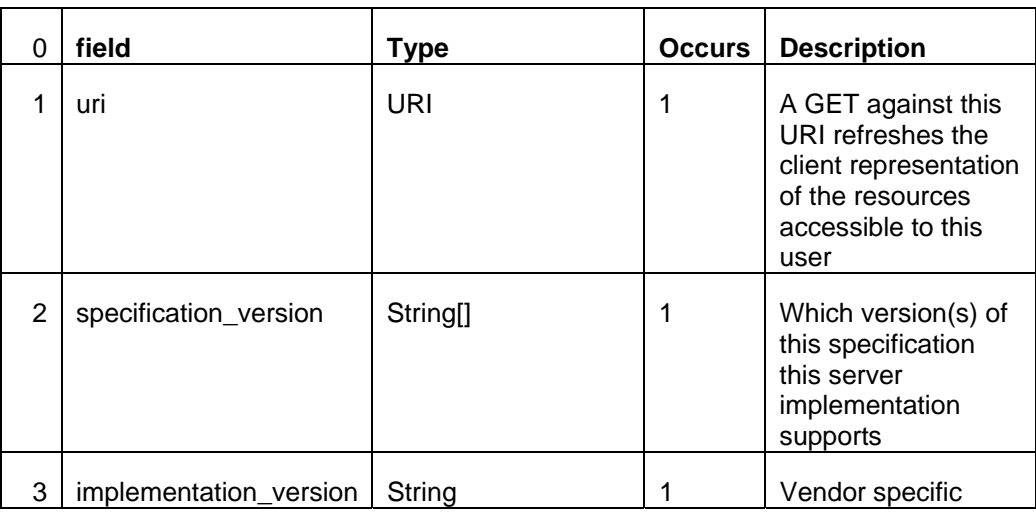

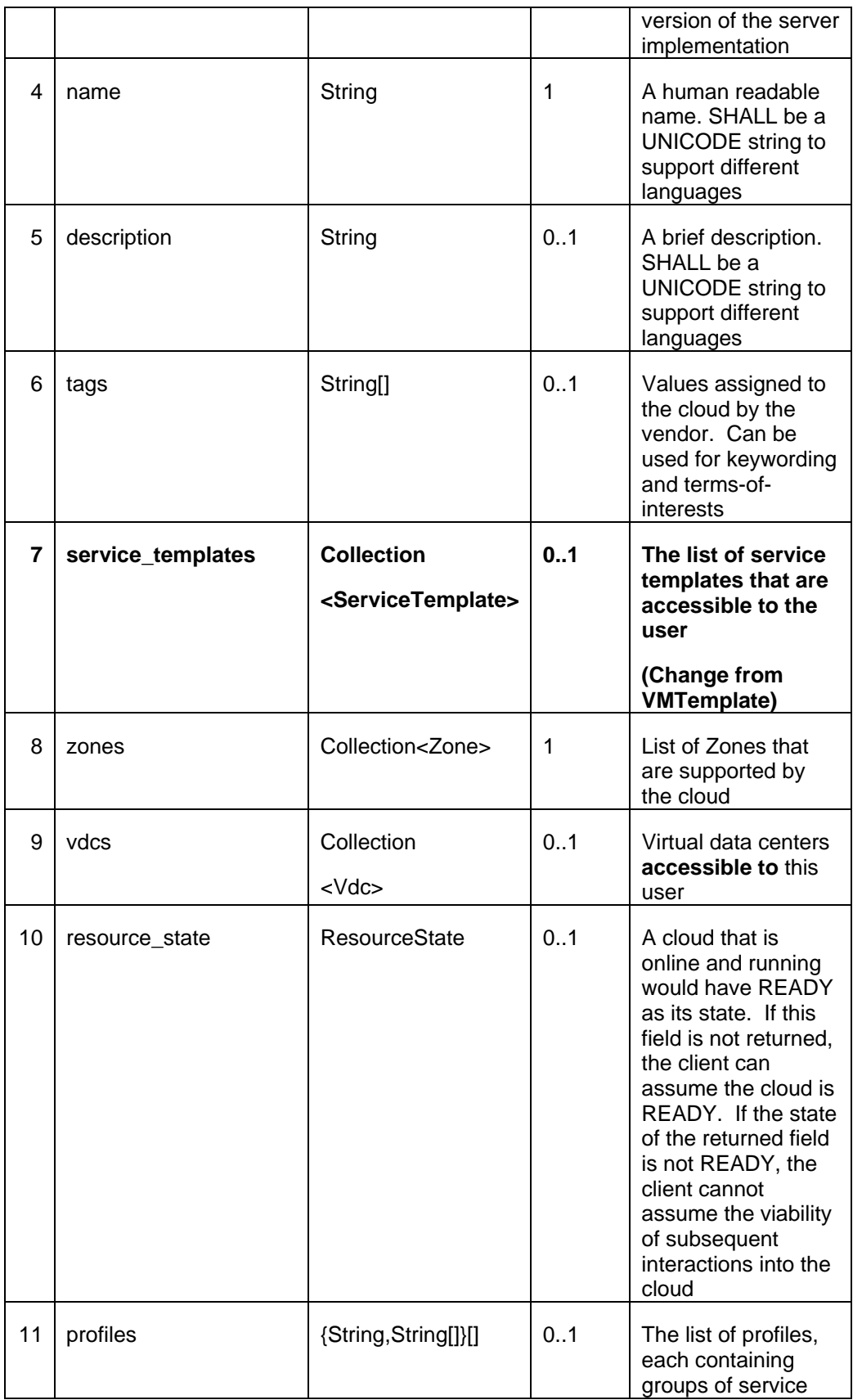

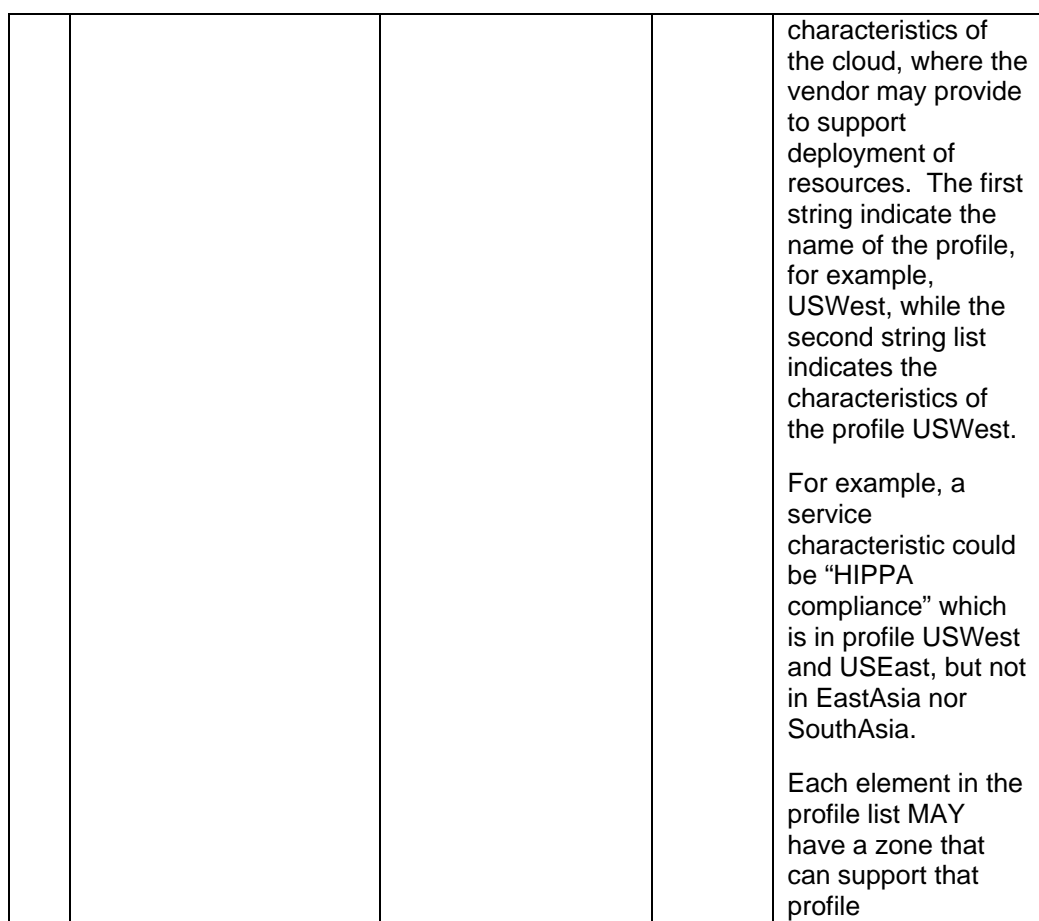

# 574 **9.2 ServiceTemplate [application/vnd.com.oracle.cloud.ServiceTemplate+json]**

575 For a user, a ServiceTemplate represents the definition of the deployable service. Users can create cloud 576 resources by specifying the URI of a ServiceTemplate as a field in a deployment request. The cloud

577 SHALL instantiate the resources and their configurations as specified in the definition of the

578 ServiceTemplate.

579 Resource, such as VMTemplate, is a subclass to this resource. Thus, it is permissible to get 580 ServiceTemplate from an uri of a VMTemplate. ServiceTemplate from an uri of a VMTemplate.

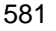

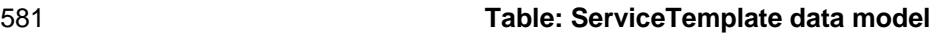

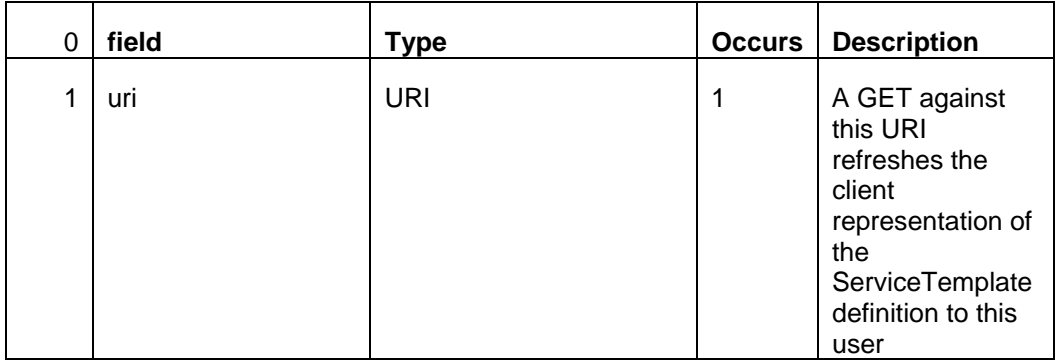

# Oracle Cloud Management API

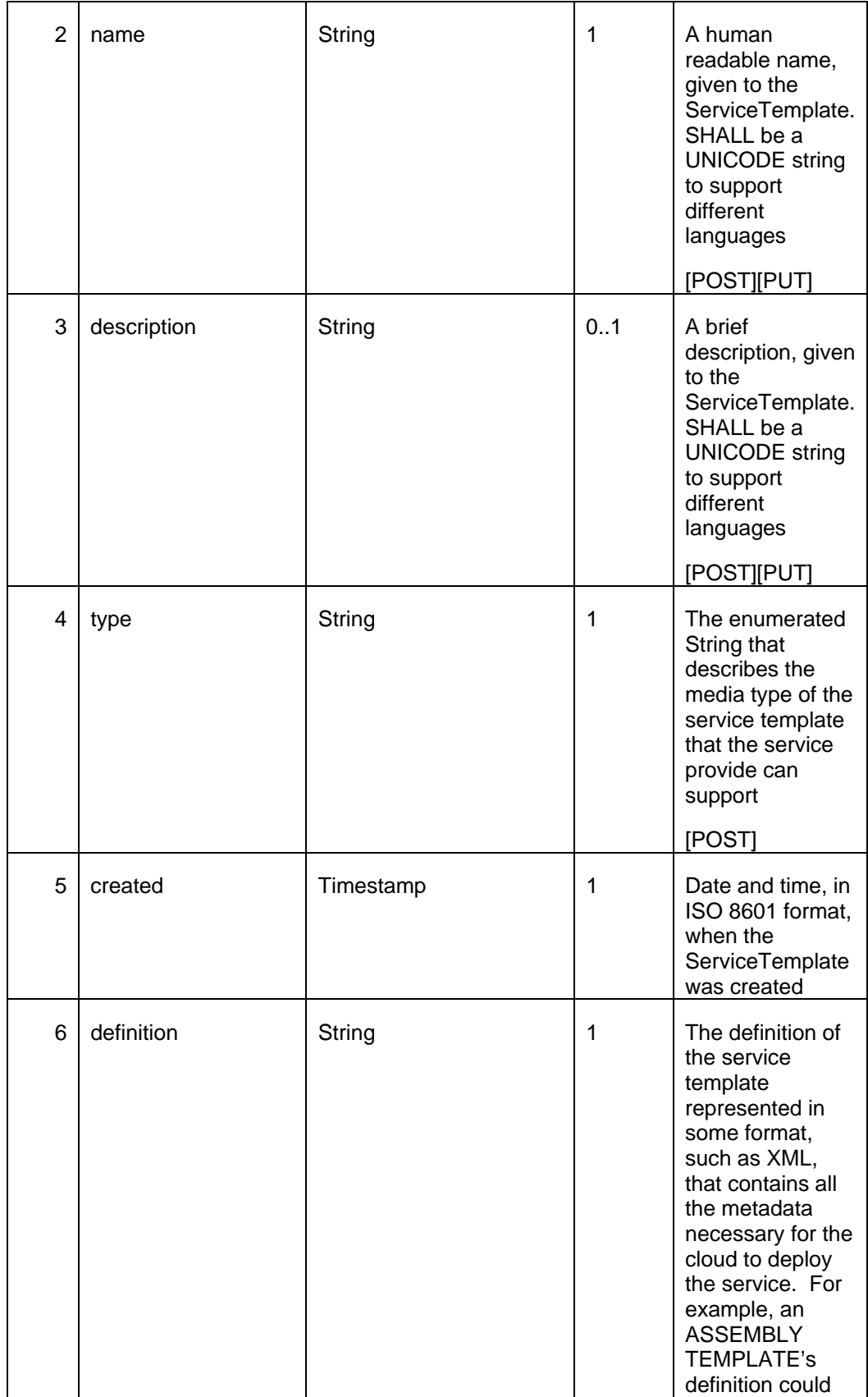

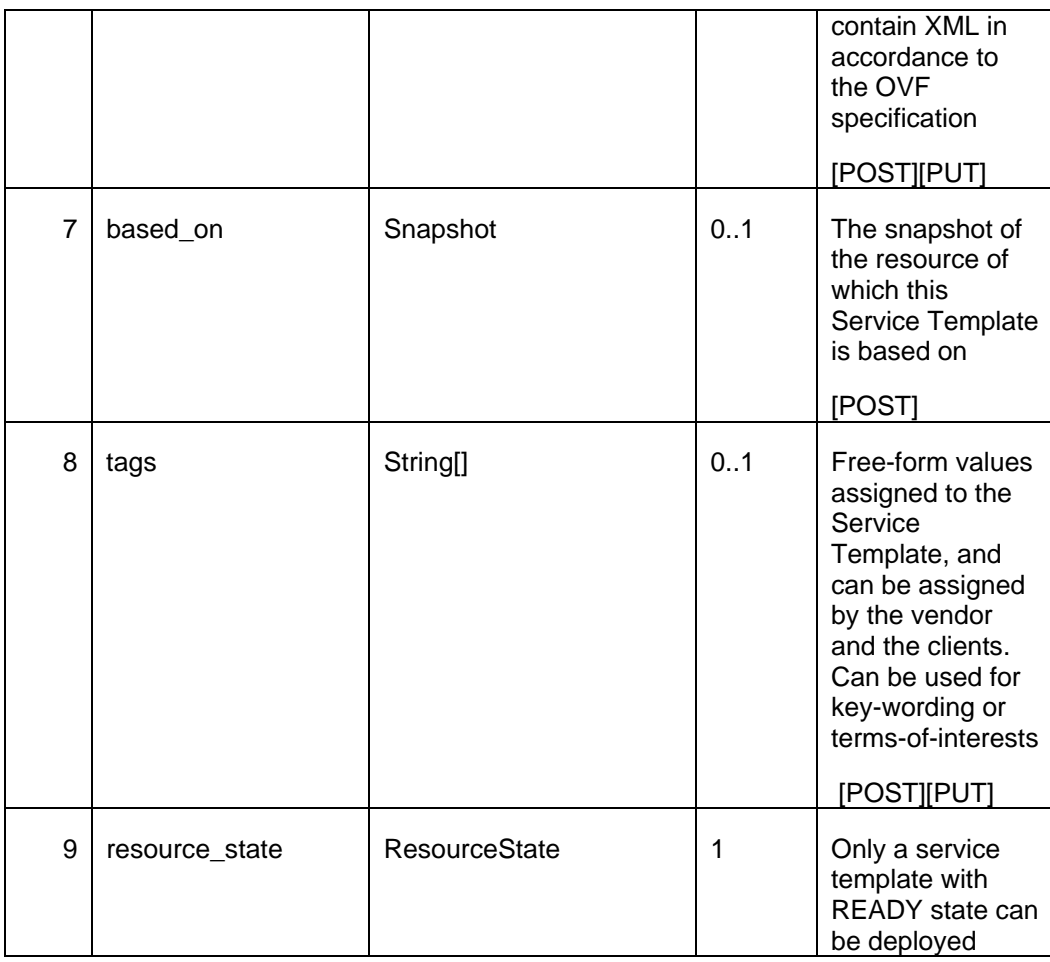

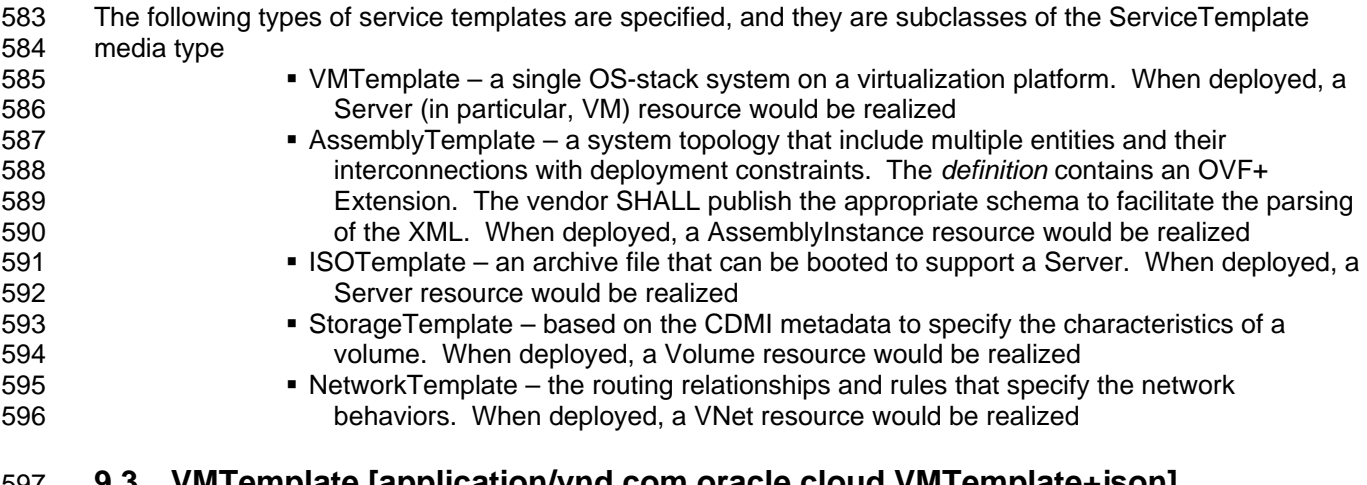

#### 597 **9.3 VMTemplate [application/vnd.com.oracle.cloud.VMTemplate+json]**

598 VMTemplate is a class of ServiceTemplate. It is permissible to accept the ServiceTemplate media type on 599 an instance of VMTemplate.

- 600 VMTemplate is a preconfigured deployable entity that realizes a VM resource.
- 601

#### 602 **Table: VMTemplmate data model**

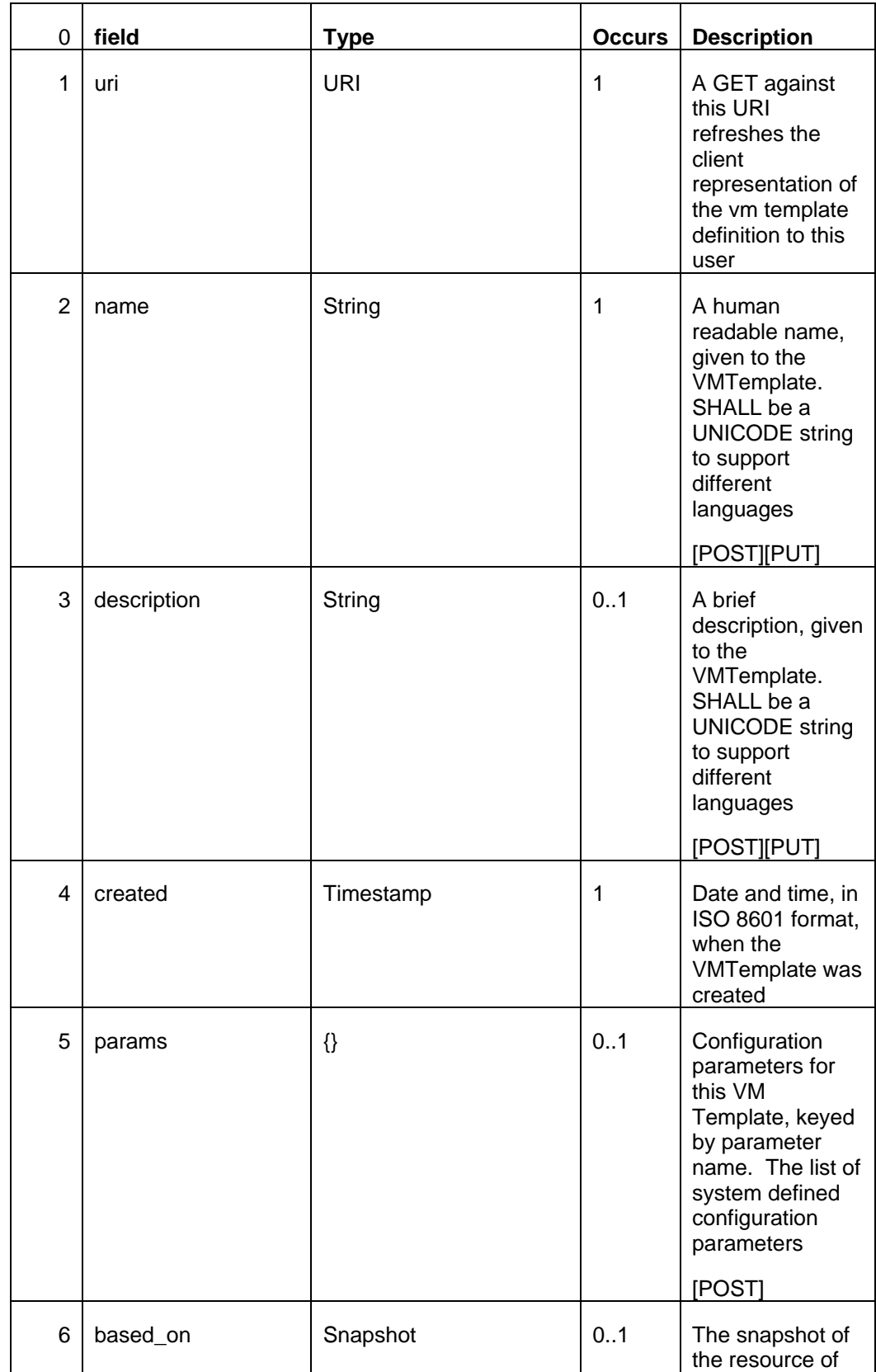

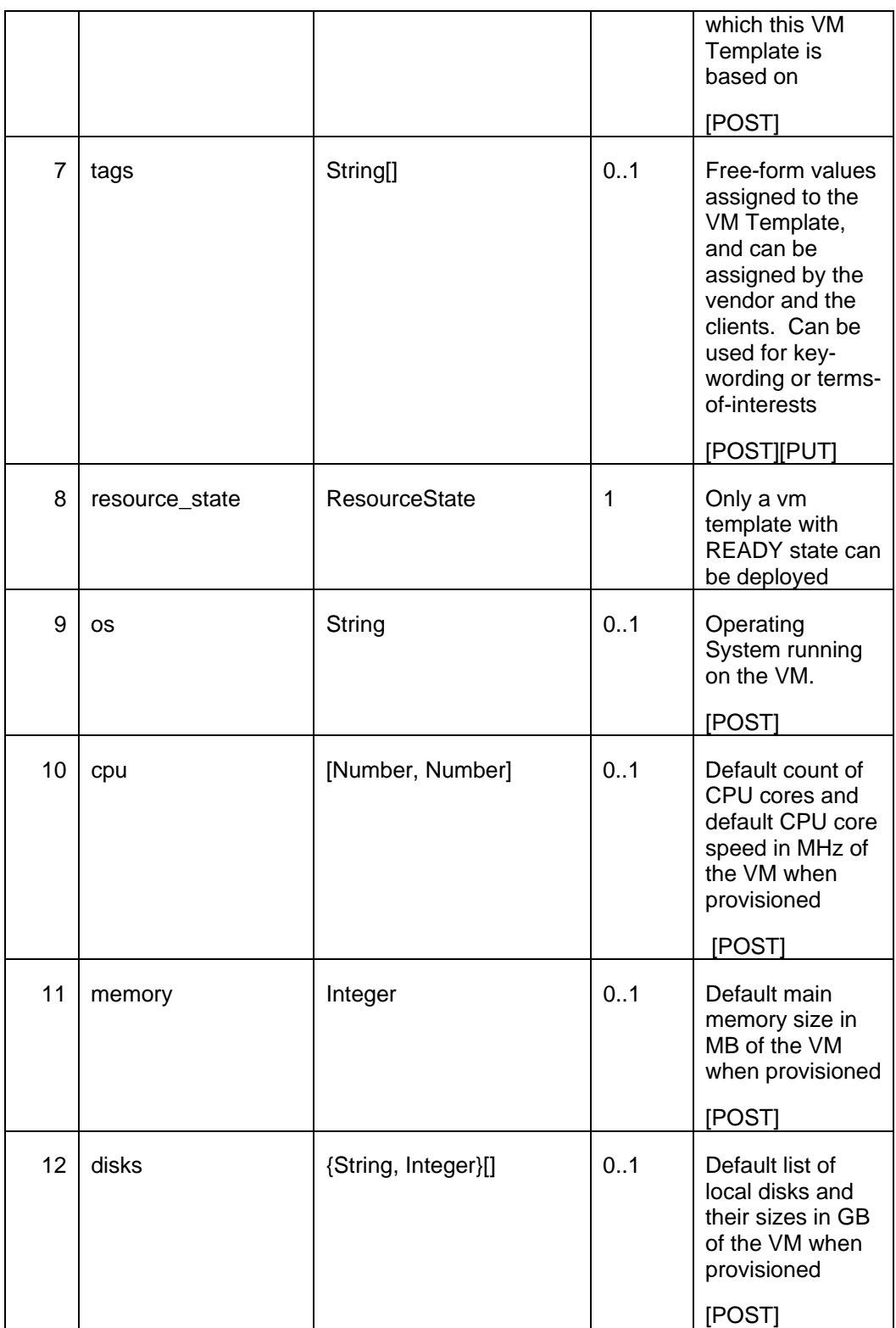

Oracle Cloud Management API

# 604 **9.4 AssemblyTemplate**

# 605 **[application/vnd.com.oracle.cloud.AssemblyTemplate+json]**

606 AssemblyTemplate is a class of ServiceTemplate. It is permissible to accept the ServiceTemplate media 607 type on an instance of AssemblyTemplate.

608 AssemblyTemplate is a deployable entity that realizes a AssemblyInstance resource that may contain

multiple resources that are interconnected.

610

#### 611 **Table: AssemblyTemplmate data model**

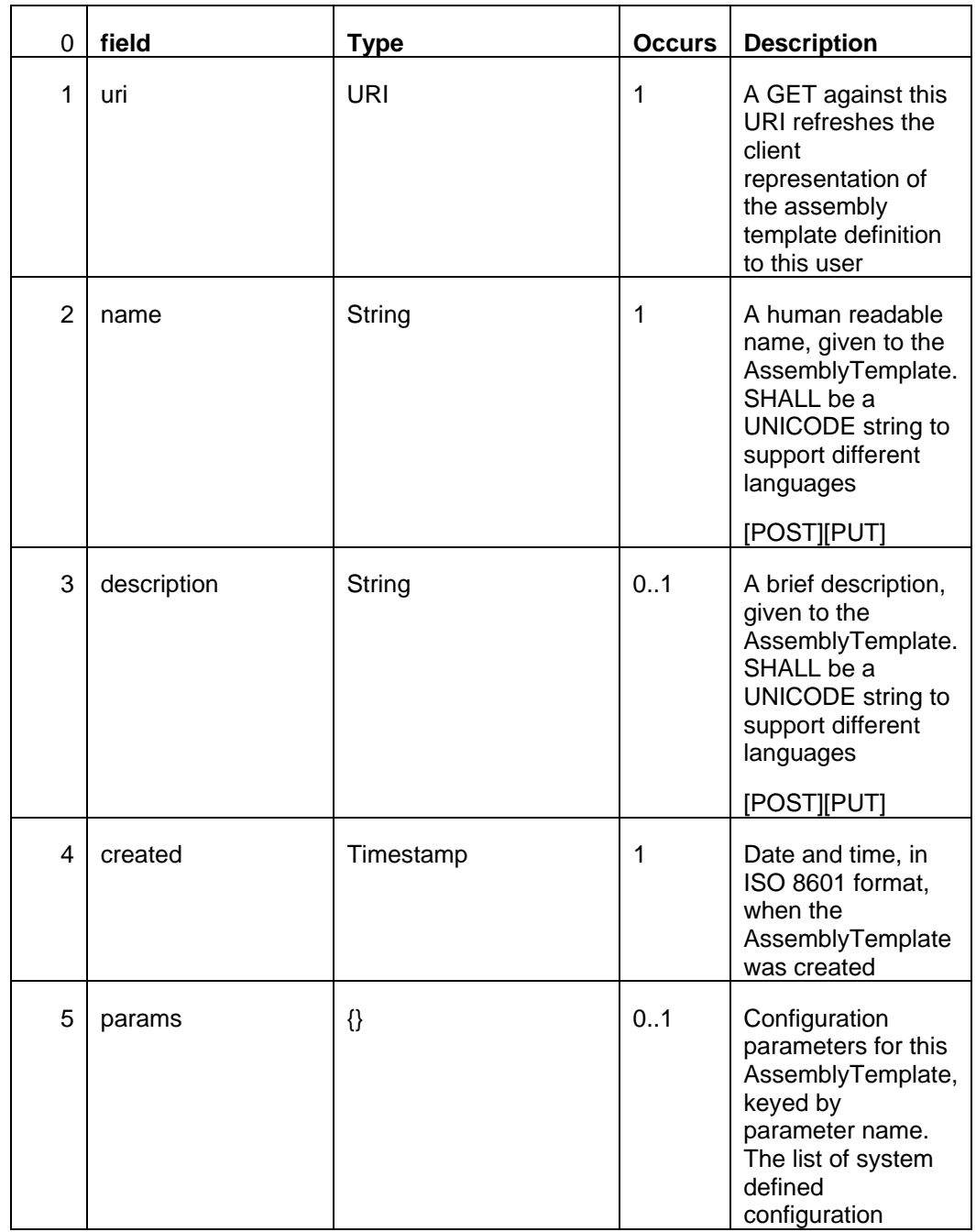

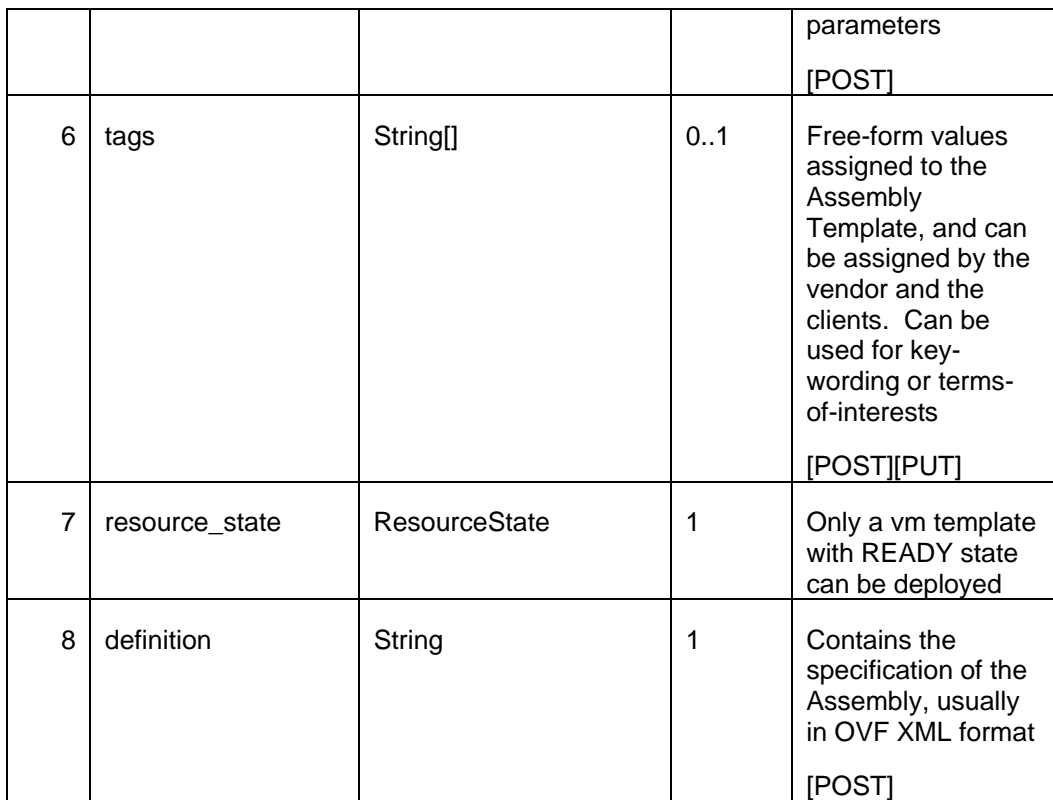

#### 613 **9.5 Zone [application/vnd.com.oracle.cloud.Zone+json]**

614

615 A zone represents a logical boundary where the resources may reside. For example, a zone can represent 616 a particular geographically location such as Europe Zone, North America Zone, East Asia Zone, and so 617 forth. A zone can also represent characteristics such as high network bandwidth or DMZ secured. 618 Furthermore, a zone can be organizational in nature, such as Financial Department Zone, Testing Zone,

619 Development Zone and so forth.

620

621 There should not be any assumption of exclusivity of underlying infrastructures in the zones unless 622 otherwise noted. For example, Zone A and Zone B can be on the same physical network serving two

623 different departments, but their physical infrastructure setup is transparent to cloud users.

624

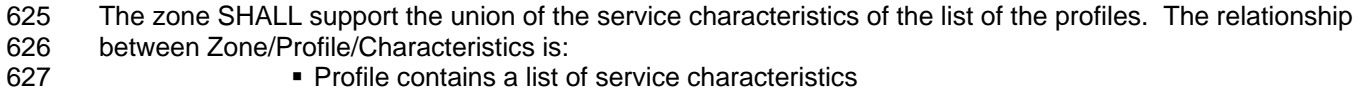

- 
- 628 Zone is assigned profiles

629

# 630 **Table: Zone data model**

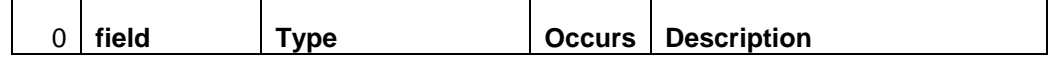

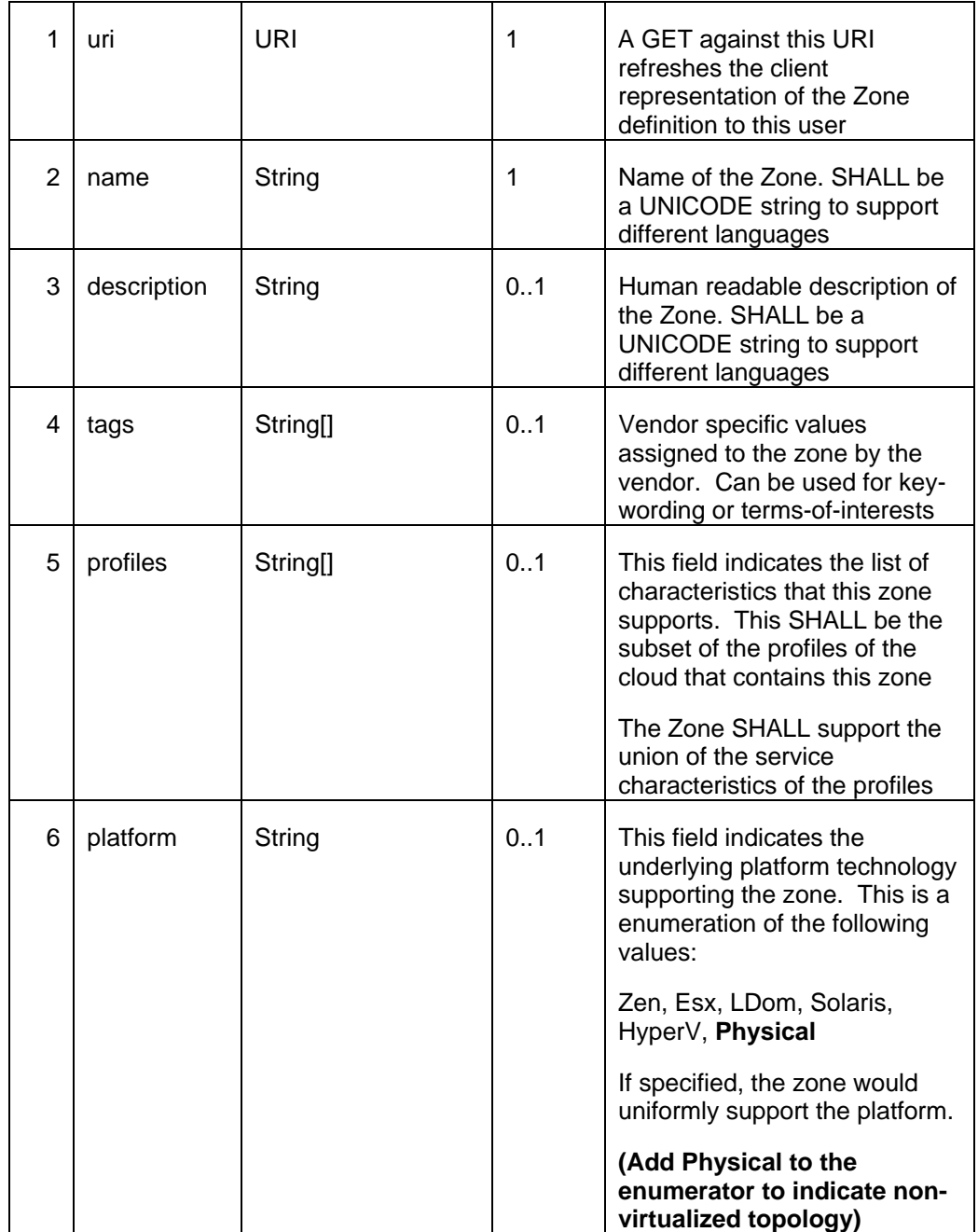

# 632 **9.6 Location [application/vnd.com.oracle.cloud.Location+json]**

633 Location is a resource that is a subclass of the Zone resource

634 [application/vnd.com.oracle.cloud.Zone+json]. Location has all the fields of the Zone with identical

635 semantics. Vendors SHALL document, when appropriate, the additional parameters that a Location may

636 need to contain. For example, a vendor can decide that a Location must contain an entry in the *tags* field

637 that starts with "Location=".

- 639 A client SHALL be able to perform a GET request with accept: Zone on a Location resource, since a<br>640 Location is also a Zone. However, a vendor SHALL document when it is NOT appropriate for a clien
- 640 Location is also a Zone. However, a vendor SHALL document when it is NOT appropriate for a client to 641 perform a GET operation with accept: Location on a Zone resource.
- perform a GET operation with accept: Location on a Zone resource.
- 642

# 643 **9.7 VDC [application/vnd.com.oracle.cloud.VDC+json]**

644 A VDC represents a user's view of the grouping of resources that make up a data center. The vendor MAY 645 enforce underlying resource limitations on a VDC.

646

#### 647 **Table: VDC data model**

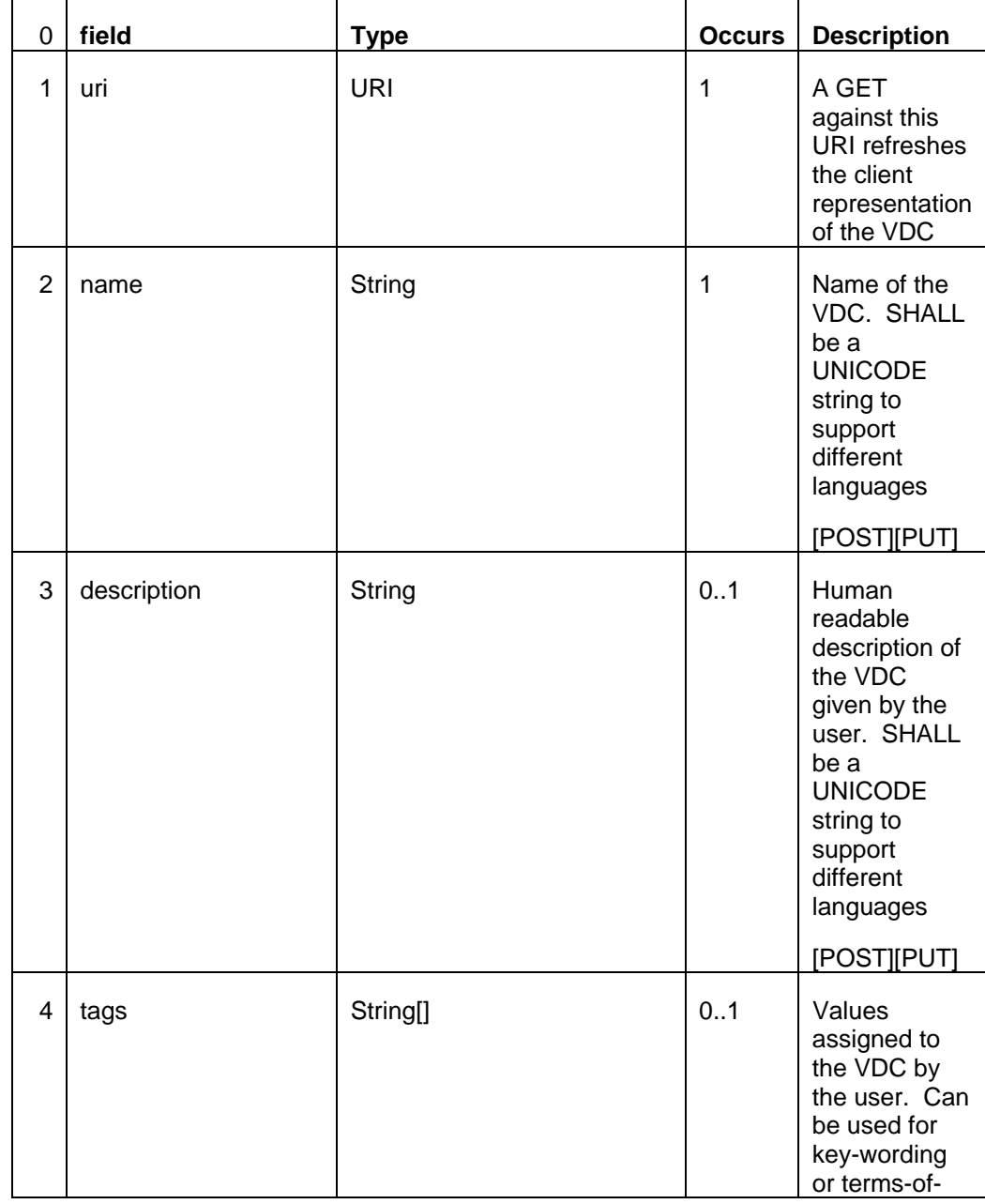

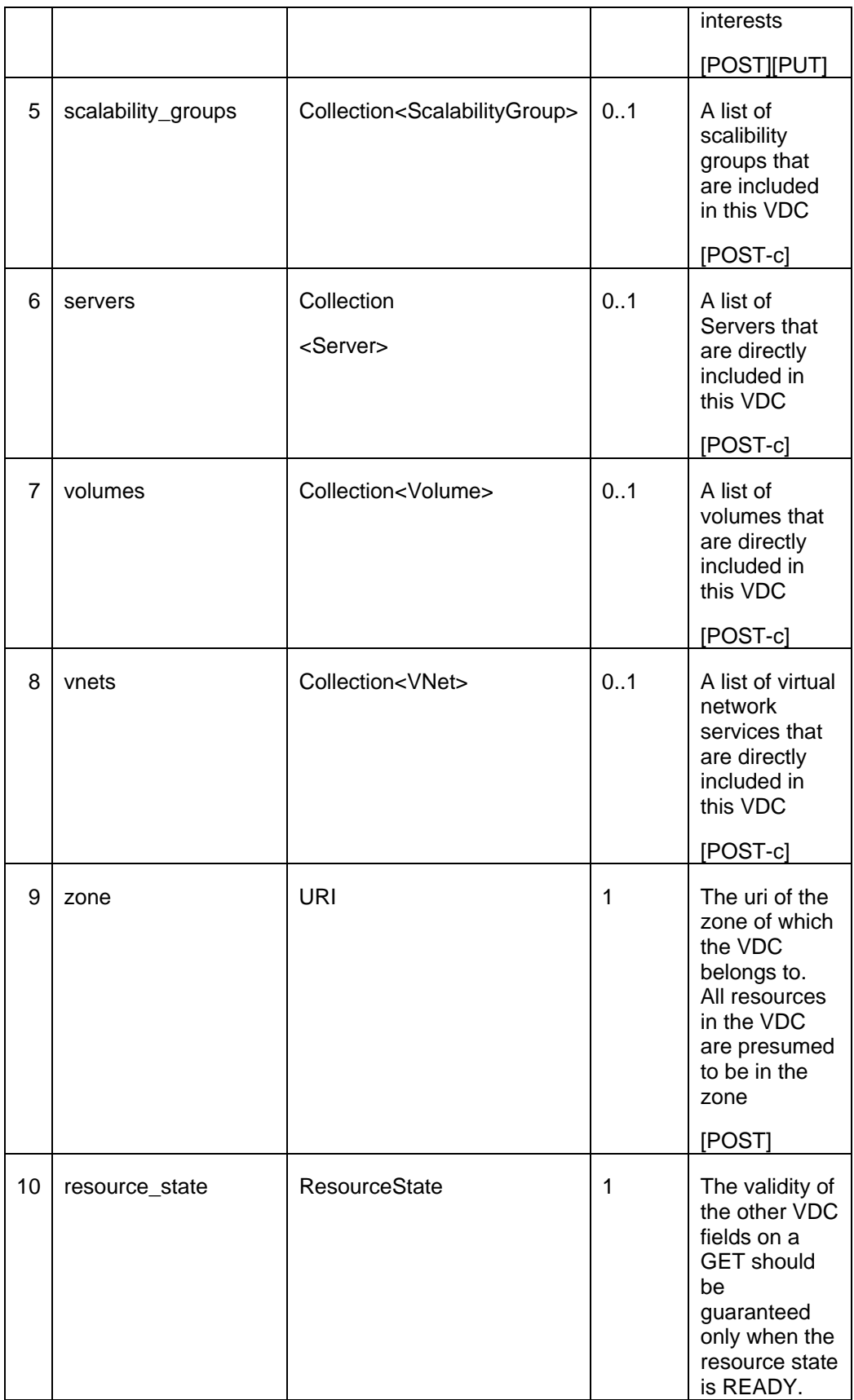
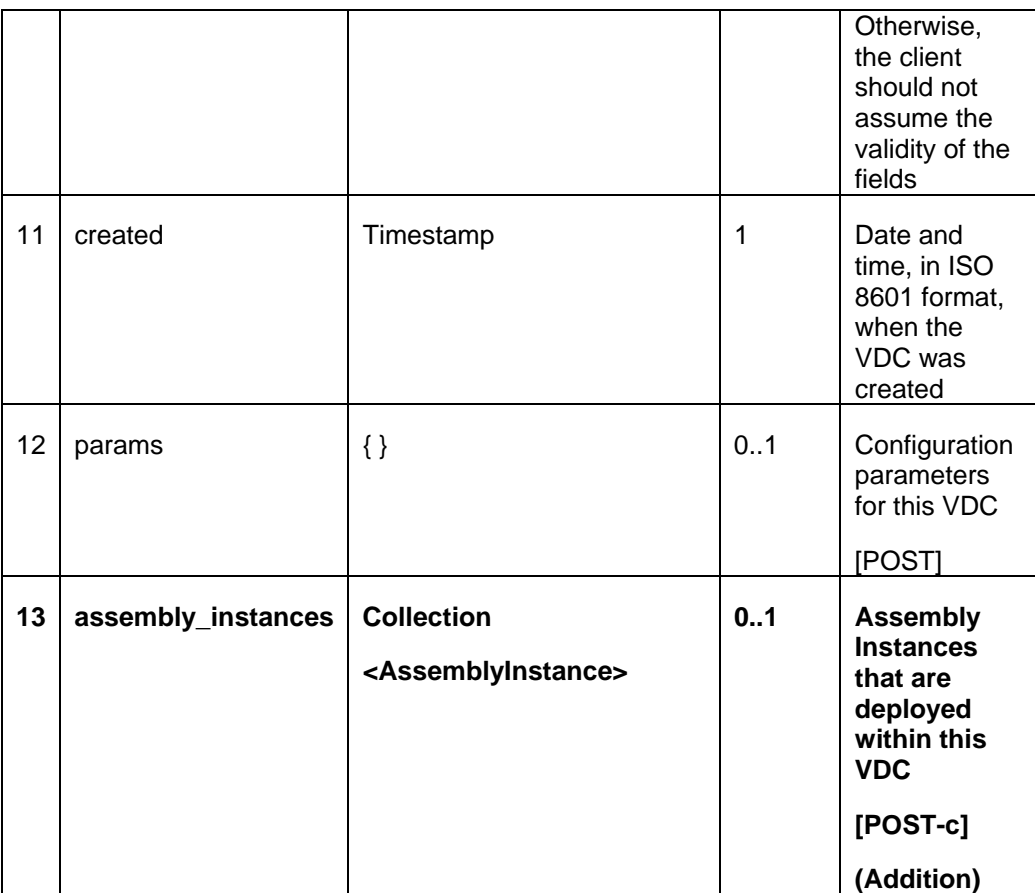

### 649 **9.8 AssemblyInstance**

## 650 **[application/vnd.com.oracle.cloud.AssemblyInstance+json]**

651 An instance of an AssemblyInstance is a logical grouping of resources from a deployment request of an 652 Assembly template. The lifecycle of the resources in an assembly instance could be managed centrally Assembly template. The lifecycle of the resources in an assembly instance could be managed centrally via 653 the assembly instance.

654

- 655 **Important note:** a service template of Assembly type would be deployed into an instance of a
- 656 AssemblyInstance.

657

#### 658 **Table: AssemblyInstance data model**

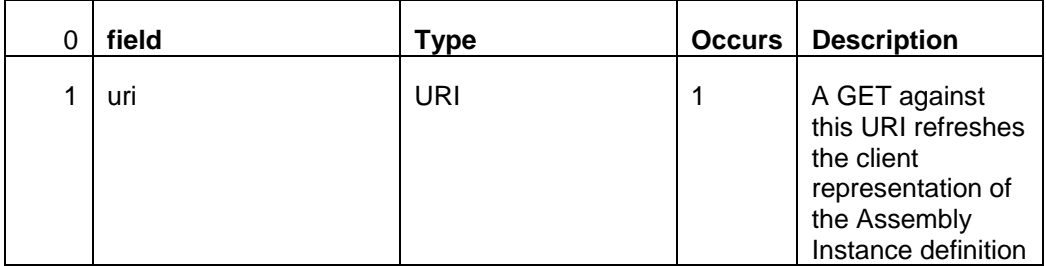

## Oracle Cloud Management API

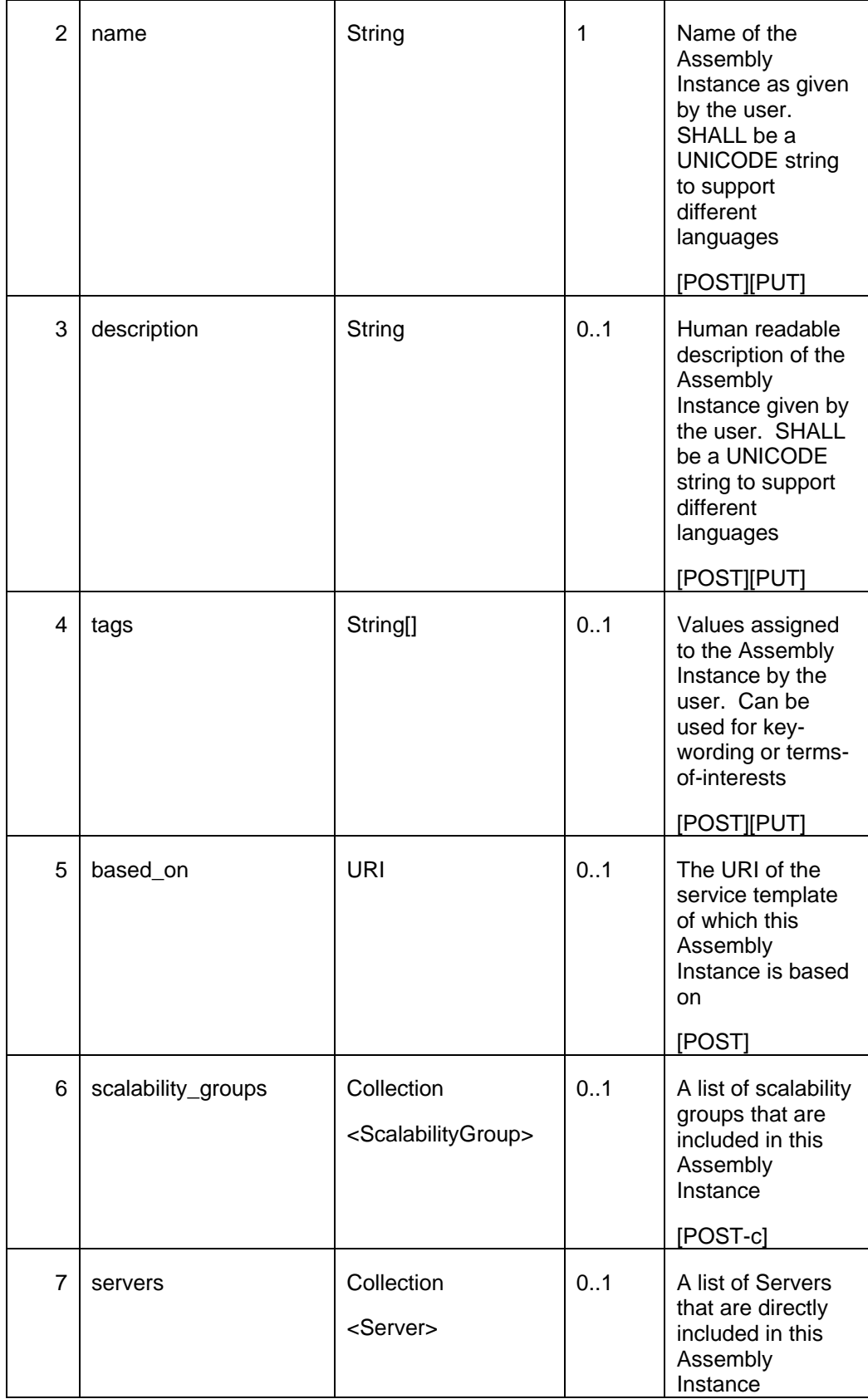

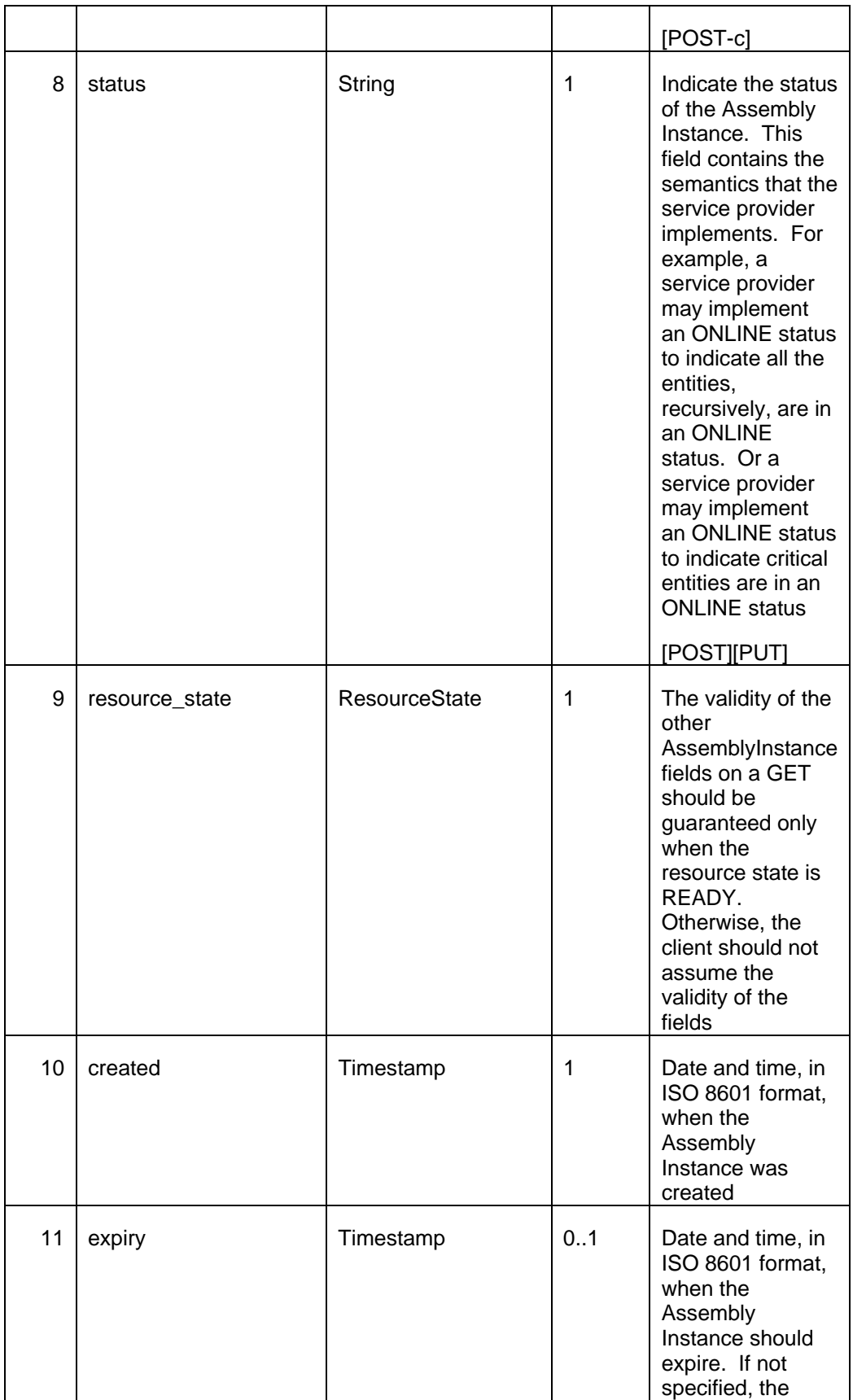

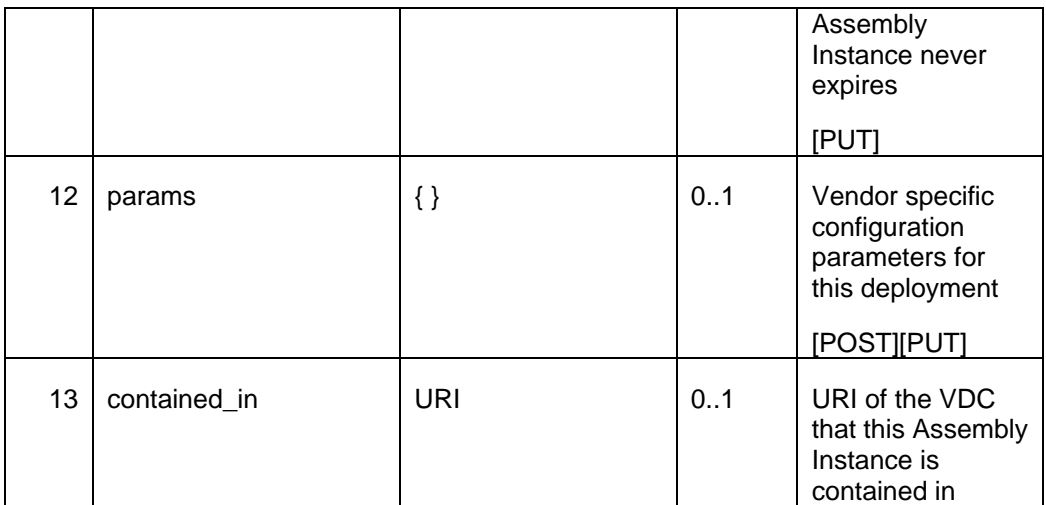

660

# 661 **9.9 Scalability Group [application/vnd.com.oracle.cloud.ScalabilityGroup+json]**

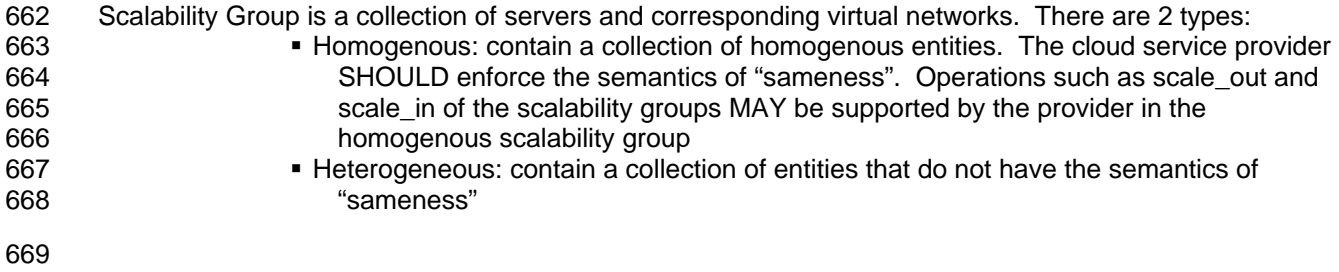

## 670 **Table: ScalabilityGroup data model**

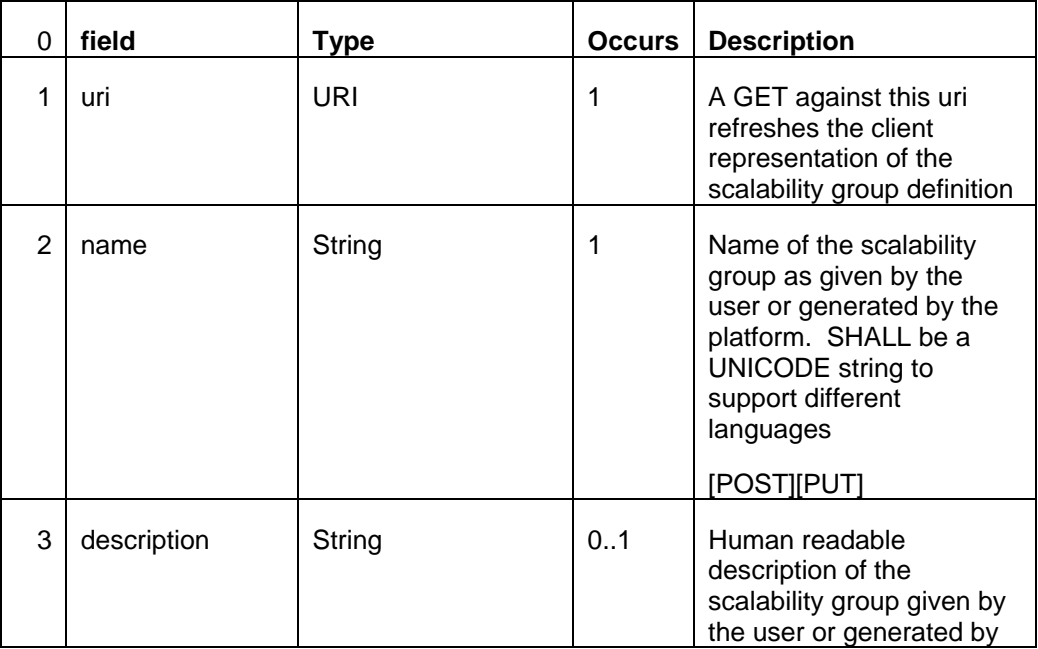

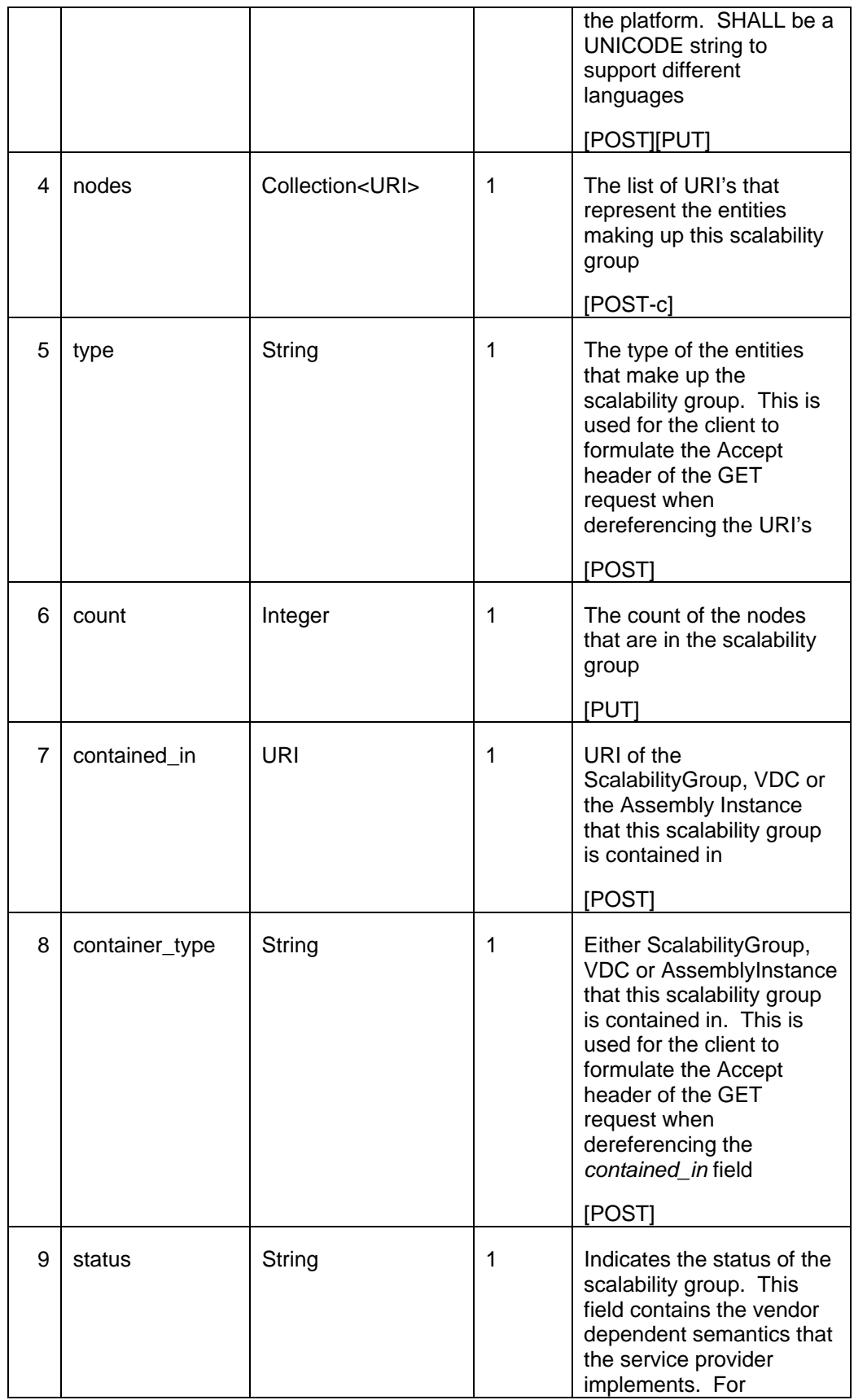

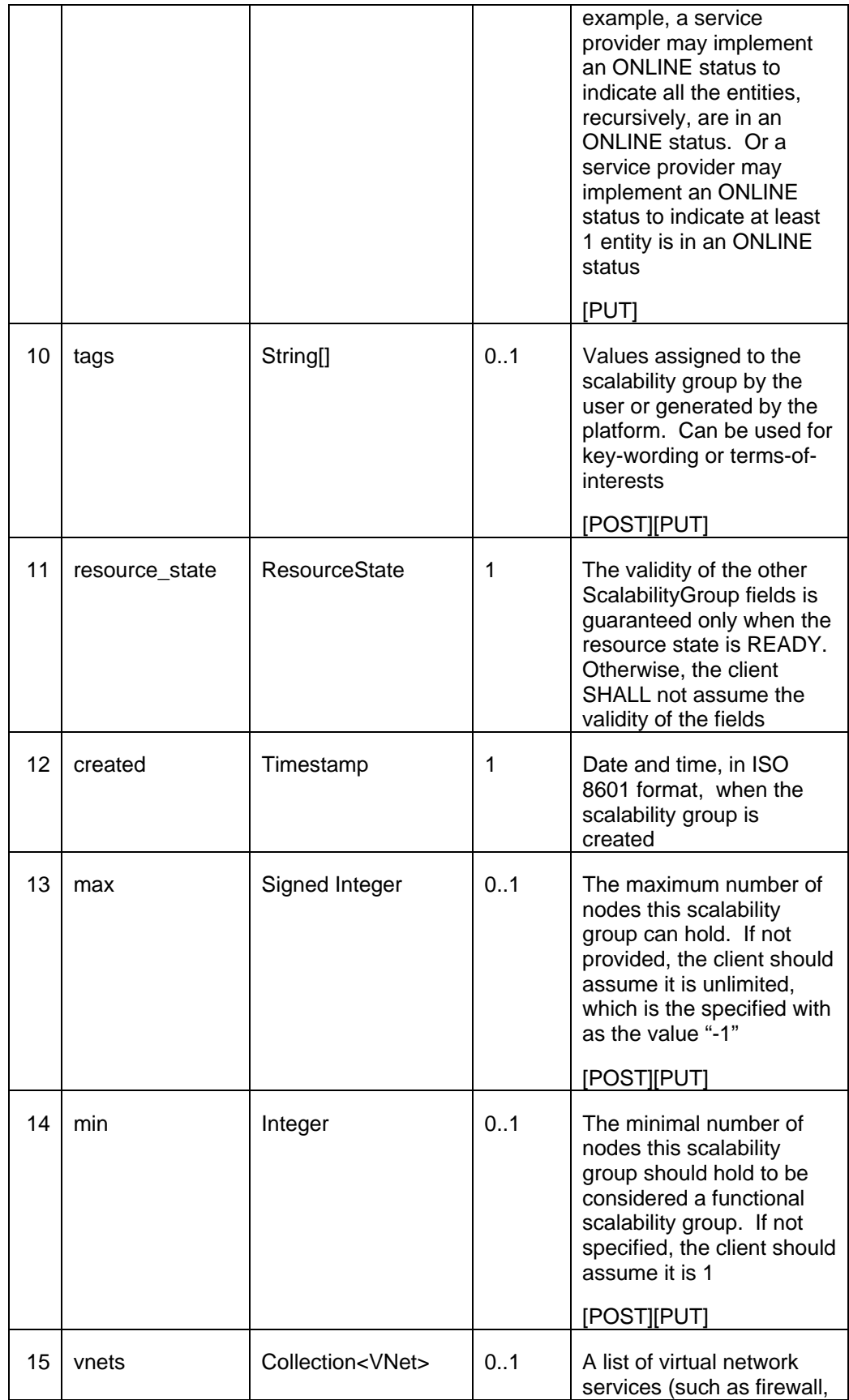

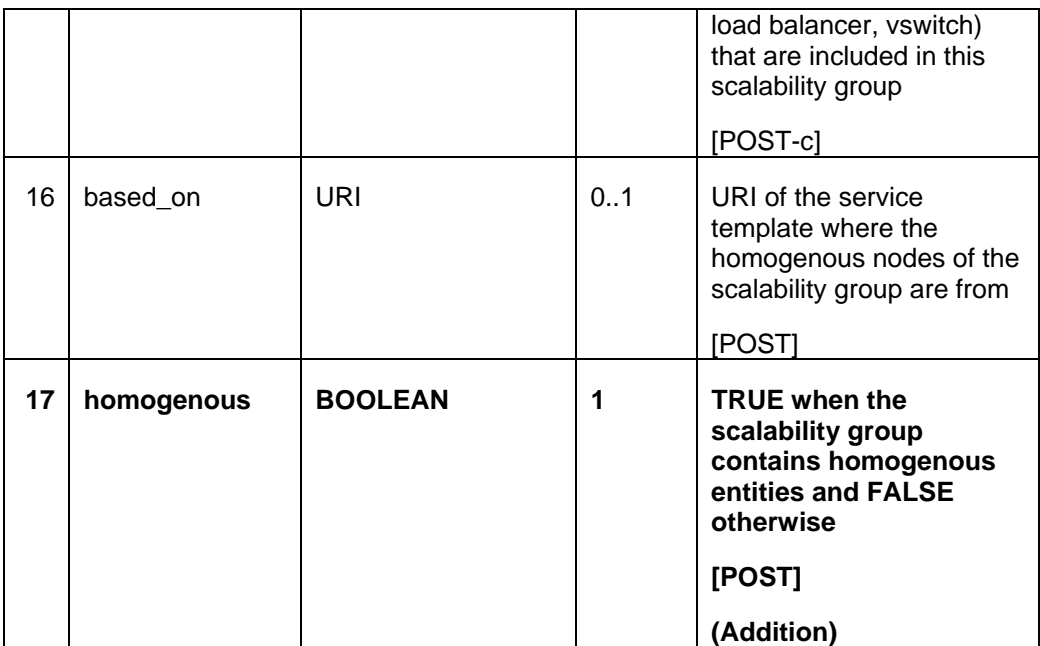

# 672 **9.10 Server [application/vnd.com.oracle.cloud.Server+json]**

673

674 A Server is a computing container providing a complete system platform that supports the execution of a

675 complete OS stack. On a virtualization platform, a Server is commonly known as a Virtual Machine (VM).

- 676
- 

### 677 **Table: Server data model**

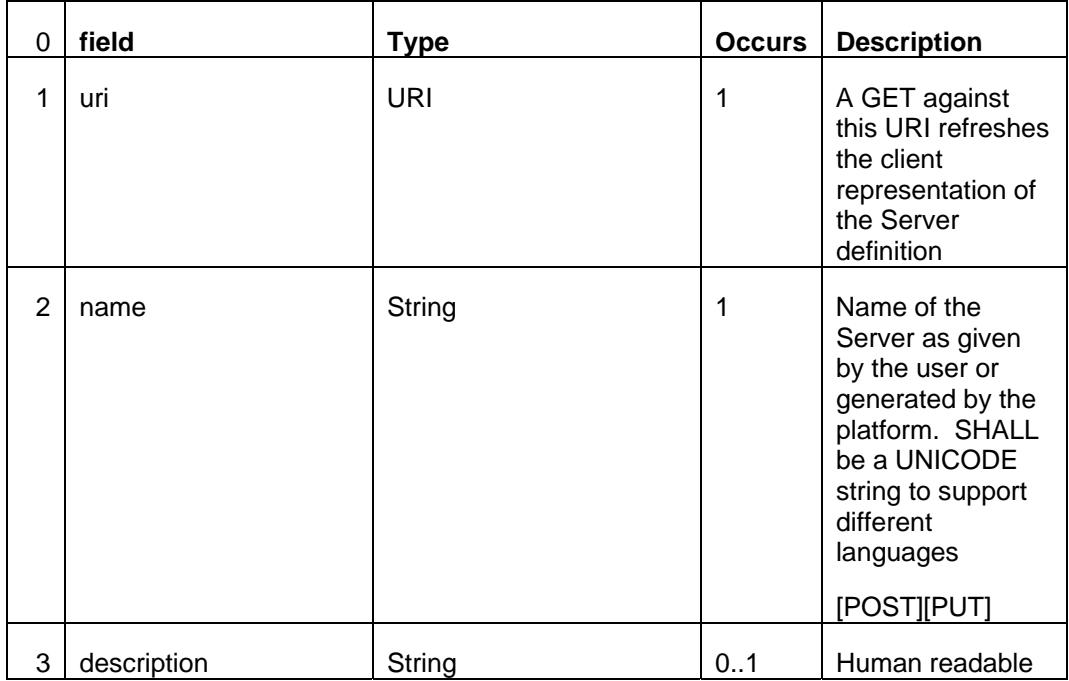

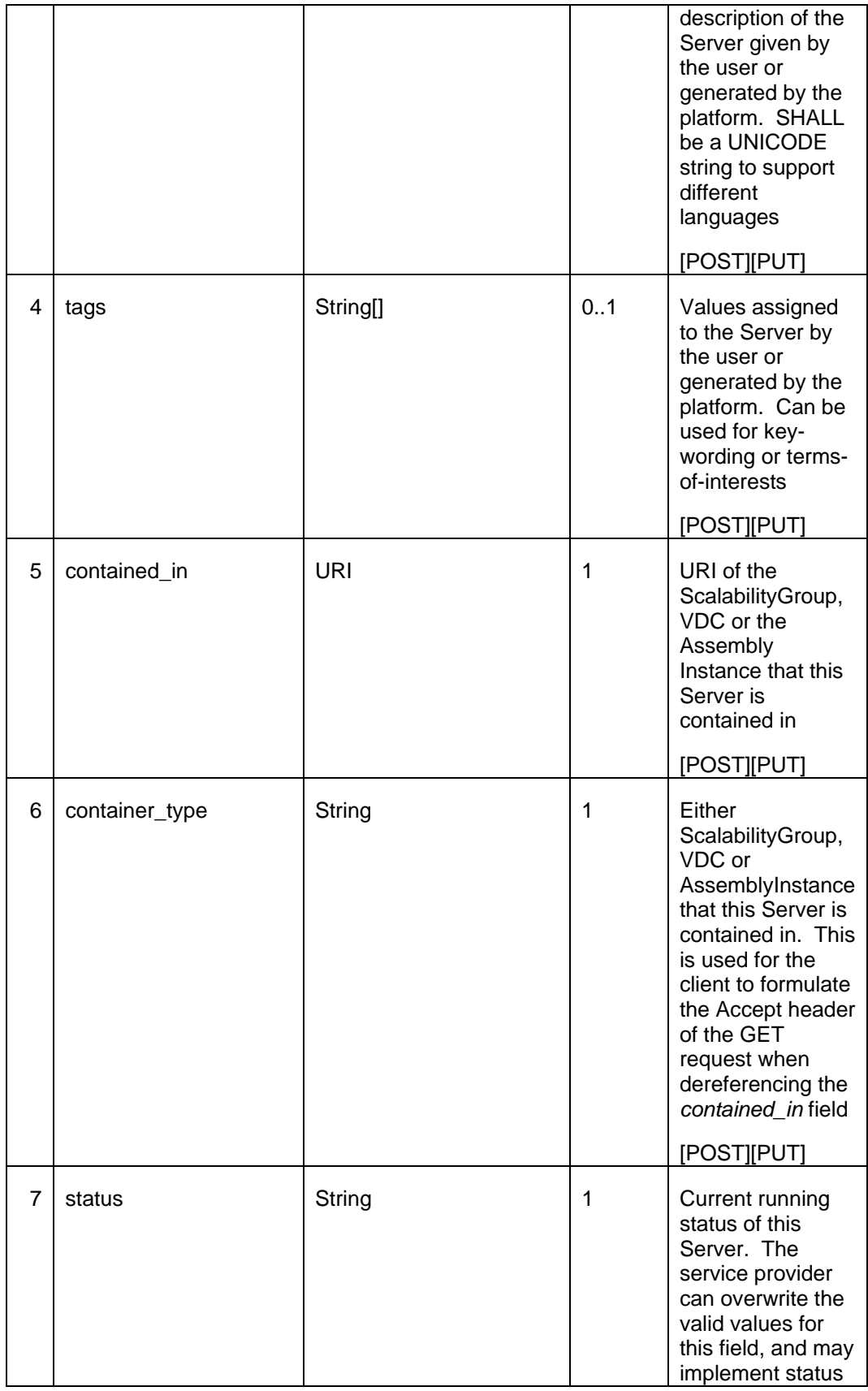

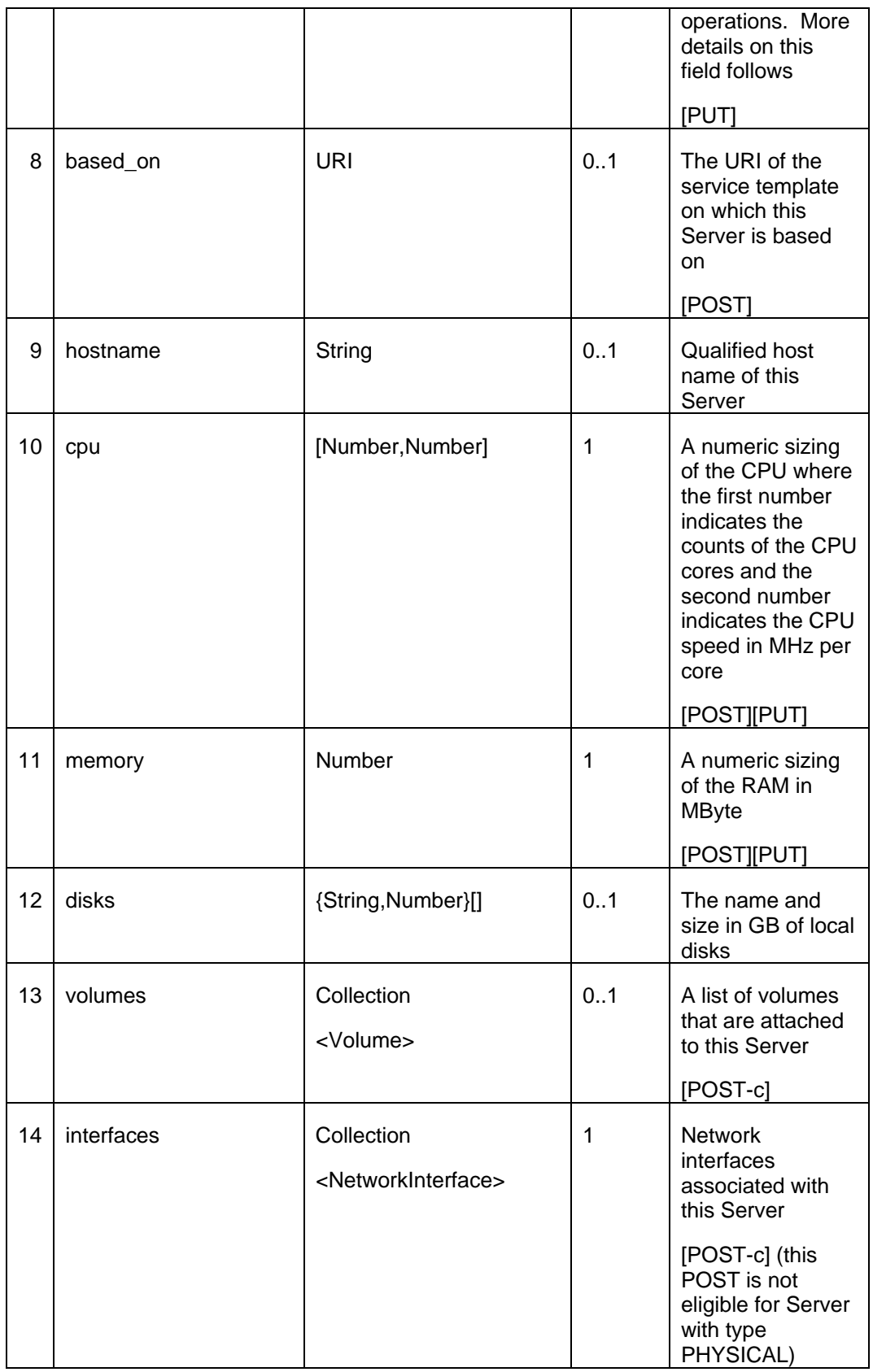

## Oracle Cloud Management API

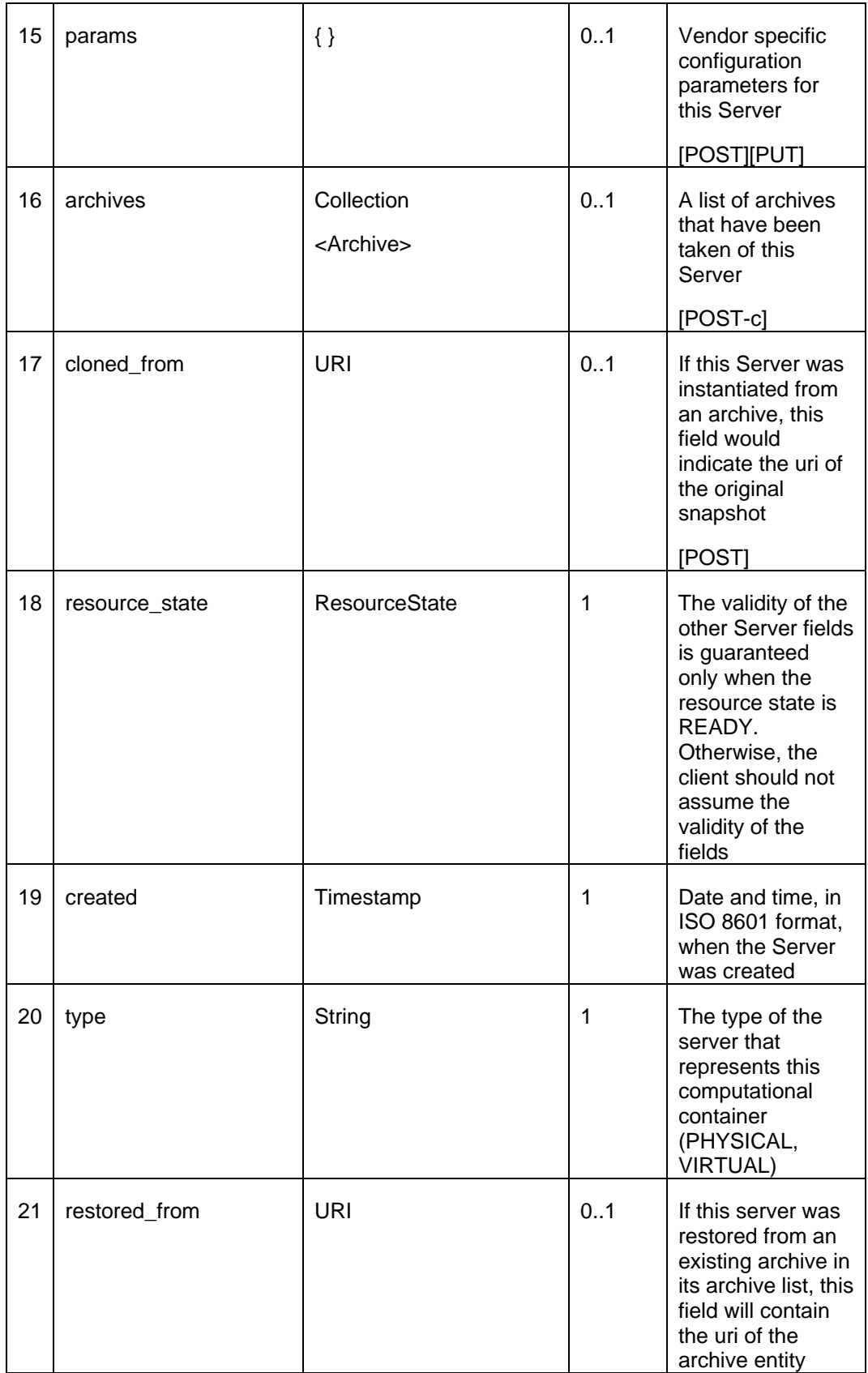

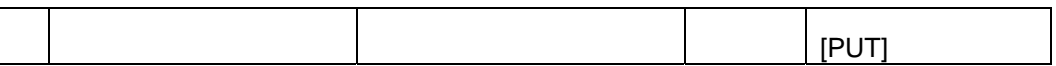

679 The *status* field of the Server data model should contain the running status of the Server. It is expected

678

680 that the service provider implements at least the following valid values 681 STOPPED 682 STOPPING 683 STARTING 684 STARTED 685 SUSPENDED 686 SUSPENDING 687 RESUMING 688 RESTARTING 689 The service provider SHALL implement valid status transition operations and consistency when providing 690 the Server resource to the client. It should be noted that the status of RESTARTING is a transitional status 691 that is expected to end in STARTED status. 692 693 **9.11 VM [application/vnd.com.oracle.cloud.VM+json]**  694 VM is a resource that is a subclass of the Server resource [application/vnd.com.oracle.cloud.Server+json] 695 by fixing *type=*VIRTUAL. VM has all the fields of the Server with identical semantics. 696 697 A client SHALL be able to perform a GET request with accept:Server on a VM resource, since a VM is also 698 a Server. However, a client can only be able to perform a GET with accept:VM on a Server resource when 699 it is of the VIRTUAL type. If a Server resource is not of VIRTUAL type, a GET operation with accept:VM on 700 a Server resource SHALL return status code 406. 701 702 **9.12 Volume [application/vnd.com.oracle.cloud.Volume+json]**  703 704 An instance of a Volume is a storage entity that may be 705 Implicitly created on behalf of another entity. For example, instantiating a VM may 706 include the creation of a storage unit (for instance, a LUN) 707 Explicitly created for the purpose of sharing among different entities. For example, a 708 shared storage that multiple servers can mount with 709 If coupled with the CDMI Cloud Storage standard, this API can be used to inter-operably configure storage 710 for use by the computing cloud. 711 712 **Table: Volume data model**  0 **field** Type **Occurs Description** 1 | uri | URI 1 | A GET against this URI refreshes the client representation of the

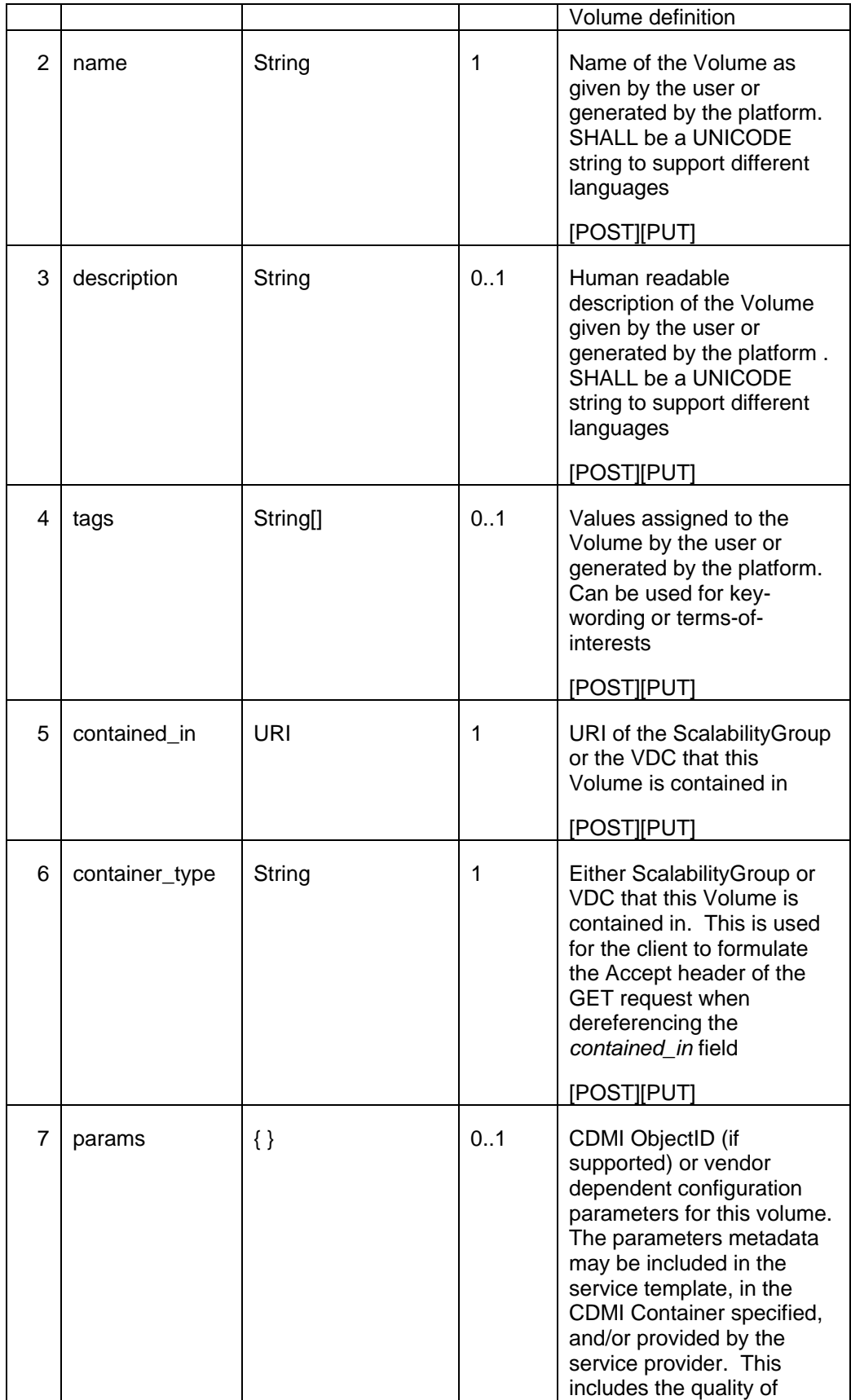

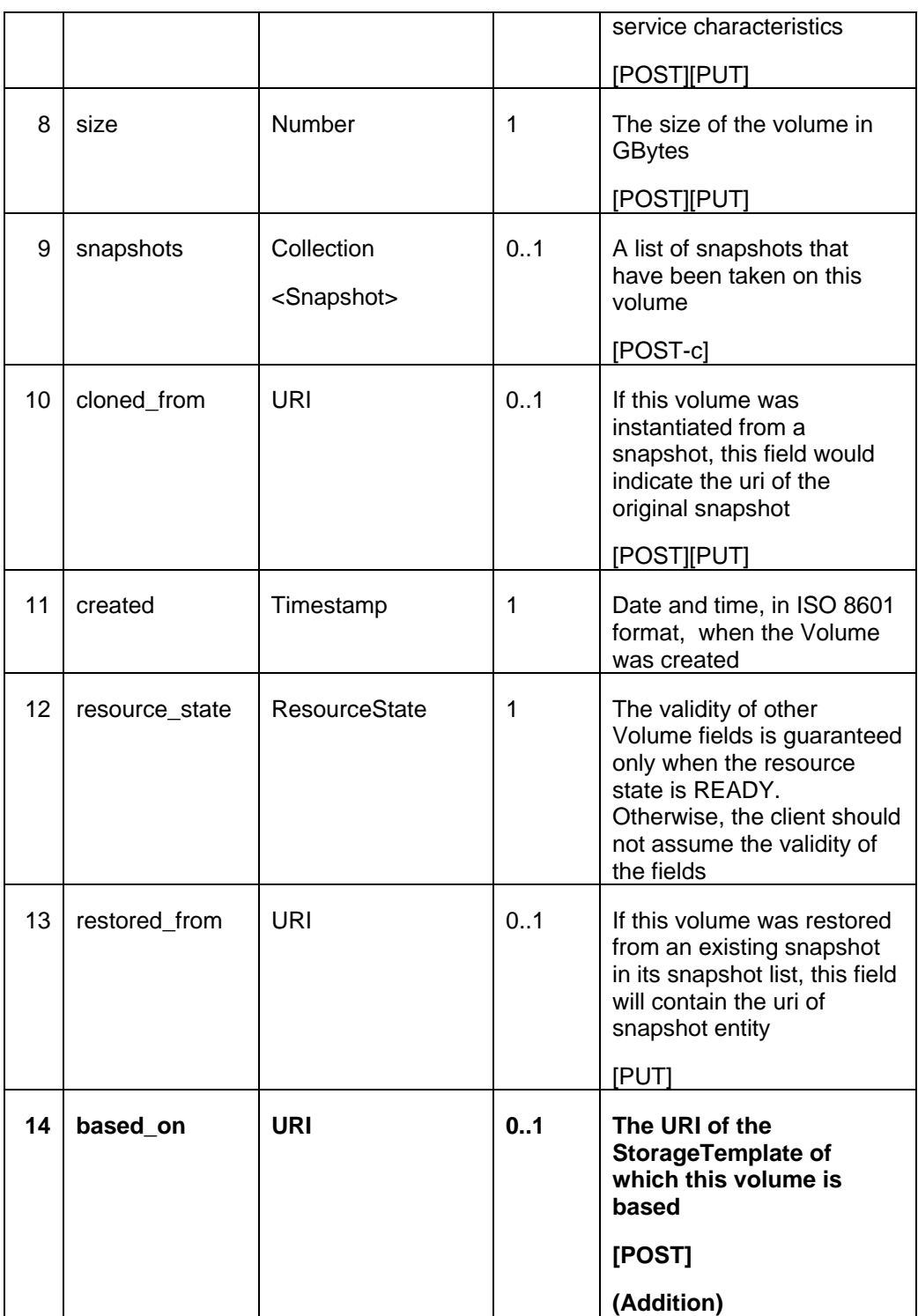

# 714 **9.13 Archive [application/vnd.com.oracle.cloud.Archive+json]**

715

716 An archive represents a point-in-time representation of a Server.

# 718 **Table: Archive data model**

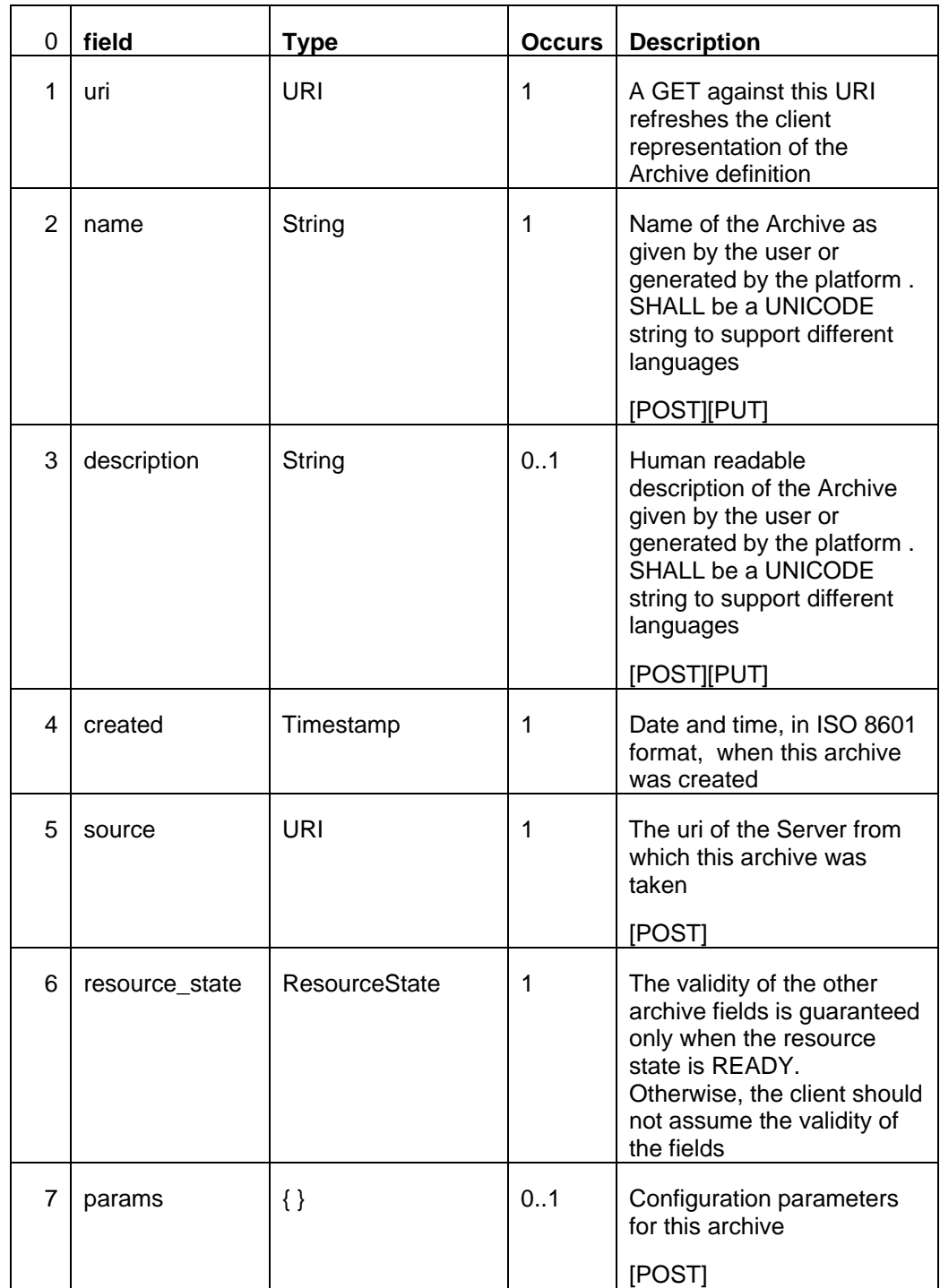

719

# 721 **9.14 Snapshot [application/vnd.com.oracle.cloud.Snapshot+json]**

- 722
- 723 A snapshot represents a point-in-time representation of a volume.
- 724
- 

## 725 **Table: Snapshot data model**

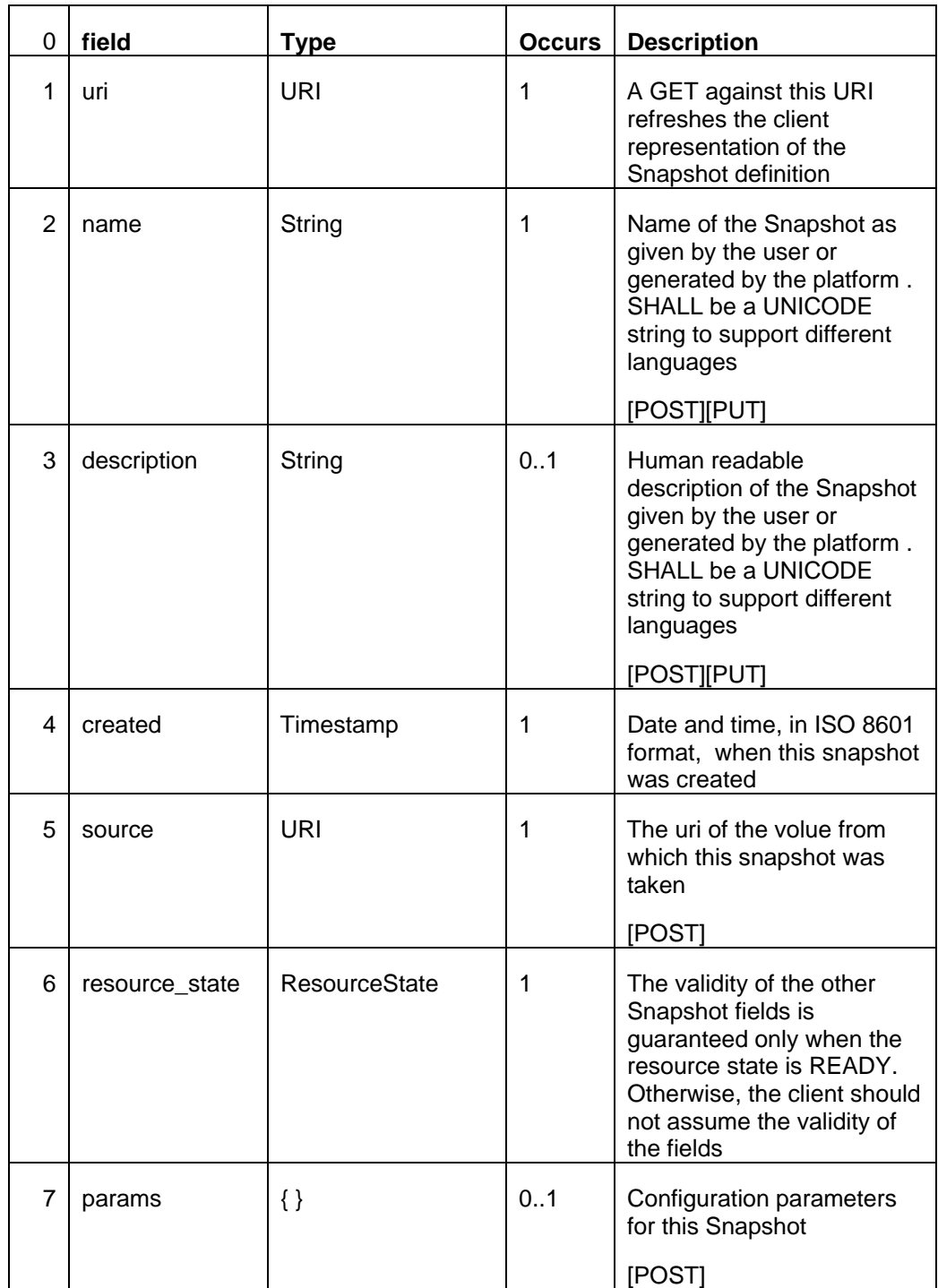

# 727 **9.15 VNet [application/vnd.com.oracle.cloud.VNet+json]**

728

729 A VNet is a service that is capable of providing network addresses\, routing rules, security constraints, and 730 access limits.

731 **Note: VNet resource can be extended to specific network services that the cloud infrastructure** 

732 **would provide. This specification does not enumerate various network services (e.g. load balancer,** 

733 **network fencing, DMZ, and others) nor does it assume any particular network topologies. The** 

734 **future version(s) of this specification may incorporate emerging refinements to this resource.**

735 **Table: VNet data model** 

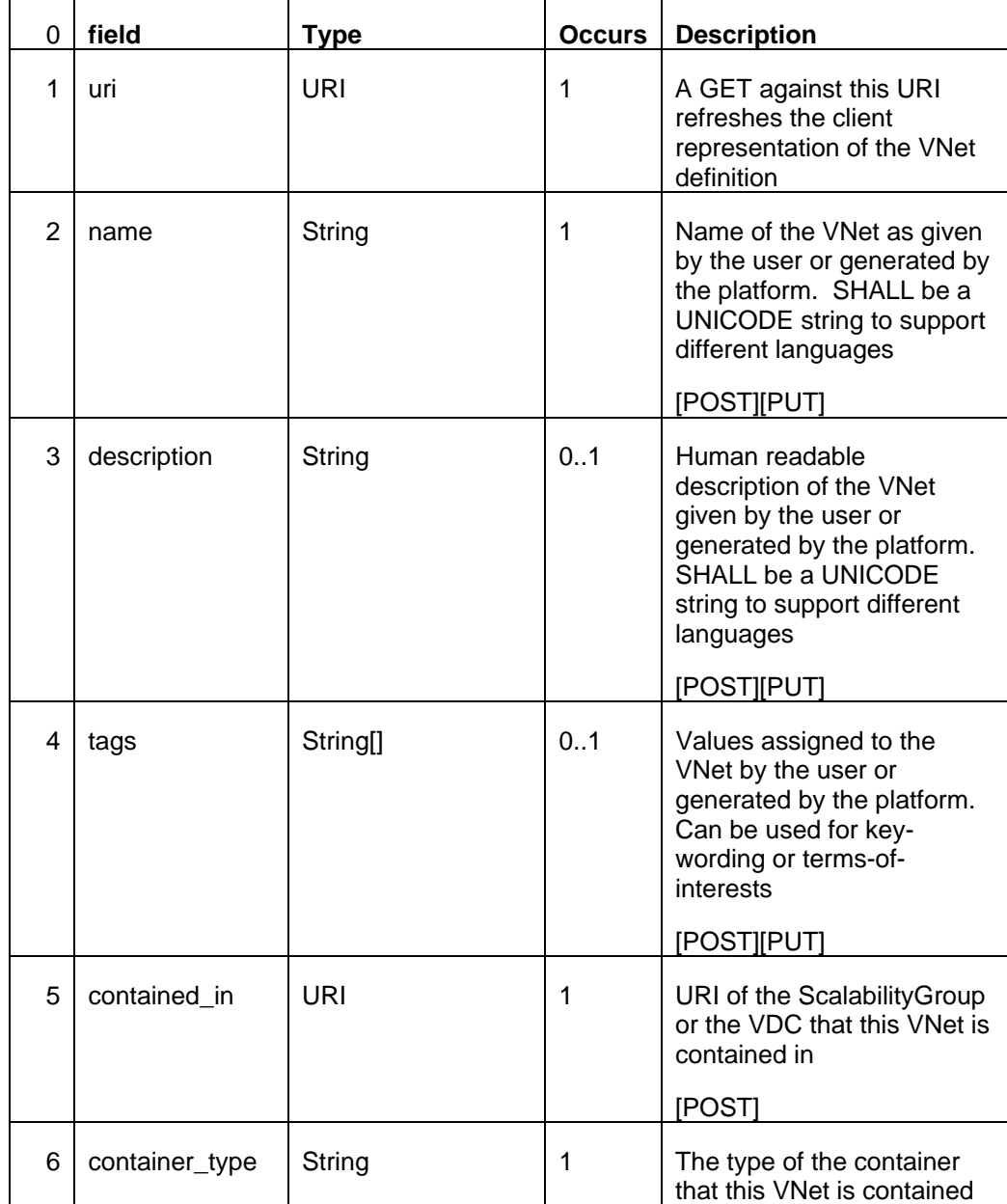

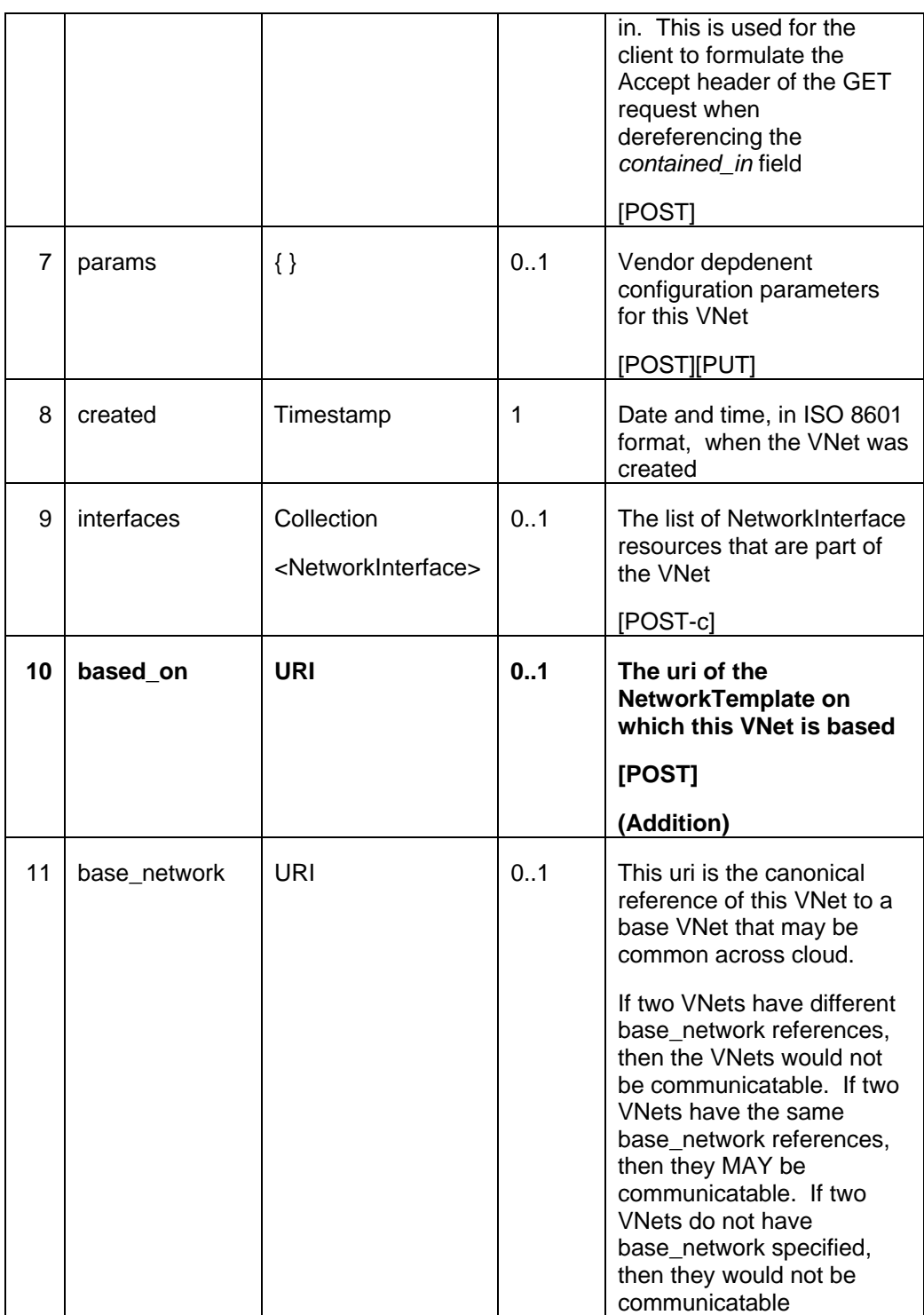

# 737 **9.16 NetworkInterface [application/vnd.com.oracle.cloud.NetworkInterface+json]**

- 739 An instance of the network interface is identified by a network end point and consists of a complete address 740 that can be interpreted by the underlying network infrastructure.
- that can be interpreted by the underlying network infrastructure.
- 741
- 

### 742 **Table: NetworkInterface data model**

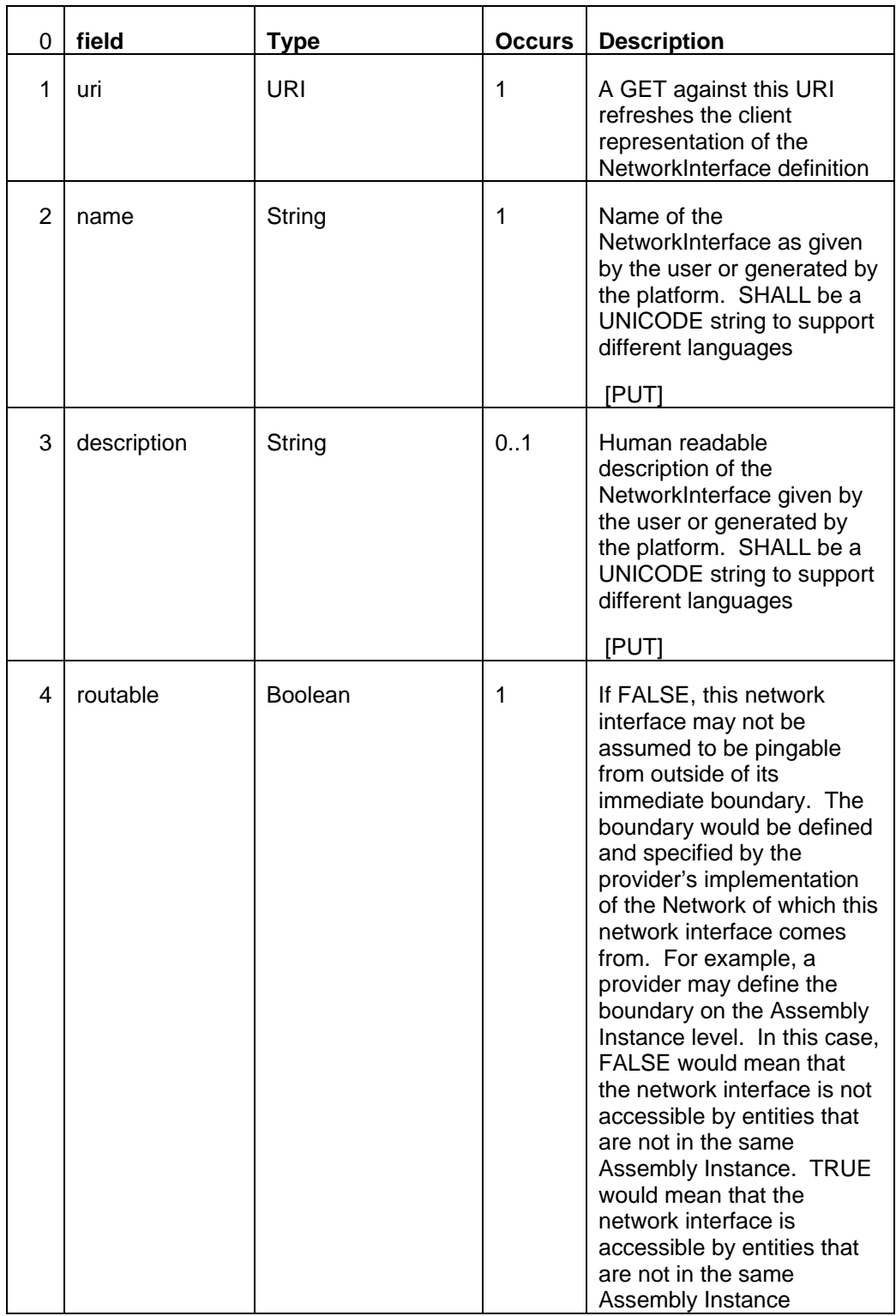

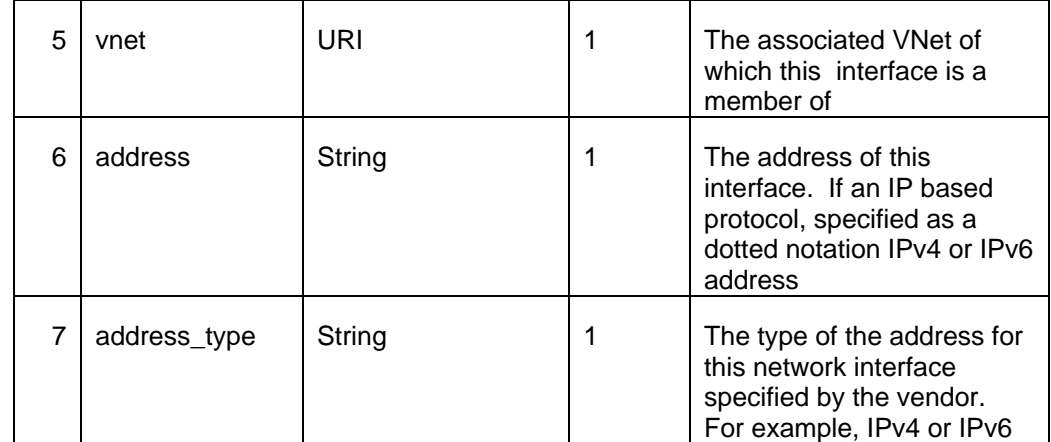

744

## 745 **10 Requests to the Cloud**

746 Requests to cloud allow the client to enumerate resources and entities that the user can access.

### 747 **10.1 Get Cloud**

- 748 Retrieve information about accessible resources to a user.
- 749
- 750 **Synopsis**: GET {Well Known URI from the cloud provider}
- 751 **Request Headers**: Host, Accept, X-Cloud-Client-Specification-Version, Authorization
- 752 **Request Message Body**: N/A.
- 753 **Response Headers**: Content-Length, Content-Type, Cache-Control, Content-Location
- 754 **Response Message Body**: Cloud
- 755 **Response Status**: 200, 400, 401, 403, 404
- 756

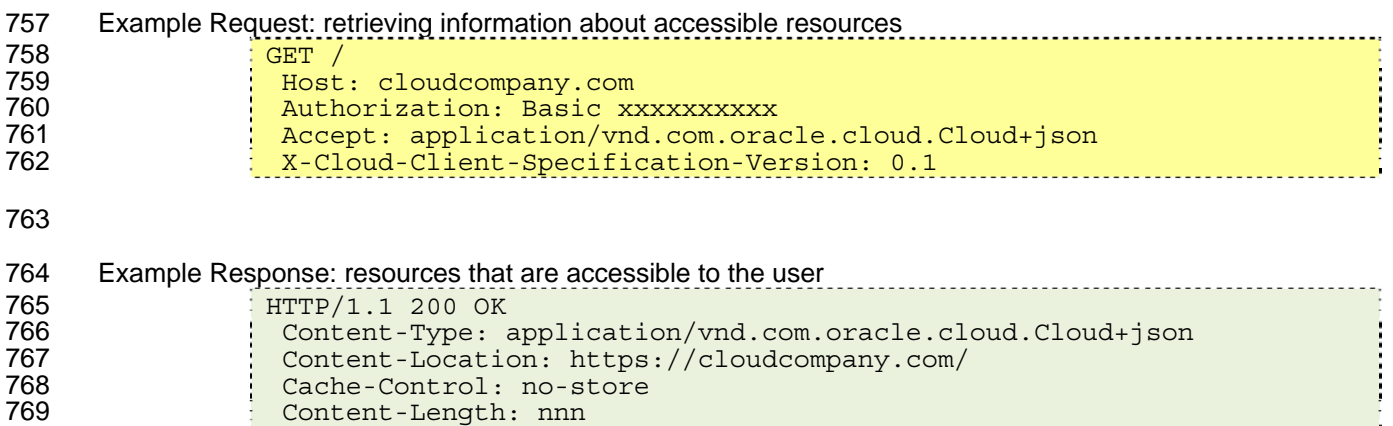

770<br>771 771 "uri" : "https://cloudcompany.com/", "specification version" : [ "0.8" 773 "implementation\_version" : "3.8RC2", 774 "name" : "Oracle Cloud Service Provider", 775 "description" : "Providing Cloud services to the ABC industry…", 776 "tags" : ["ABC", "Cloud", "Telecom", … ],/templates 777 "zones" : { "uri" : "/123/zones", 779 "type" : "Zone", 780 "total" : "5" , 1991 .<br>
1992 . The set of the set of "hame" : "USA" .<br>
1992 . The set of the set of the set of the set of the set of the set of the set of the set of the set of the<br>
1992 . The set of the set of the set of the set of the s 782  $\{ \begin{array}{ccc} \text{``name''} : \text{``USA West Coast''}, \\ \text{783} \end{array}$ "uri" : "/123/wczone"}, 784  $\{\text{``name''}: \text{``Europe West''},$ 785 "uri" : "/123/euzone"}, 786  $\{ \begin{array}{c} \text{``name''} : \text{``Secure d } DMZ'' \text{,} \\ \text{787} \end{array} \}$ "uri" : "/123/sczone"}, 788 … ]  $789$ <br>  $790$   $\overset{\text{?}}{\phantom{0}}$   $\overset{\text{?}}{\phantom{0}}$   $\overset{\text{?}}{\phantom{0}}$  $\sqrt{n}$ vdcs" : { 791 "uri" : "/123/vdcs",<br>792 "type" : "VDC", 792 "type" : "VDC",  $"total" : "1"$ 794 "elements" : [ 795 {"name" : "Default Work Center", "uri" : "/123/vdcs/vdc232"} 797 … ] 798 }, 799 "service\_templates" : { 800 "uri" : "/templates/items/", 801 "type" : "VMTemplate", 802 **"total"** : "5" 803 "elements" : [ 804 {"name" : "Oracle Peoplesoft Sales Demo",<br>805 <br>muri" : "/templates/items/t123"} "uri" : "/templates/items/t123" }, 806 {"name" : "Ruby on Rail with OEL 4", 807 "uri" : "/template/items/t132"}, 808 {"name" : "Oracle Database SE 11.2", 809 "uri" : "/template/items/t134"}, 810 {"name" : "MySQL Enterprise with OEL5", "uri" : "/templates/items/t839"}, 812 {"name" : "Oracle EM NextGen Demo in a box", 813 "uri" : "/templates/items/t833"} 814 ]  $815$   $| \t \rangle$ 816 817 Tresource state" : { 818 **818** State": "READY" 819<br>820 "profiles" : [ 821  $\{$  "USWest", ["NETWORK LATENCY=LOW", "HA=TRUE"] },<br>822  $\{$  "USEast", ["NETWORK LATENCY=LOW", "HA=TRUE"] }, "USEast", ["NETWORK LATENCY=LOW", "HA=TRUE"] }, 823  $\{ "US", [ "HIPPA=TRUE" ] \}$ 824 and the set of the set of the set of the set of the set of the set of the set of the set of the set of the <br>Set of the set of the set of the set of the set of the set of the set of the set of the set of the set of the 825 }

826 Return to Section List

# 827 **11 Operations on VDC resources**

828 Requests to VDC allow the user to

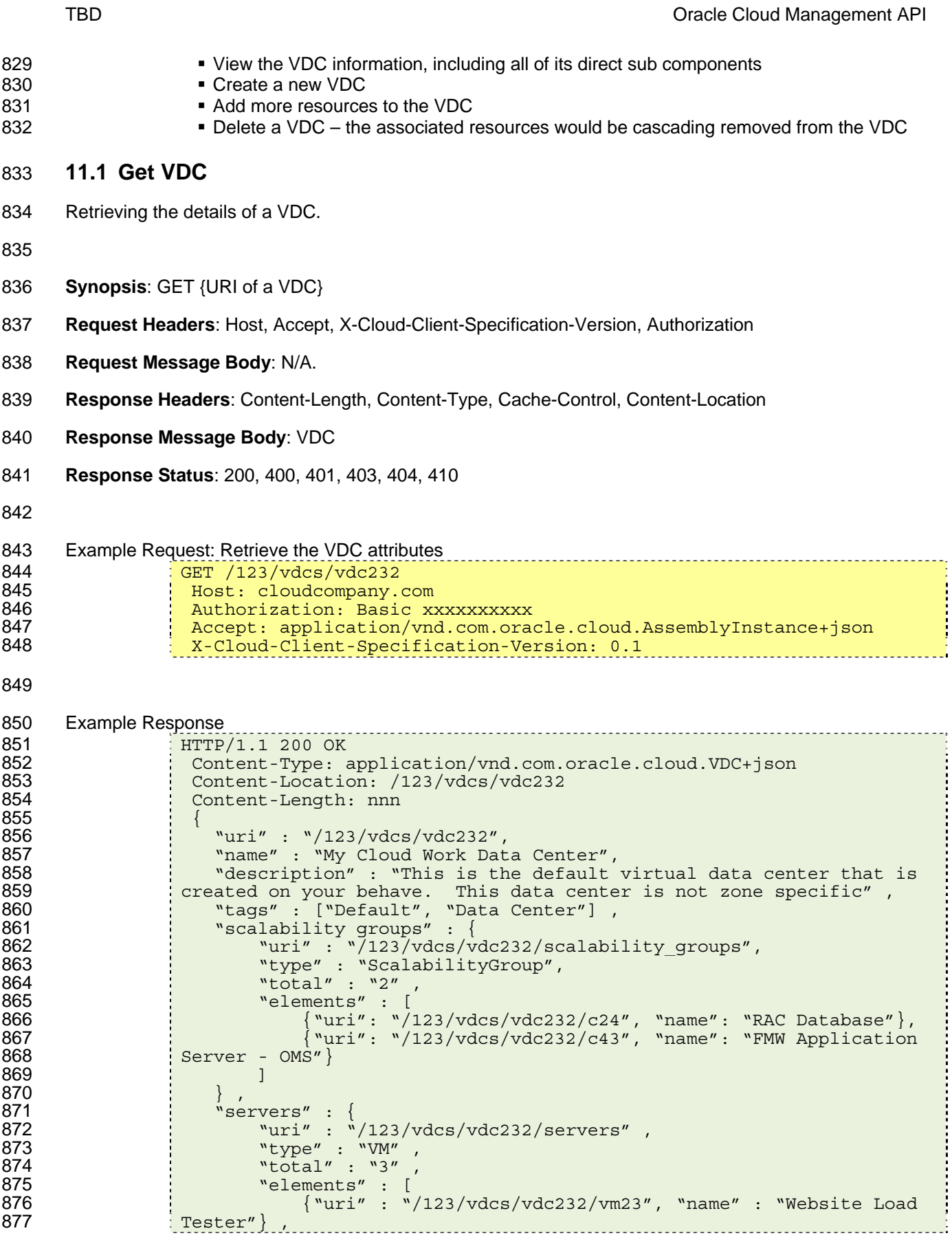

{"uri" : "/123/vdcs/vdc232/vm34", "name" : "Simple Web 879 Server for serving Reports" }<br>880 {"uri": "/123/vdcs {"uri" : "/123/vdcs/vdc232/vm49", "name" : "Database to 881 store testing results" } ] } , "volumes" : { 885 "uri" : "/123/vdcs/vdc232/volumes",<br>886 "type" : "Volume", "type" : "Volume", "total" : "1" , "elements" : [ 889  $\{$  "uri" : "/123/vdcs/vdc232/vol142", "name" : "Shared<br>890 Storage for Software Library" } Storage for Software Library"}  $\begin{array}{ccc} 891 & & & 1 \\ 892 & & & 1 \end{array}$ } , "vnets" : { 894 "uri" : "/123/vdcs/vdc232/networks",<br>895 "type" : "VNet", "type" : "VNet", "total" : "3" , "elements" : [ {"uri" : "/123/vdcs/vdc232/net93", "name" : "Load 899 Balancer for OMS Cluster" }<br>900  $\{$  "uri" : "/123/v 900  $\{$  "uri" : "/123/vdcs/vdc232/net103", "name" : "Firewall to 901 901 protect RAC database" }<br>902 meter for the series in the series in the series in the series in the series in the series in the series o {"uri" : "/123/vdcs/vdc232/net91", "name" : "Routable 903 **Network Profile for Testing EM"**}<br>904 1 1 ] } , "assembly\_instances" : {  $\text{wri}^{\pi}$  :  $\text{"123/vdcs/vdc232/AassemblyInstantes"}$ , "type" : "AssemblyInstance", "total" : "1" , "elements" : [ 911  $\{$  "uri" : "/123/dg/34", "name" : "Testing Site: Enterprise<br>912 Manager with RAC Database 11.2"} 912 Manager with RAC Database 11.2" }<br>913 ] 914  $\qquad \qquad ; \qquad \}$ , 915 The source state" : { **WELL**' "State" : "READY"  ${}_{\text{918}}$  ,  ${}_{\text{918}}$ "created" : "February 26, 2010 15:34:34 GMT" , "expiry" : "March 26, 2010 15:34:34 GMT" }

## **11.2 Creates a new VDC**

- 
- 924 In this example, the user creates a new VDC in the cloud.

- **Synopsis**: POST {URI of the Cloud or URI of the Cloud's VDCs collection}
- **Request Headers**: Host, Content-Length, Content-Type, X-Cloud-Client-Specification-Version,
- 928 Authorization, Accept
- **Request Message Body**: VDC
- **Response Headers**: Content-Length, Content-Type, Content-Location

### **Response Message Body**: VDC

**Response Status**: 200, 202, 400, 401, 403, 404, 409

```
933
```

```
934 Example Request: creates a zone specific vdc under a cloud 
e 1123/vdcs <mark>POST /123/vdcs</mark><br>1936 Post: cloudco
936 Host: cloudcompany.com 
937 Authorization: Basic xxxxxxxxxx 
938 Content-Length: nnn 
939 Content-Type: application/vnd.com.oracle.cloud.VDC+json<br>940 Content: application/vnd.com.oracle.cloud.VDC+json
940 Accept: application/vnd.com.oracle.cloud.VDC+json 
               941 X-Cloud-Client-Specification-Version: 0.1 
942 \{943
943 "name" : "My Data Center in US West Zone" , 
944 "description" : "This is a data center to be encapsulated in the 
              US West Zone",
946 "zone" : "/123/wczone" , 
947 "tags" : ["Data Center", "US West"], 
948 "params" : { 
                 We would be Static IPs" : "TRUE"<br>}
950 } 
951 }
```
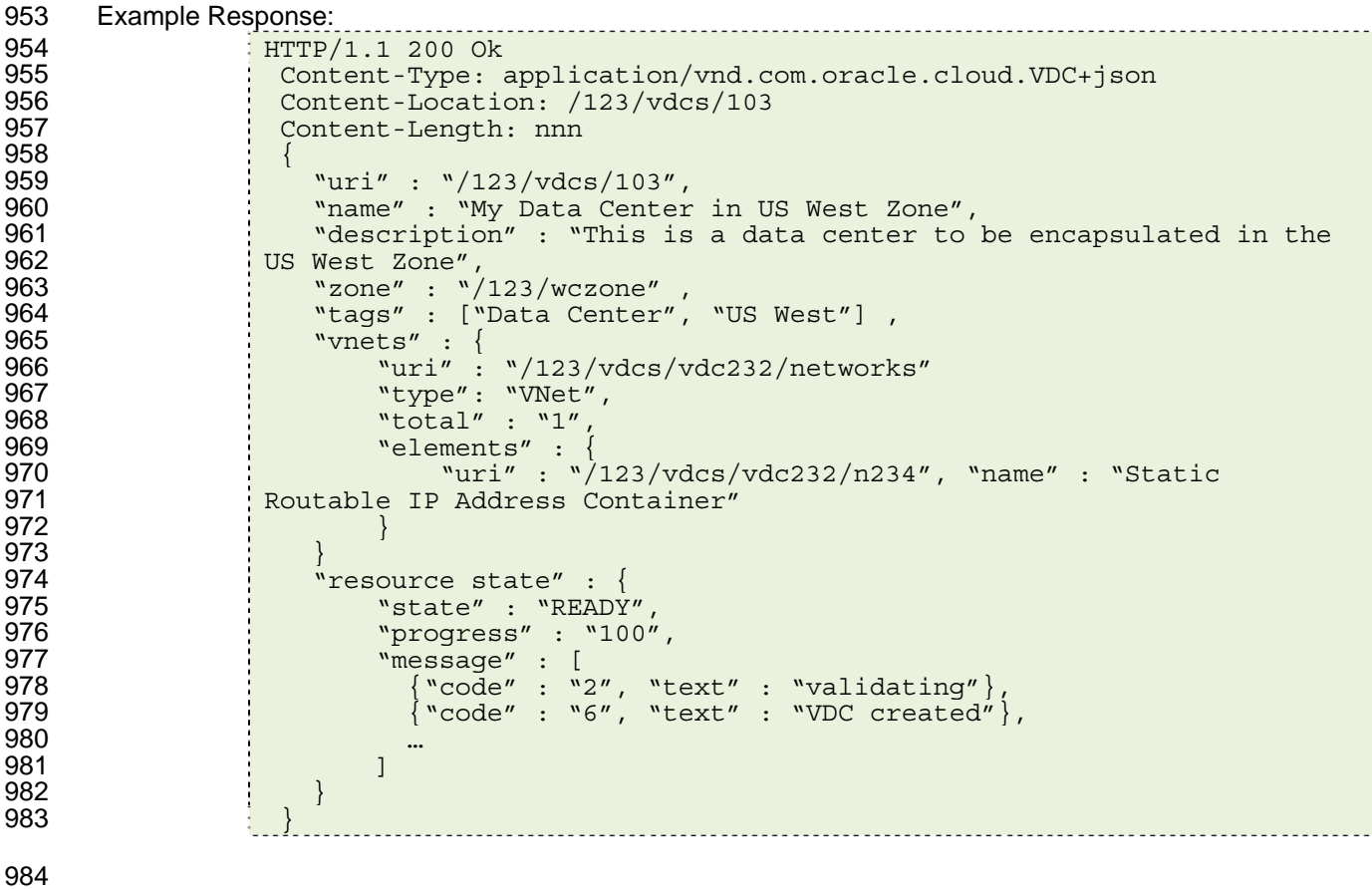

- 985 The VDC created in the "/123/wczone" defaults with one network resource that contains static routable IP 986 addresses. Resources, such as networks, volumes, may be created by service providers based on
- 987 configurations to be contained in the VDC.
- 
- 989 Return to Section List
- 

## **12 Operations on Zone resources**

992 Operations on a Zone resource allow the user to view the attributes of the zone.

### **12.1 Get Zone**

- 994 Retrieve information about the Zone
- 
- **Synopsis**: GET {URI of a Zone}
- **Request Headers**: Host, Accept, X-Cloud-Client-Specification-Version, Authorization
- **Request Message Body**: N/A.
- **Response Headers**: Content-Length, Content-Type, Cache-Control, Content-Location
- **Response Message Body**: Zone
- **Response Status**: 200, 400, 401, 403, 404
- 

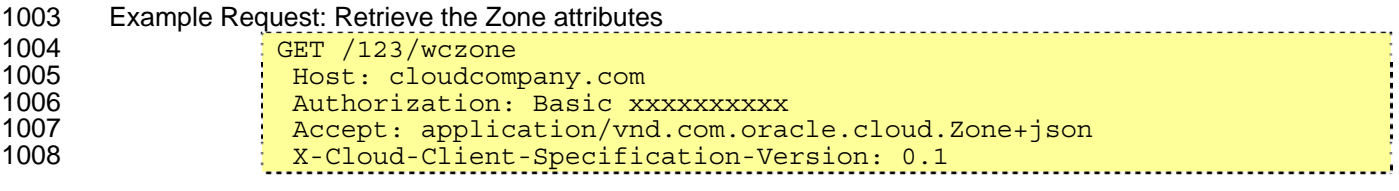

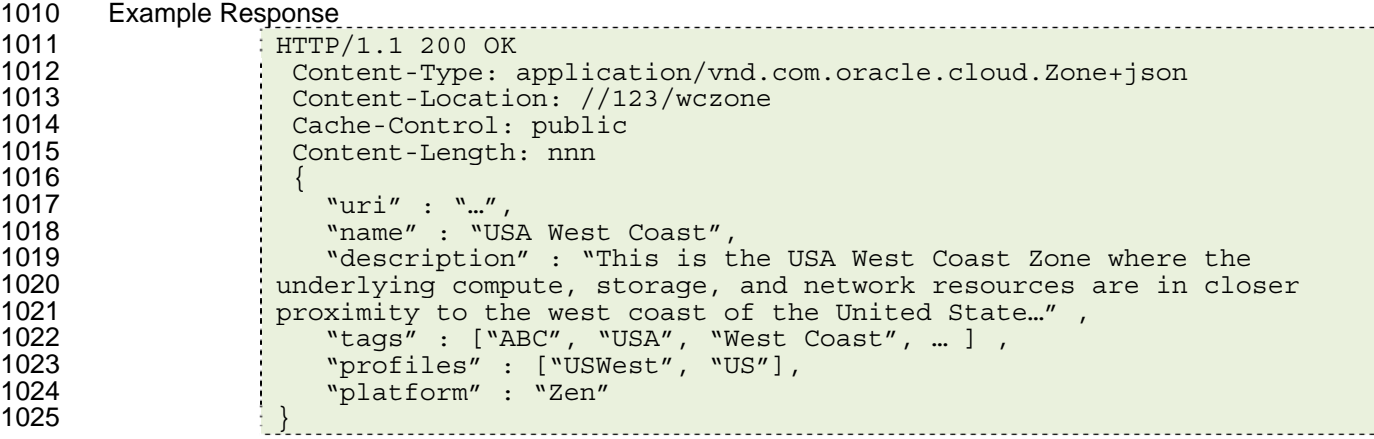

la propositiva del propositiva del propositiva del propositiva del propositiva del propositiva del propositiva

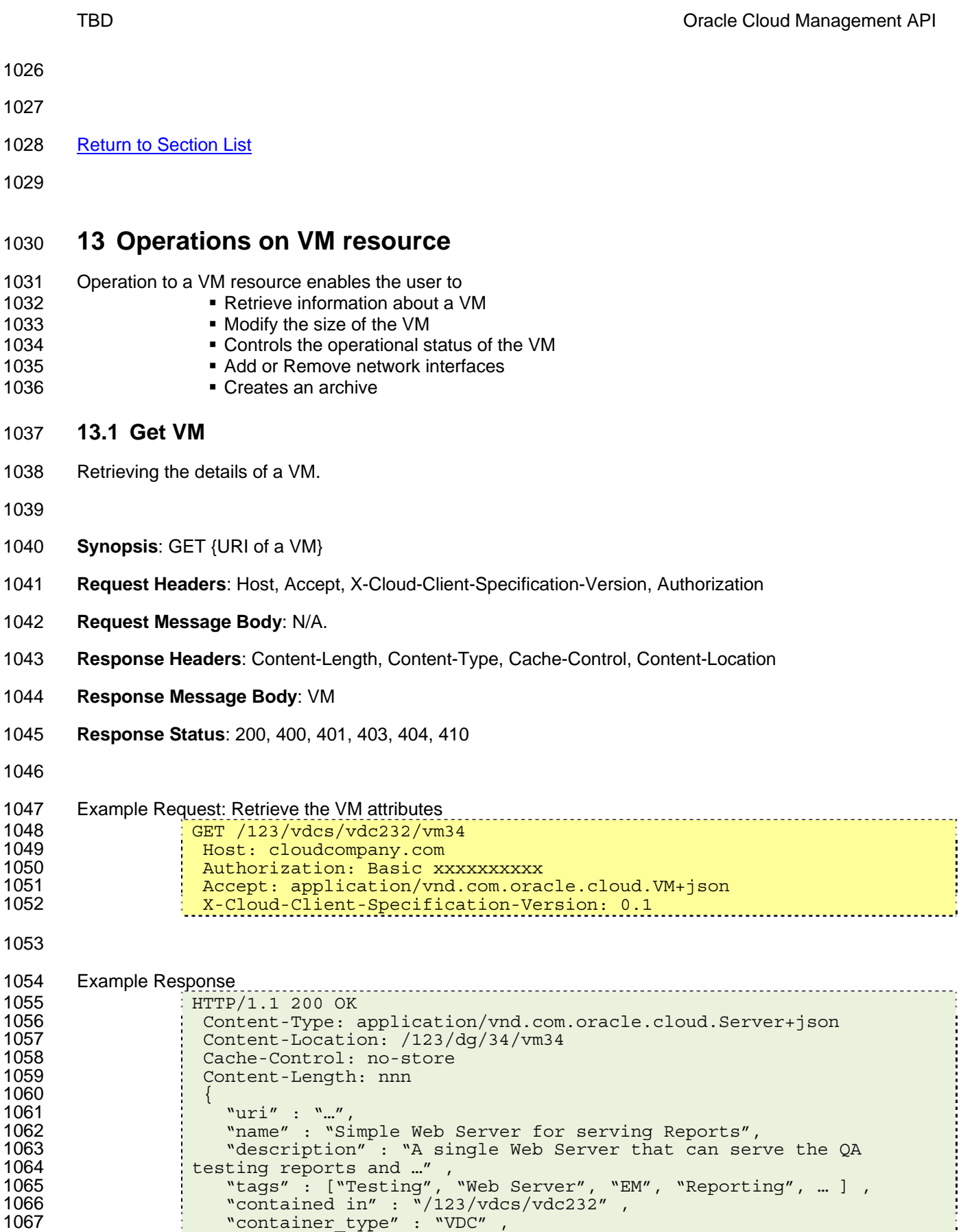

1068 "status" : "STARTED" , 1069 "based on" : "/templates/items/t904" , 1070 "hostname" : "qareport234.mycompany.com" , 1071 "cpu" : "2400" , 1072 "memory" : "2048" , 1073 "disks" : { ["/mnt1", "128"] 1075<br>1076 1076 "volumes" : { 1077 "uri" : "/123/vdcs/vdc232/vm34/volumes", 1078 "type" : "Volume",<br>1079 "total" : "2",<br>1080 "elements" : [ 1078 "type" : "Volume", 1080 "elements" : [ 1081 {"uri" : "/123/vdcs/vdc232/vol32", "name" : "VOL\_1"},  $\{$  "uri" : "/123/vdcs/vdc232/vm34/vol39", "name" : "VOL 2"} 1083 ] 1084<br>1085  $"interfaces" :$ 1086 "uri" : "/123/vdcs/vdc232/vm34/interfaces", 1087 (and the "type" : "NetworkInterface", 1088 **1088** "total" : "2", 1089 "elements" : [ 1090  $\{$  "uri" : "/123/vdcs/vdc232/vm34/int95", "name" : "Private<br>1091 : Non-Routable"}, 1091 | Non-Routable" },<br>1092 | 1092 | 1092 1092 {"uri" : "/123/vdcs/vdc232/vm34/int89", "name" : "Routable" } 1094 ] 1095<br>1096 "params" :  $\{$ 1097 …  $\begin{array}{c} 1098 \\ 1099 \end{array}$  ,  $\begin{array}{c} \text{max} \\ \text{max} \end{array}$ "archives"  $: \{$ 1100 "uri" : "/123/vdcs/vdc232/vm34/archives", 1101 "type" : "Archive", 1102 "total" : "2" , "elements" : [ 1104 {"uri" : "/123/vdcs/vdc232/vm34/sn1", "name" : "Archive - 1105 03012010"}, 1106 {"uri" : "/123/vdcs/vdc232/vm34/sn2", "name" : "Archive - 1107 03022010"}  $\begin{array}{ccc} 1108 \\ 1109 \end{array}$  ]  $1109$  }, 1110 Tresource state" : { 1111 **1111** Notate" : "READY" 1112 1113 "created" : "February 28, 2010 15:34:34 GMT", "type" : "VIRTUAL" 1115 } 

1116

## 1117 **13.2 Resize VM**

1118 To resize a VM, the client can PUT the desired *cpu, memory,* to the VM that may be different than the 1119 current sizes. A service provider may additionally support using *params:size*. If a VM cannot be resized, 1120 status 406 (Not Acceptable) may be returned.

- 1122 **Synopsis**: PUT {URI of the VM}
- 1123 **Request Headers**: Host, Content-Length, Content-Type, X-Cloud-Client-Specification-Version,
- 1124 Authorization, Accept

### **Request Message Body**: VM

- **Response Headers**: Content-Length, Content-Type, Content-Location
- **Response Message Body**: Server
- **Response Status**: 200, 202, 400, 401, 403, 406, 404, 409

```
1129
```

```
1130 Example Request: resize VM by modifying cpu, memory, disk 
1131 PUT /123/vdcs/vdc232/vm32<br>1132 Host: cloudcompany.com
1132 Host: cloudcompany.com 
                  Authorization: Basic xxxxxxxxxx
1134 Content-Length: nnn<br>1135 Content-Type: applic
                  Content-Type: application/vnd.com.oracle.cloud.VM+json
1136 Accept: application/vnd.com.oracle.cloud.VM+json?resourcest*
1137 X-Cloud-Client-Specification-Version: 0.1 
1138<br>1139
                    "cpu" : "3200"
1140 "memory" : "4096"
1141 }
```

```
1143 Example Response: 
1144 HTTP/1.1 202 Accepted<br>1145 Content-Type: applica
                Content-Type: application/vnd.com.oracle.cloud.VM+json
1146 Content-Location: /123/vdcs/vdc232/vm34<br>1147 Content-Length: nnn
                Content-Length: nnn
1148<br>1149
1149 "uri" : "/123/vdcs/vdc232/vm34", 
                  "resource state" : \{1151 "state" : "RESIZING", 
1152 "progress" : "40", 
1153 "message" : [ 
                        {\mathcal{L}^{\text{w}}\text{code}}'' : "1", "text" : "shut down VM"}
1155 {"code" : "5", "text" : "take snapshot"}, 
1156… 1157 ] 
1158 }
1159 }
```
1161 Example Request: (optionally) resize Server by PUTting to params

```
1162 PUT /123/vdcs/vdc232/vm34<br>1163 Host: cloudcompany.com
               Host: cloudcompany.com
1164 Authorization: Basic xxxxxxxxxx 
1165 Content-Length: nnn 
                Content-Type: application/vnd.com.oracle.cloud.VM+json
1167 Accept: application/vnd.com.oracle.cloud.VM+json?resourcest* 
                1168 X-Cloud-Client-Specification-Version: 0.1 
1169 {
1170 "params" : { 
1171 "size" : "LARGE-PERFORMANCE" 
1172 } 
1173 } 
1174 
1175 Example Response: 
1176 HTTP/1.1 202 Accepted
```
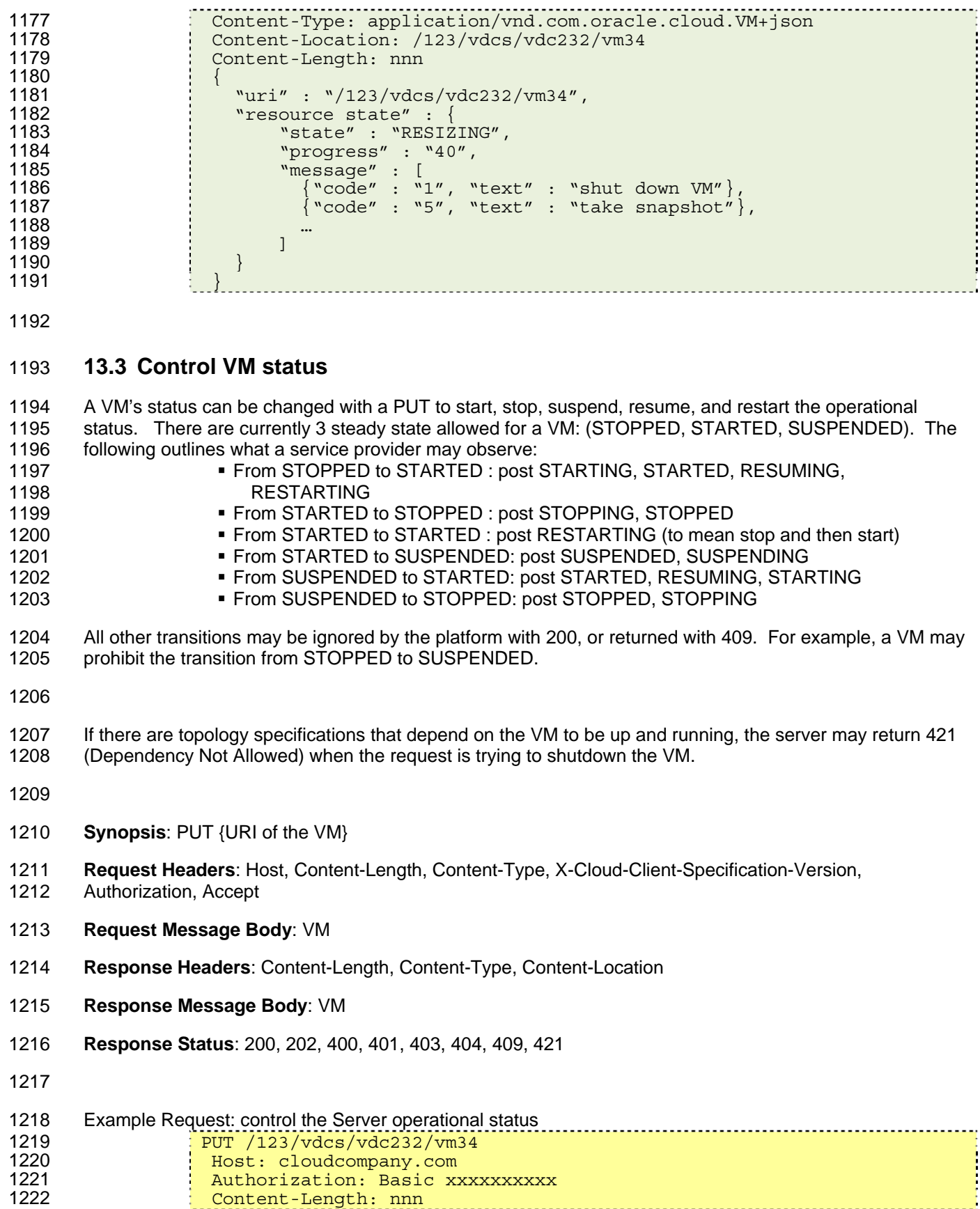

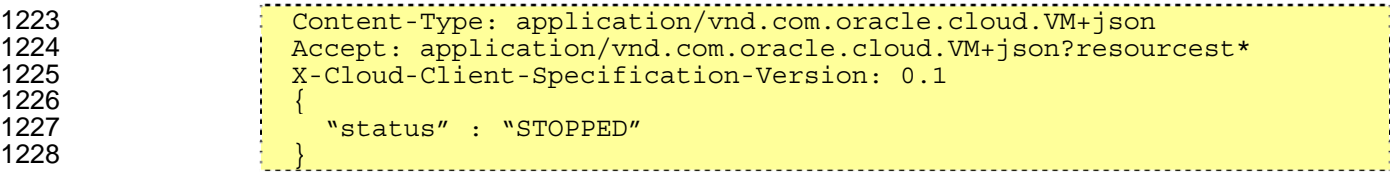

### 1230 Example Response:

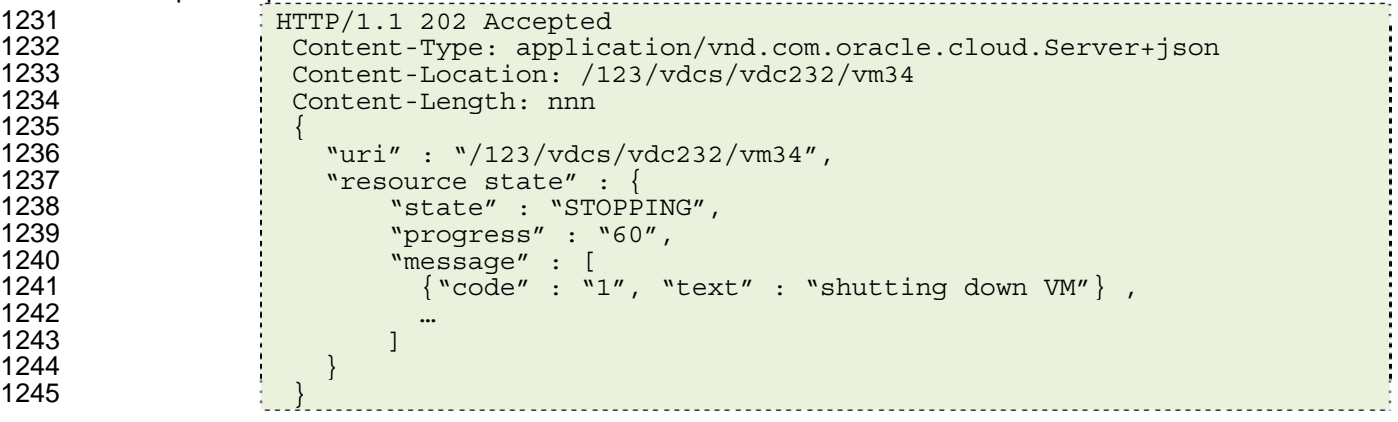

### **13.4 Add or Remove Network interfaces**

1248 Network interfaces can be added to a VM via a POST to the Collection resource. The platform may 1249 enforce the network integrity by making sure that each network interface cannot be associated with multiple 1250 Server's. However, it is not required by the API. Server's. However, it is not required by the API.

- **Synopsis**: POST {URI of the VM}
- **Request Headers**: Host, Content-Length, Content-Type, X-Cloud-Client-Specification-Version,
- 1254 Authorization, Accept
- **Request Message Body**: NetworkInterface
- **Response Headers**: Content-Length, Content-Type, Content-Location
- **Response Message Body**: VM
- **Response Status**: 200, 202, 400, 401, 403, 404, 406, 409, 421

1269<br>1270

1260 Example Request: adding a Network instance to a Server, presuming the Network instance is already 

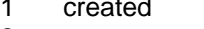

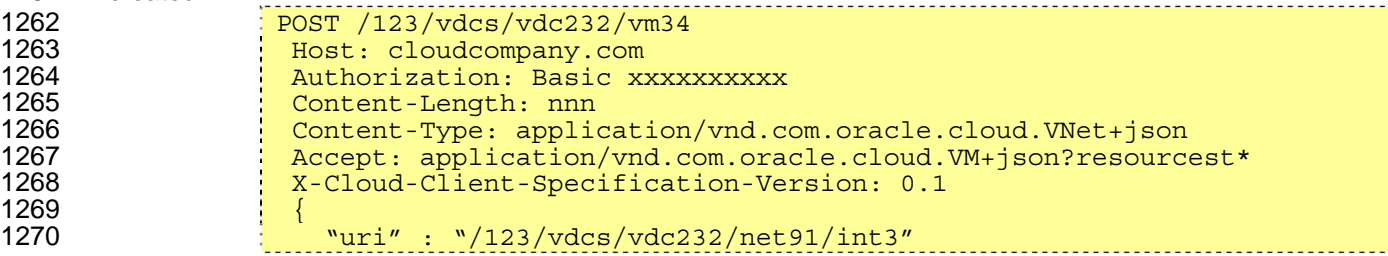

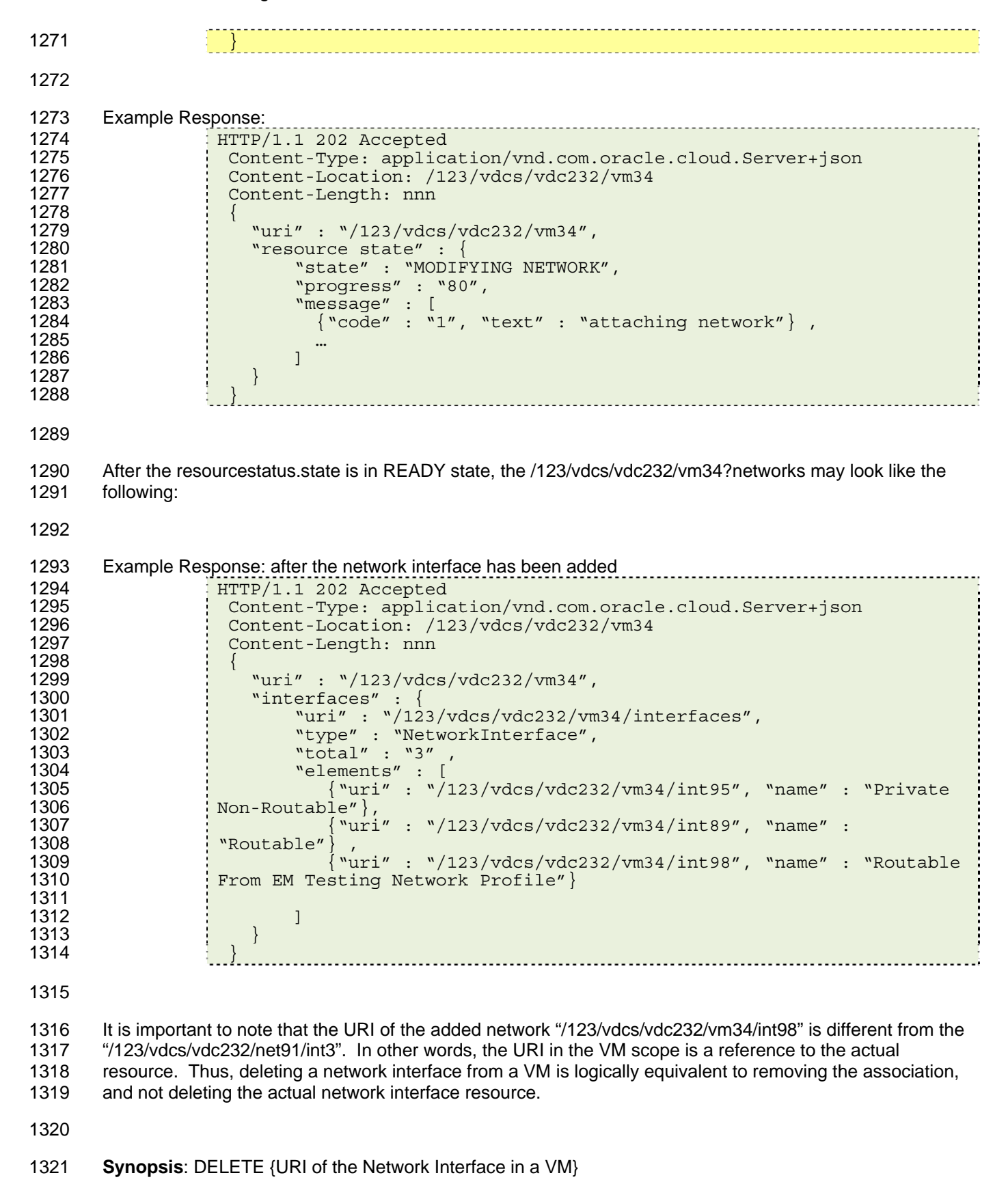

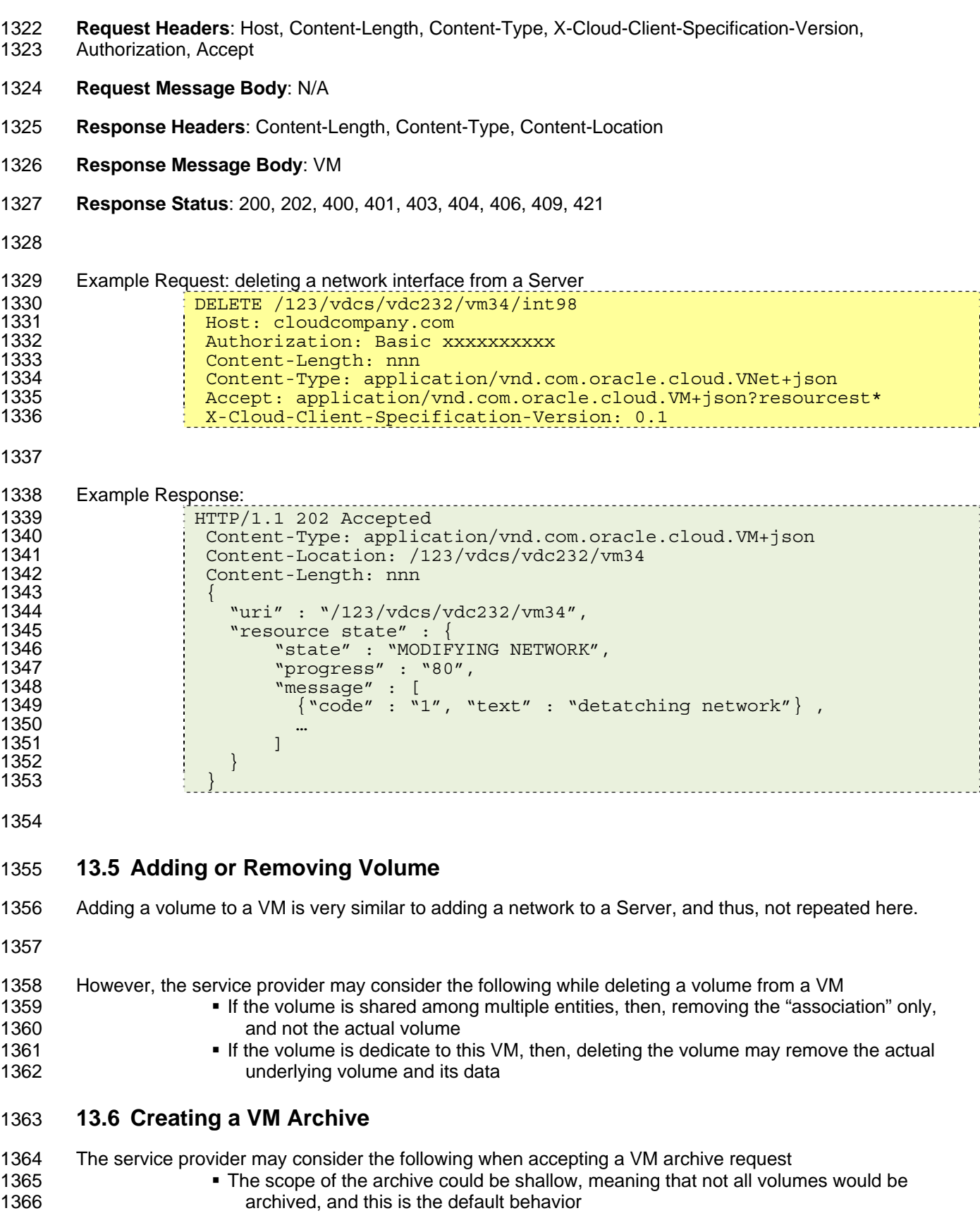

- **The scope of the snapshot could be deep, meaning that all volumes attached to the VM** 1368 would also be snapshot
- 1369 The service provider can use the *params* to indicate which mode, and should publish its default behavior if 1370 it is different from the above.

- **Synopsis**: POST {URI of the VM}
- **Request Headers**: Host, Content-Length, Content-Type, X-Cloud-Client-Specification-Version,
- 1374 Authorization, Accept
- **Request Message Body**: Archive
- **Response Headers**: Content-Length, Content-Type, Content-Location
- **Response Message Body**: Archive
- **Response Status**: 200, 202, 400, 401, 403, 404, 406, 409

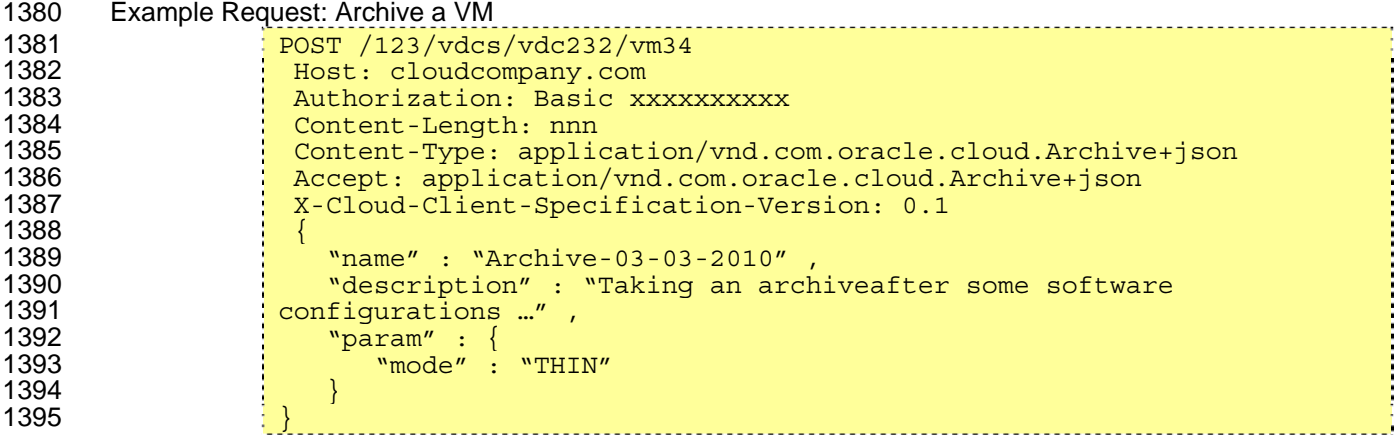

1396 Example Response:

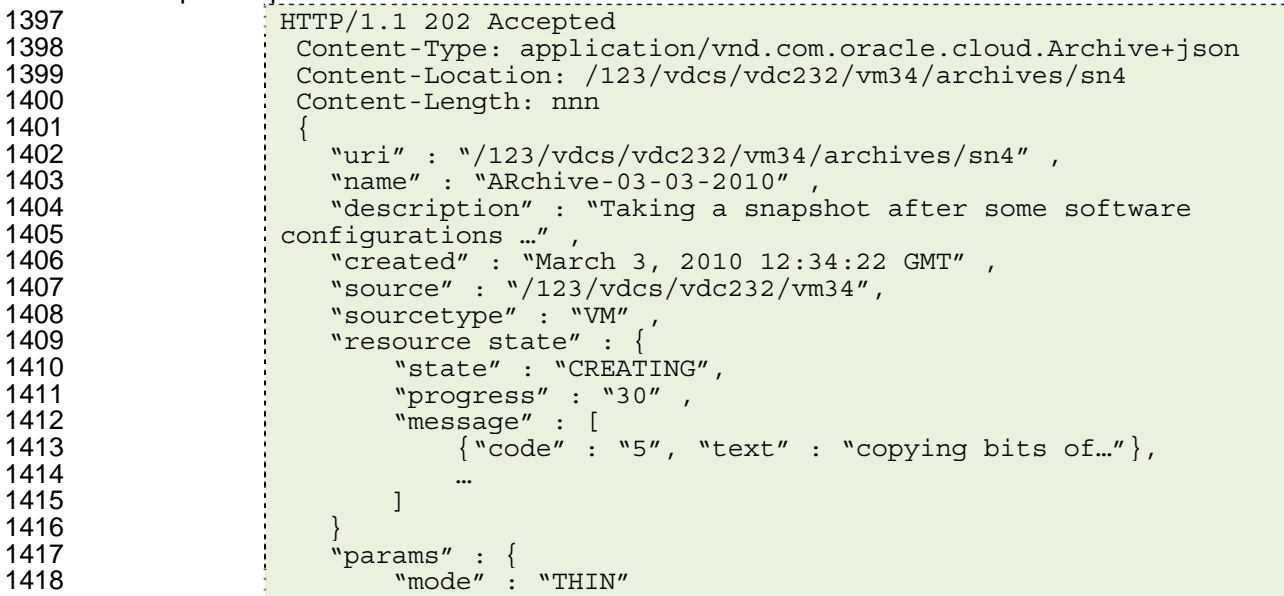

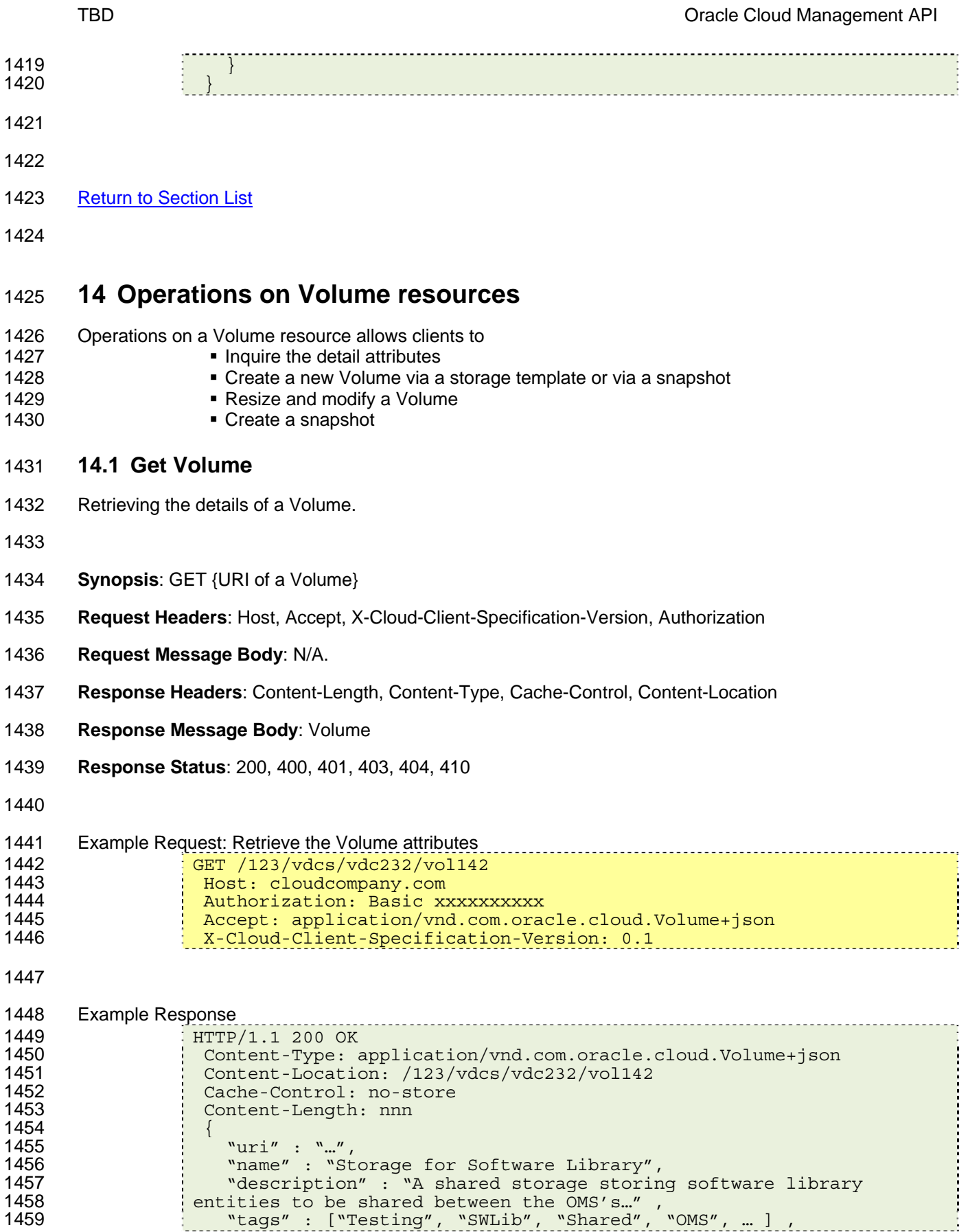

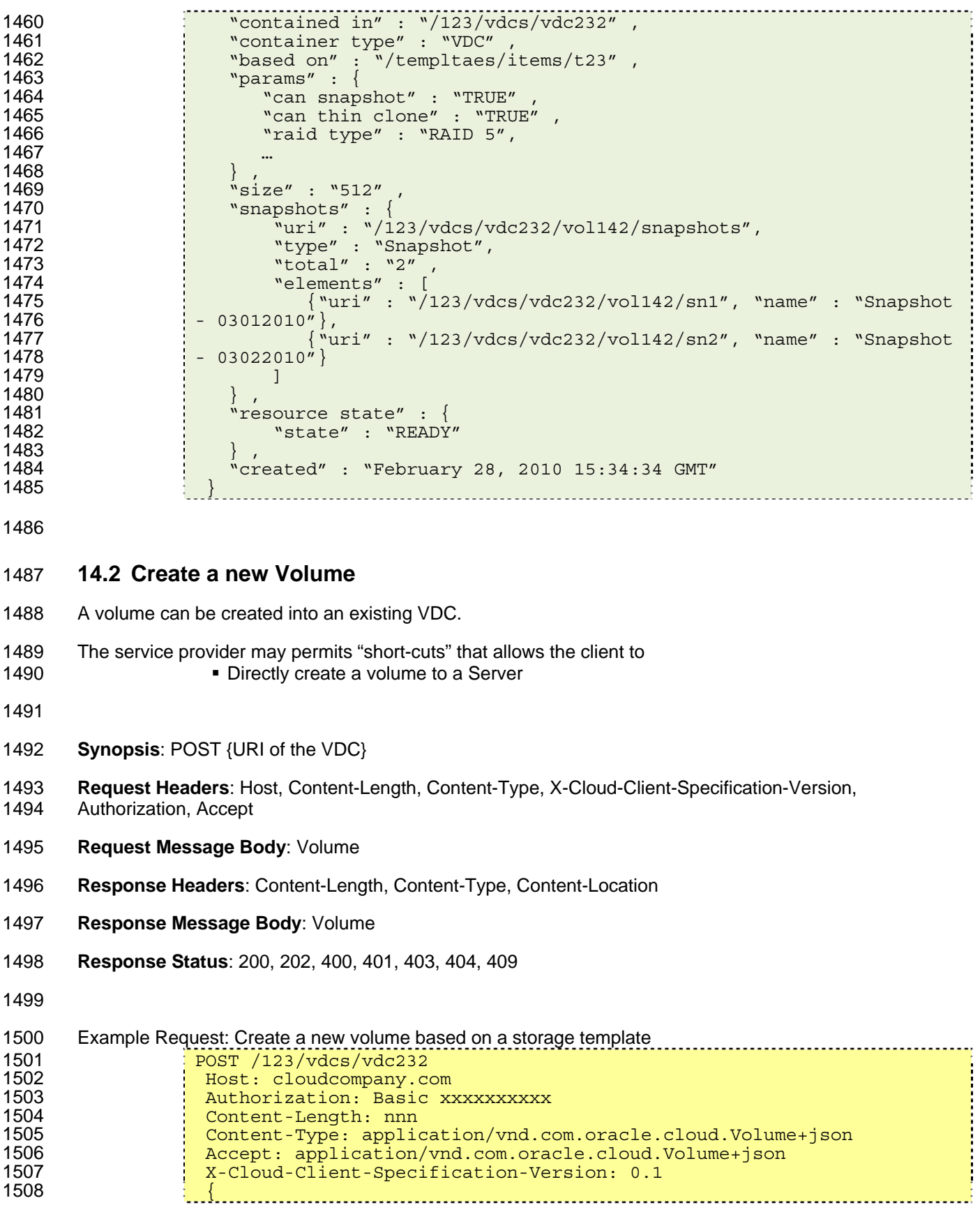

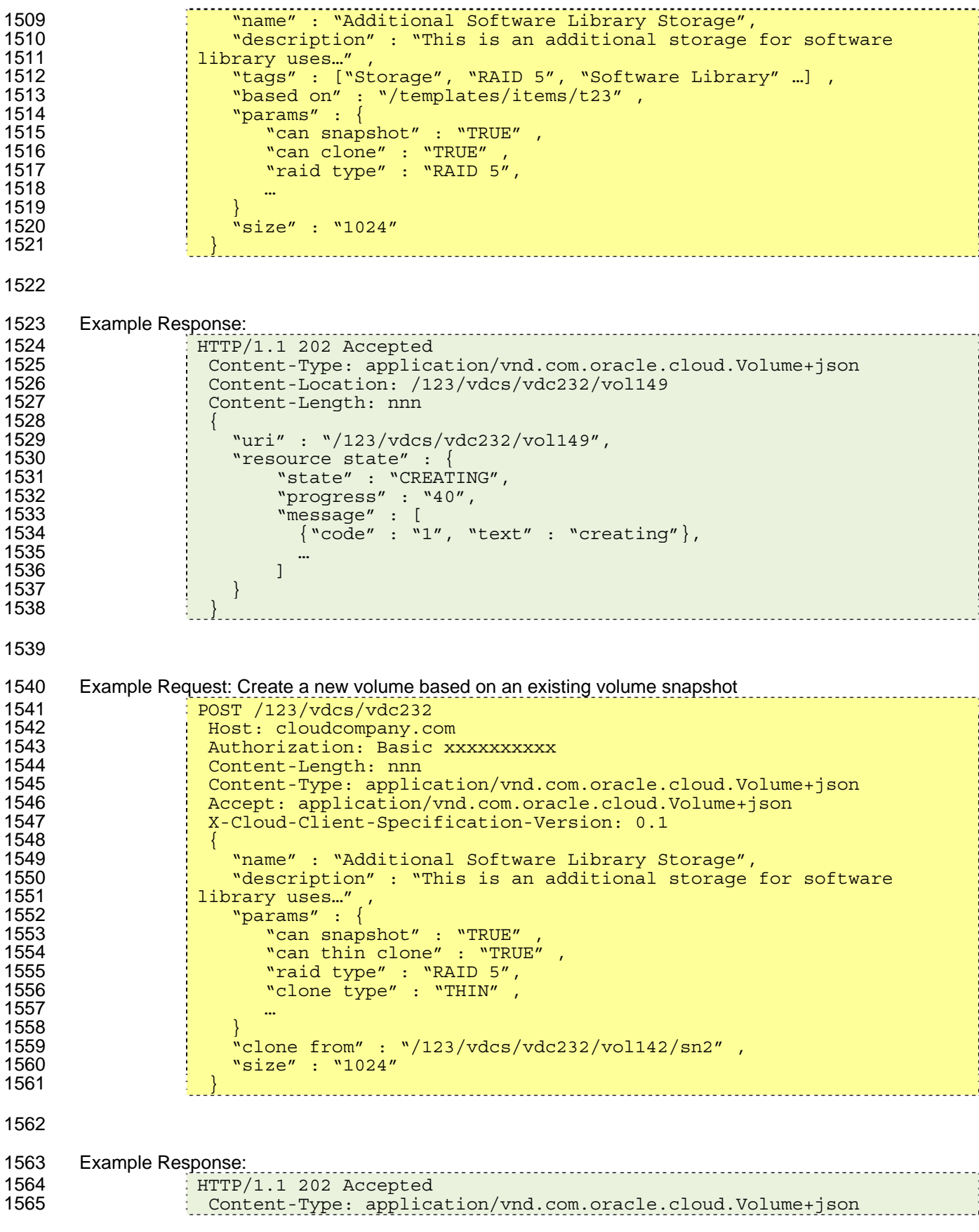

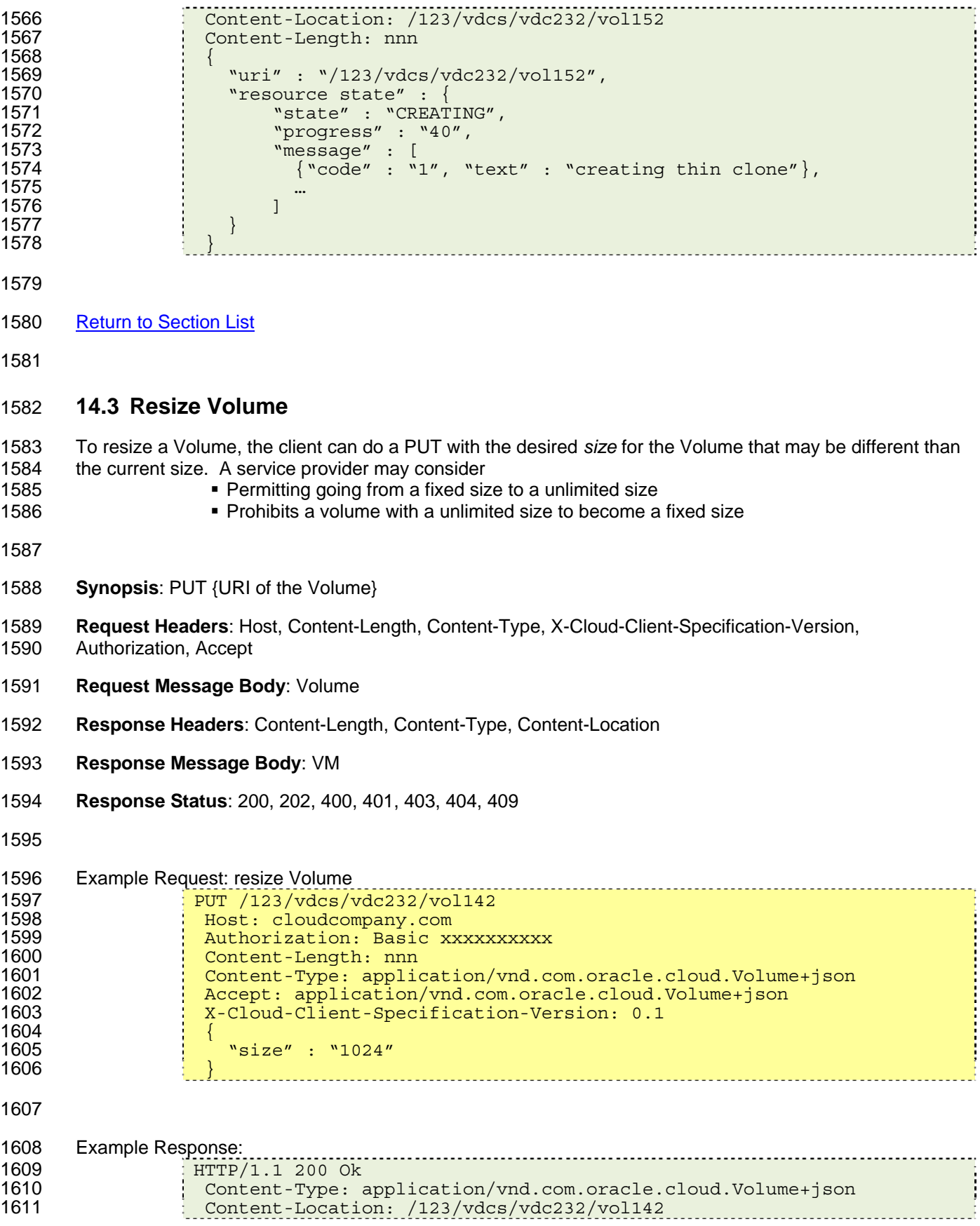
```
<u>...........................</u>
1612 Content-Length: nnn
1613<br>1614
                  "uri" : "/123/dq/34/vol142",
1615 The Set Interval Presource state" : {
1616 "state" : "READY", 
1617 "progress" : "100", 
1618 "message" : [ 
1619 {"code" : "1", "text" : "resized"}, 
1620… 1621 ] 
1622 }
1623 } 
1624 
1625 14.4 Creating a Volume Snapshot 
1626 Creating a volume snapshot is very similar to other type of snapshots 
1627 
1628 Synopsis: POST {URI of the Volume} 
1629 Request Headers: Host, Content-Length, Content-Type, X-Cloud-Client-Specification-Version, 
1630 Authorization, Accept 
1631 Request Message Body: Snapshot 
1632 Response Headers: Content-Length, Content-Type, Content-Location 
1633 Response Message Body: Snapshot 
1634 Response Status: 200, 202, 400, 401, 403, 404, 409 
1635 
1636 Example Request: Snapshot a Volume 
1637 POST /123/vdcs/vdc232/vol142 
1638 Host: cloudcompany.com 
1639 Authorization: Basic xxxxxxxxxx 
                Content-Length: nnn
1641 Content-Type: application/vnd.com.oracle.cloud.Snapshot+json 
1642 Accept: application/vnd.com.oracle.cloud.Snapshot+json 
                1643 X-Cloud-Client-Specification-Version: 0.1 
1644 16451645 "name" : "Snapshot-03-03-2010" , 
1646 "description" : "Taking a snapshot after some software library 
1647 entries added …" ,
1648 "source" : "/123/vdcs/vdc232/vol142", 
1649 "sourcetype" : "Volume" , 
                  "param" : {
1651 … 
1652 } 
1653 } 
1654 
1655 Example Response: 
1656 HTTP/1.1 202 Accepted 
1657 Content-Type: application/vnd.com.oracle.cloud.Snapshot+json 
1658 Content-Location: /123/vdcs/vdc232/vol142/sn3<br>1659 Content-Length: nnn
               Content-Length: nnn
```
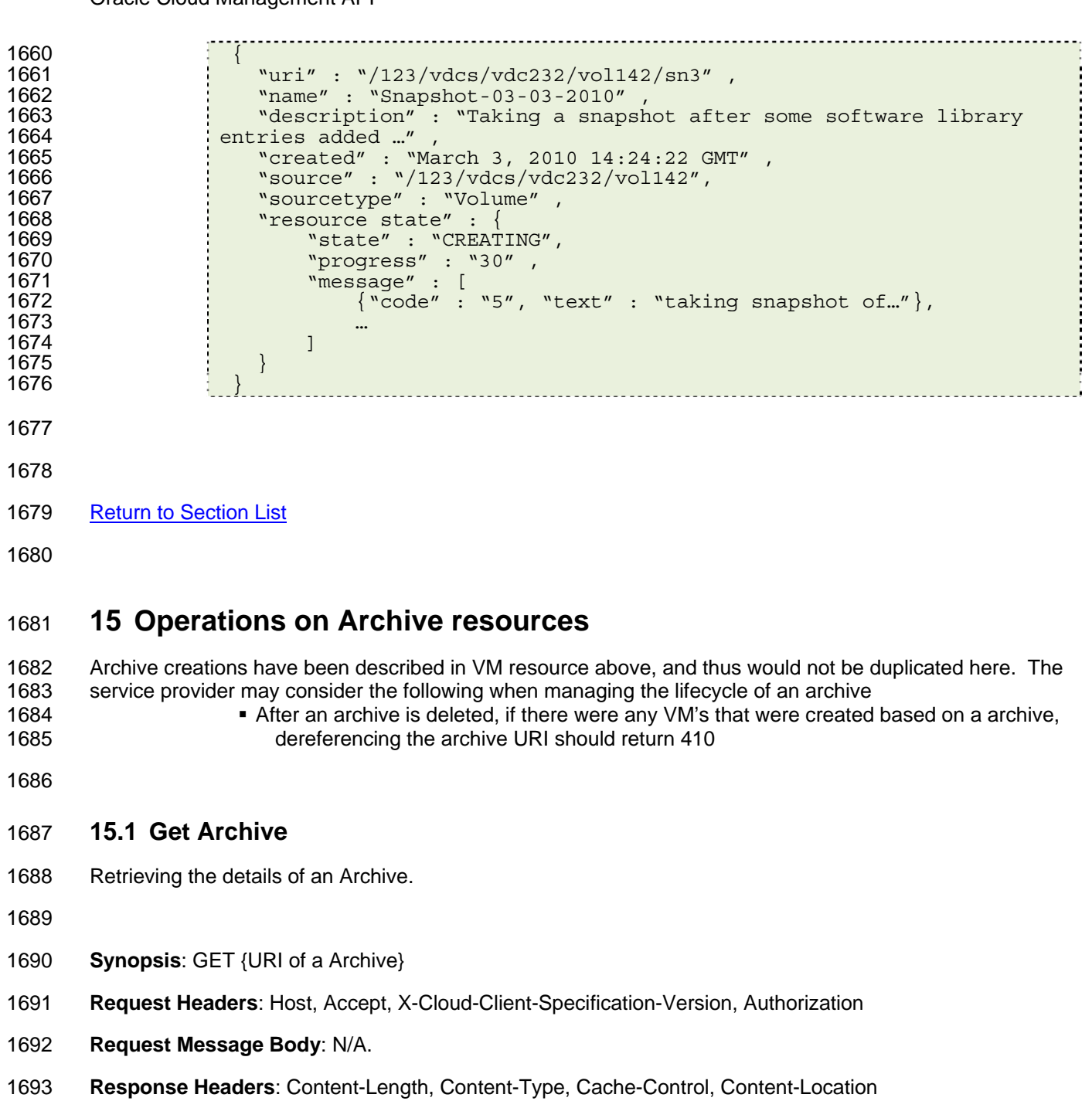

- **Response Message Body**: Archive
- **Response Status**: 200, 400, 401, 403, 404, 410

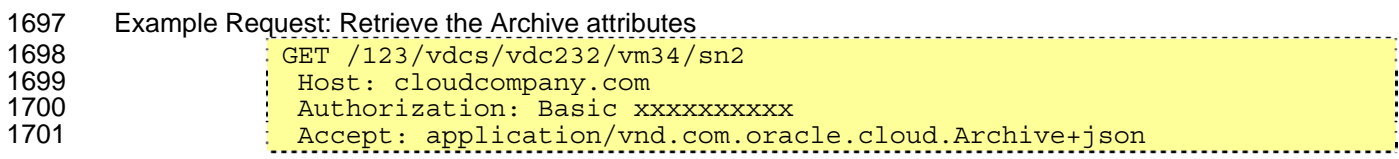

X-Cloud-Client-Specification-Version: 0.1 1704 Example Response HTTP/1.1 200 OK Content-Type: application/vnd.com.oracle.cloud.Archive+json Content-Location: /123/vdcs/vdc232vm34/sn2 Cache-Control: no-store Content-Length: nnn { "uri" : "…", "name" : "Archive - 03022010", "description" : "Archive taken after reconfiguring the Web server…" , "created" : "March 2, 2010 10:14:36 GMT" , 1716 "source" : "/123/vdcs/vdc232/vm34",<br>1717 "sourcetype" : "VM", "sourcetype" : "VM" , "params" : { "mode" : "THIN" "resource\_state" : { "state" : "READY" } } **15.2 Rolling back a resource to an archive**  1727 Rolling back a resource means replacing the resource with an archivethat was taken. There are some 1728 versioning complexities. However, the service provider MAY consider the following: **Example 20 I** When rolling back a resource back to a archive, the list of archives is not rolled back. **For example, if VM has archives (s1,s2,s3) in chronological order, then rolling back VM** 1731 to s2 means that the replaced resource would still have (s1, s2, s3) in its snapshot 1732 lists **If it is permissible for a resource to roll back to the same snapshot again and again • When additional snapshots are taken, the service provider SHALL uniquely name each** 1735 of the new branches 1737 The following example would rollback vm34 to sn2 **Synopsis**: PUT {URI of the VM} **Request Headers**: Host, Content-Length, Content-Type, X-Cloud-Client-Specification-Version, 1741 Authorization, Accept **Request Message Body**: VM **Response Headers**: Content-Length, Content-Type, Content-Location **Response Message Body**: Server **Response Status**: 200, 202, 400, 401, 403, 404, 406, 409 

```
1747 Example Request: rollback a VM 
1748 PUT /123/vdcs/vdc232/vm34<br>1749 Host: cloudcompany.com
1749 Host: cloudcompany.com 
1750 Authorization: Basic xxxxxxxxxx 
1751 Content-Length: nnn 
1752 Content-Type: application/vnd.com.oracle.cloud.VM+json 
              Accept: application/vnd.com.oracle.cloud.VM+json
1754 X-Cloud-Client-Specification-Version: 0.1 
1755<br>1756 \{1756 restored_from: { 
                    "uri" : "/123/vdcs/vdc232/vm34/sn2"
1758 } 
1759 } 
1760 
1761 Example Response: 
1762 HTTP/1.1 202 Accepted 
1763 Content-Type: application/vnd.com.oracle.cloud.VM+json 
               Content-Location: /123/vdcs/vdc232/vm34
1765 Cache-Control: no-store 
               Content-Length: nnn
1767 { 
1768 "uri" : "…", 
1769 "name" : "Simple Web Server for serving Reports", 
                 "description" : "A single Web Server that can serve the QA
1771 testing reports and …"<br>1772 the stags" : ["Testing"
                 ting reports and …  ,<br>"tags" : ["Testing", "Web Server", "EM", "Reporting", … ] ,
1773 \sim "contained in" : \sqrt{123/\text{vdcs}/\text{vdc232}}" ,
1774 The Set is true in the Set in the STAN \cdot "VDC" ,
1775 "based on" : "/templates/items/t904" ,
1776 "hostname" : "qareport234.mycompany.com" , 
1777 "cpu" : "2400" , 
1778 "memory" : "2048" , 
1779 "disks" : [ 
1780 ["/mnt/disk1", "128"] 
                1,
1782 … 
1783 "archives" : { 
1784 "uri" : "/123/vdcs/vdc232/vm34/archives", 
1785 "Type" : "Archives",
1786 : "total" : "3"
1787 "elements" : [ 
1788            {"uri" : "/123/vdcs/vdc232/vm34/sn1", "name" : "Archive -<br>1789        03012010"},
1789 03012010"}, 
1790 {"uri" : "/123/vdcs/vdc232/vm34/sn2", "name" : "Archive - 
1791 03022010"}, 
1792 {"uri" : "/123/vdcs/vdc232/vm34/sn3", "name" : "Archive - 
              03032010"}
1794 \frac{1}{2} \frac{1}{2} \frac{1}{2}1795<br>1796
1796 "restored_from" : { 
                   1797 "uri" : "/123/vdcs/vdc232/vm34/sn2" , 
1798 "name" : "Archive – 03022010" 
1799<br>1800
                 "resource state" : {
1801 "state" : "BEING ROLLBACK", 
1802 "progress" : "50" , 
1803 "message" : [ 
1804 \{``code'' : "2'' , "text" : "rolling back VM..."\}1805
1806 | \cdot |1807 }
```
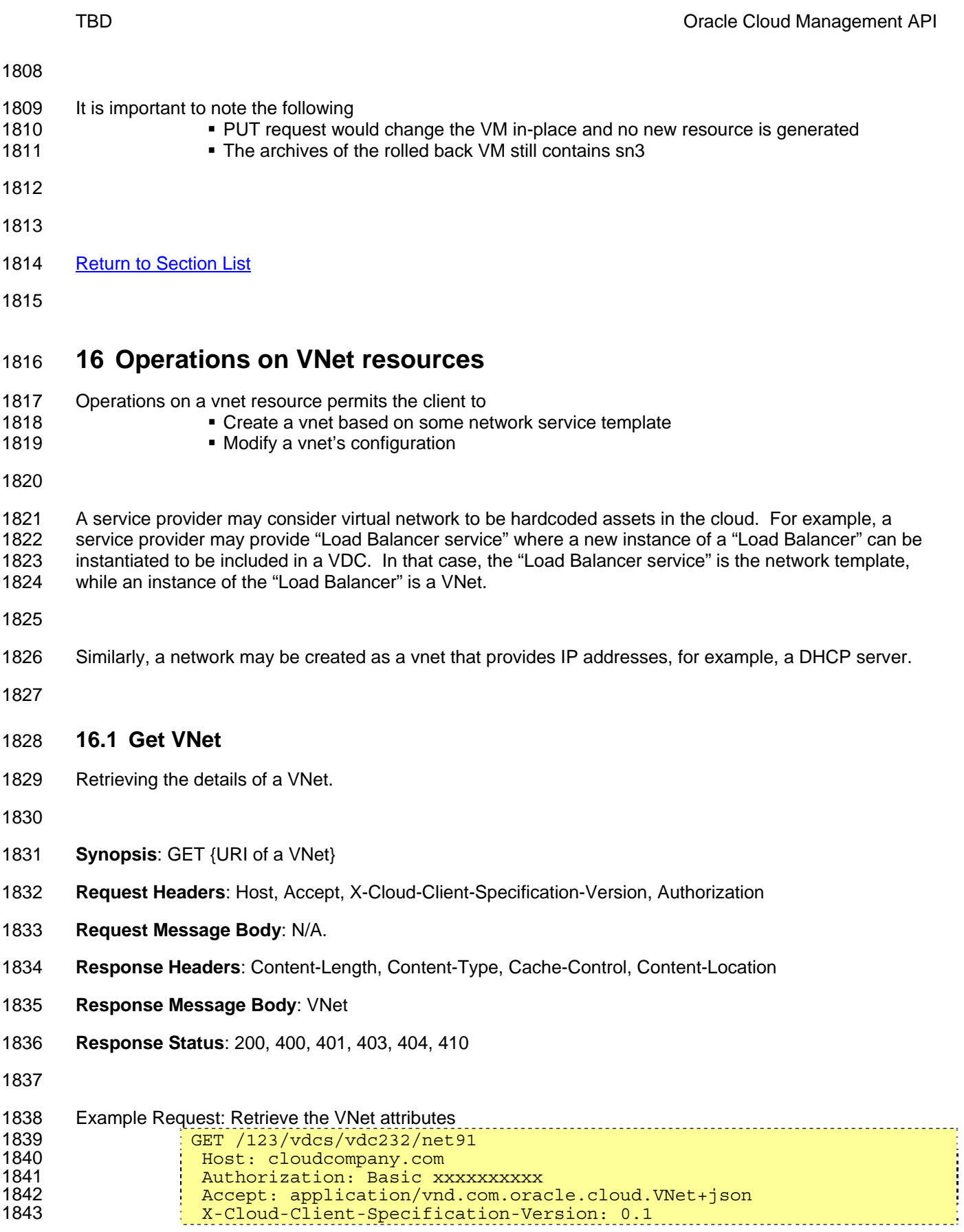

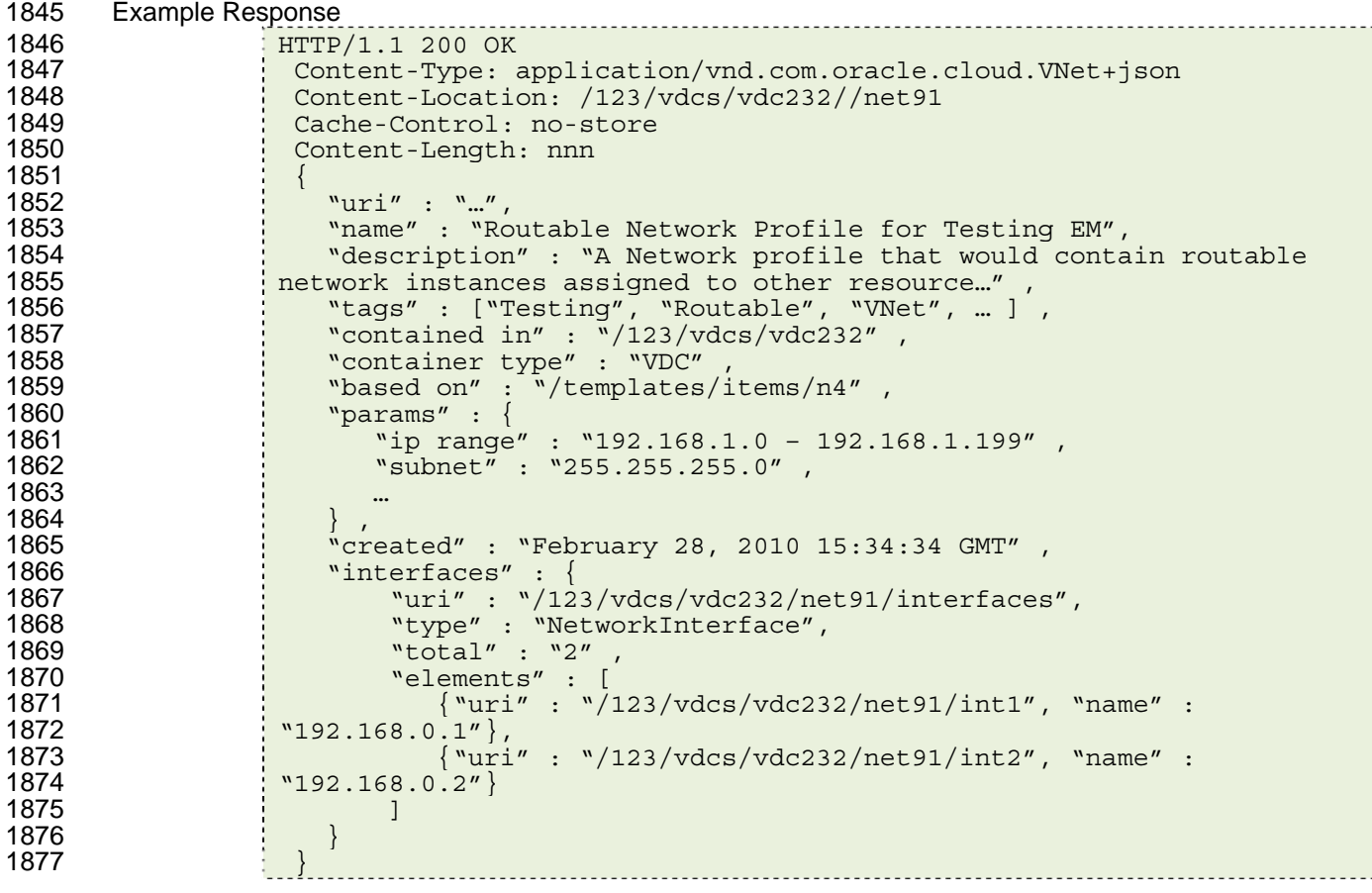

### **16.2 Create a VNet**

1880 A network can be created based on a network template. A service provider may implicitly create network 1881 resource during creation of VDC.

- **Synopsis**: POST {URI of the VDC}
- **Request Headers**: Host, Content-Length, Content-Type, X-Cloud-Client-Specification-Version,
- 1885 Authorization, Accept
- **Request Message Body**: VNet
- **Response Headers**: Content-Length, Content-Type, Content-Location
- **Response Message Body**: VNet
- **Response Status**: 200, 202, 400, 401, 403, 404, 409

1891 Example Request: Create a new network based on a network template POST /123/vdcs/vdc232 

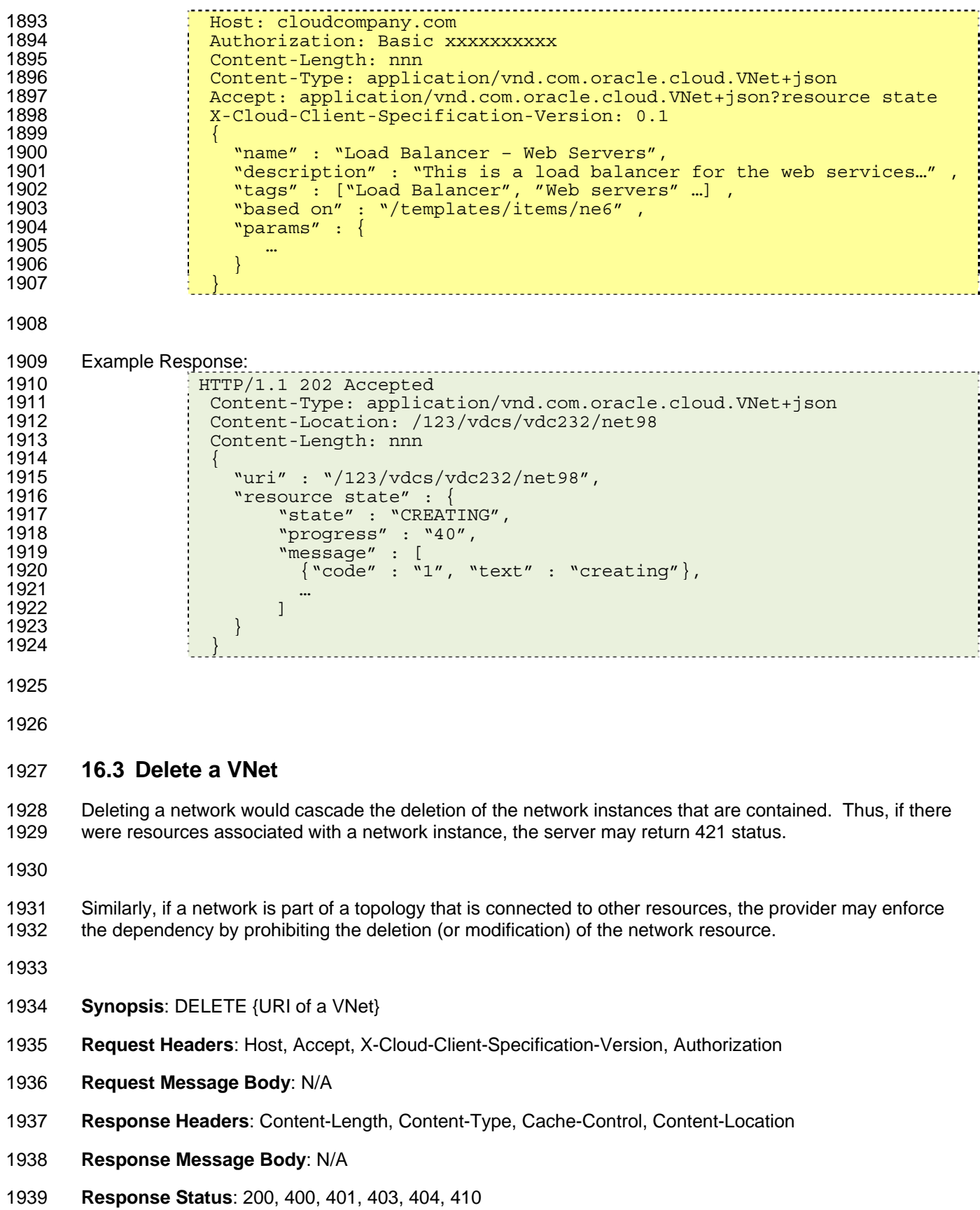

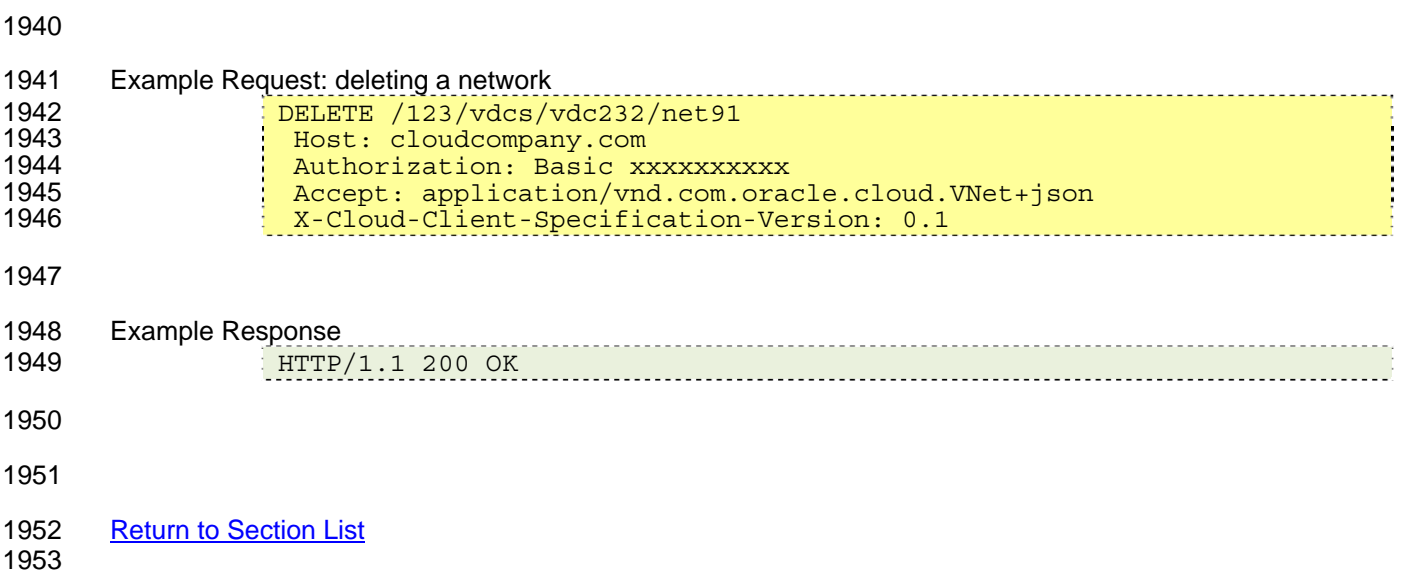

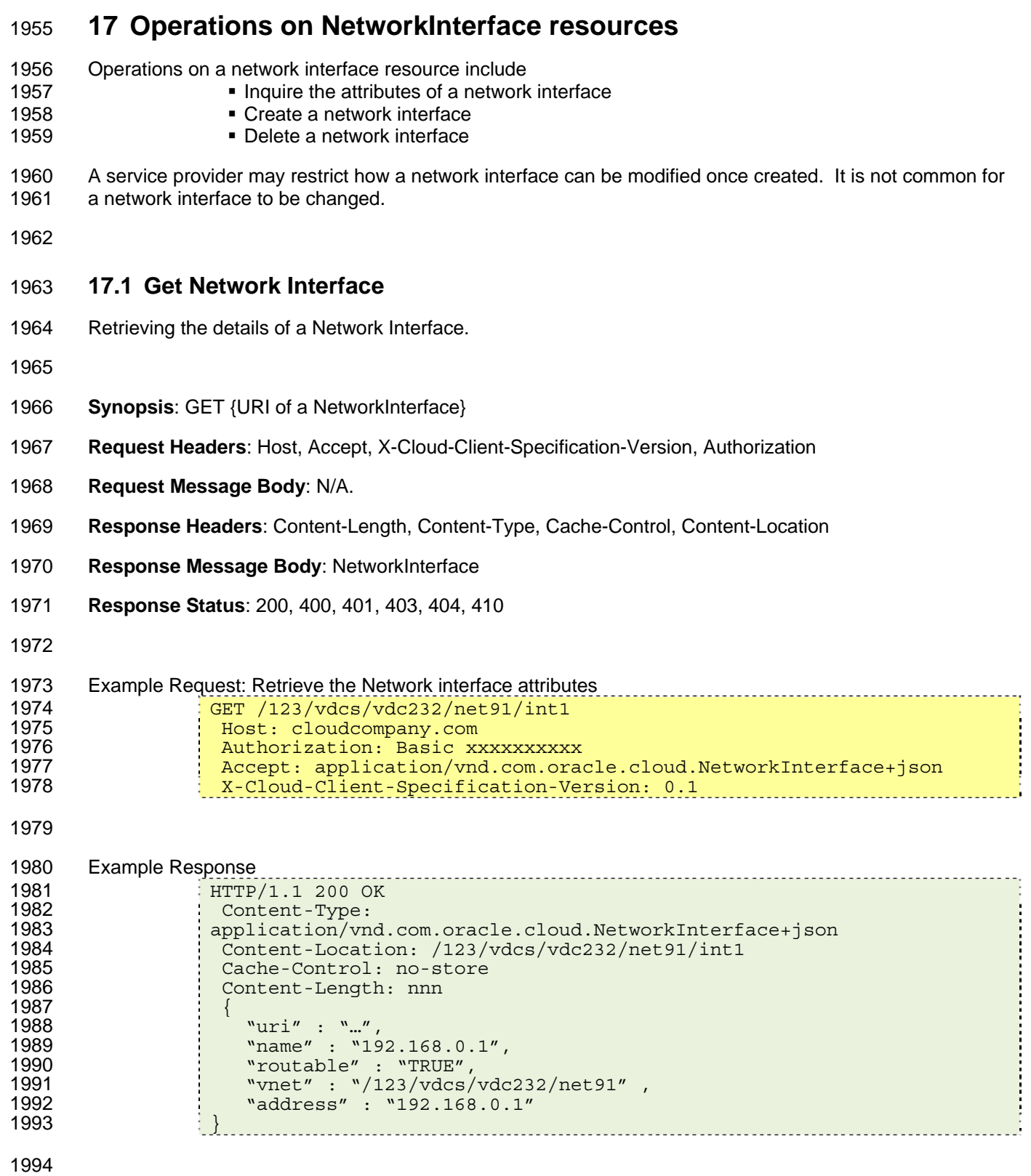

#### **17.2 Create Network Interface**

1996 To create a network interface, the client can post to a VNet that is capable of generating a network 1997 interface. For example, using a virtual network that contains IP addresses that can be allocated and 1998 assigned. If the client's attempt to post to a virtual network that is not capable of generating a network 1999 instance, 406 (not acceptable) may be returned.

2001 It is permissible to post an empty message body to generate a network interface. The server SHALL 2002 ensure the network interface does not conflict and cause duplicated network identities. Error 406 (not 2003 acceptable) is returned otherwise. acceptable) is returned otherwise.

- 
- **Synopsis**: POST {URI of a VNet}
- **Request Headers**: Host, Accept, X-Cloud-Client-Specification-Version, Authorization
- **Request Message Body**: NetworkInterface
- **Response Headers**: Content-Length, Content-Type, Cache-Control, Content-Location
- **Response Message Body**: NetworkInterface
- **Response Status**: 200, 400, 401, 403, 404, 406, 410
- 

2012 Example Request: Create a network interface 2013 POST /123/vdcs/vdc232/net91<br>2014 Host: cloudcompany.com Host: cloudcompany.com Authorization: Basic xxxxxxxxxx Content-Type: application/vnd.com.oracle.cloud.NetworkInterface+json 2018 Content-Length: nnn<br>2019 - Content: application Accept: application/vnd.com.oracle.cloud.NetworkInterface+json X-Cloud-Client-Specification-Version: 0.1  $\{$ <br> $2022$   $\}$ "name" : "My Network Instance" , "description" : "This network instance is going to be used for ..." } 

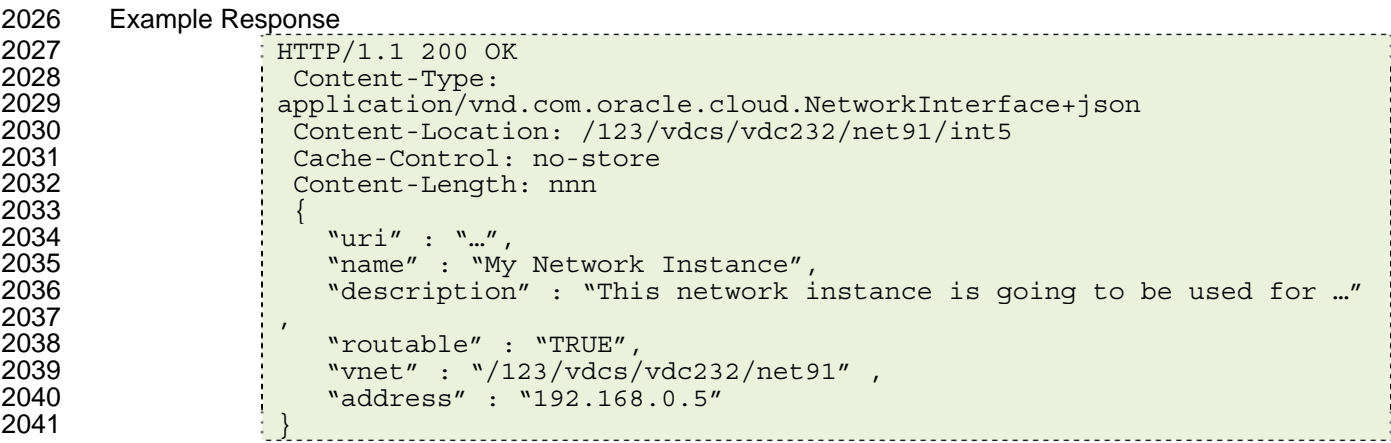

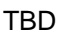

2043 Return to Section List

# **18 Operations on ScalabilityGroup resources**  2046 Requests to a scalability group allows the client to Retrieve attributes of the scalability groups Create a scalability group in a VDC 2049 Scale out or Scale in the scalability group Uniformly control the scalability group's status **18.1 Get ScalabilityGroup**  2053 Retrieving the details of a Scalability group. **Synopsis**: GET {URI of a ScalabilityGroup} **Request Headers**: Host, Accept, X-Cloud-Client-Specification-Version, Authorization **Request Message Body**: N/A. **Response Headers**: Content-Length, Content-Type, Cache-Control, Content-Location **Response Message Body**: ScalabilityGroup **Response Status**: 200, 400, 401, 403, 404, 410 2062 Example Request: Retrieve the ScalabilityGroup attributes GET /123/dg/34/c43 Host: cloudcompany.com Authorization: Basic xxxxxxxxxx Accept: application/vnd.com.oracle.cloud.ScalabilityGroup+json X-Cloud-Client-Specification-Version: 0.1 2069 Example Response<br>2070 **Example Response** HTTP/1.1 200 OK Content-Type: 2072 application/vnd.com.oracle.cloud.ScalabilityGroup+json<br>2073 content-Location: /123/dq/34/c43 2073 Content-Location: /123/dg/34/c43<br>2074 Cache-Control: no-store 2074 Cache-Control: no-store<br>2075 Content-Length: nnn Content-Length: nnn { "uri" : "…", "name" : "FMW Application Server - OMS", "description" : "The group of OMS nodes in the Enterprise 2080 Manager..."<br>2081 Manager..." "nodes" : { "uri" : "/123/dg/34/c43/nodes", "type" : "URI",

2084 "total" : "4"<br>2085 : "total" : "4"<br>2085 : "elements" : 2085 "elements" : [ 2086 {"uri" : "/123/dg/34/server633", "name" : "OMS\_1"},  $2087$   ${\rm ~}$   ${\rm ~}$   ${\rm ~$ 2088 {"uri" : "/123/dg/34/server635", "name" : "OMS\_3"}, 2089 {"uri" : "/123/dg/34/server636", "name" : "OMS\_4"}  $2090$ <br>2091  $\begin{matrix} 1 & 1 \\ 2 & 1 \end{matrix}$ 2091<br>2092 "type" : "Server" , 2093 "count" : "4" , 2094 "contained\_in" : "/123/dg/34" , 2095 **1200 Example 1200** in "container type" : "AssemblyInstance" , 2096 "status" : "ONLINE" , 2097 "tags" : ["Testing", "OMS", "EM", "App Server", … ] , 2098 The state of the state of the state of the state of the state of the state of the state of the state of t 2099 "state" : "READY" 2100<br>2101 "created" : "February 26, 2010 15:34:34 GMT", 2102 "homogenous" : "TRUE" , 2103 "based\_on" : "/templates/item/t232" 2104 2105 2106 **18.2 Creates a new ScalabilityGroup**  2107 A user can instantiate a new scalability group by posting to a VDC of which the scalability group is to 2108 reside. The service provider SHALL permit a scalability group with 0 nodes be created and then the client 2109 can populate it with other created resources. 2110 2111 A service provider may consider the following on homogenous scalability groups <sup>2112</sup> **If the** *min* is specified, when the scalability group is posted with based\_on specified, the 2113 service provider may automatically initialize the scalability group to the *min* number of 2114 nodes

2115

2116 In this example, the user wants to add a new scalability group that will contain coherence nodes to the 2117 VDC, "My Work Center".

2118

- 2119 **Synopsis**: POST {URI of the VDC}
- 2120 **Request Headers**: Host, Content-Length, Content-Type, X-Cloud-Client-Specification-Version,
- 2121 Authorization, Accept
- 2122 **Request Message Body**: ScalabilityGroup
- 2123 **Response Headers**: Content-Length, Content-Type, Content-Location
- 2124 **Response Message Body**: ScalabilityGroup
- 2125 **Response Status**: 200, 202, 400, 401, 403, 404, 409

2126

2127 Example Request: creates a new scalability group<br>
and the content content content content content content of the content of the state of the state of the state o 2128 **POST** /123/vdcs/vdc232 **POST** /123/vdcs/vdc232 **POST** / POST / POST / POST / POST / POST / POST / POST / POST / POST / POST / POST / POST / POST / POST / POST / POST / POST / POST / POST / POST / POST / POST / POST /

```
2129 Host: cloudcompany.com 
2130 Authorization: Basic xxxxxxxxxx 
                Content-Length: nnn
2132 Content-Type: 
2133 application/vnd.com.oracle.cloud.ScalabilityGroup+json 
2134 Accept: application/vnd.com.oracle.cloud.ScalabilityGroup+json 
                X-Cloud-Client-Specification-Version: 0.1
2136<br>2137
                   "name" : "Coherence Node Cluster"
2138 "description" : "This cluster contains the coherence nodes where 
2139 there will be an EM agent monitoring for testing...",<br>2140 there will be an EM agent monitoring for testing...",
2140 "type" : "Server" , 
2141 "tags" : ["Coherence", "Testing", "EM", "Cluster"], 
eddie of the sensor of the sensor of the sensor of the sensor of the sensor of the sensor of the sensor of the<br>Call the sensor of the sensor of the sensor of the sensor of the sensor of the sensor of the sensor of the sens
                   "based on" : "/templates/item/t234/",
2144 "min" : "2" 
2145 } 
2146 
2147 Example Response: 
2148 HTTP/1.1 200 Ok 
2149 Content-Type:<br>2150 application/vno
2150 application/vnd.com.oracle.cloud.ScalabilityGroup+json<br>2151 content-Location: /123/dq/34/c54
2151 Content-Location: /123/dg/34/c54<br>2152 : Content-Length: nnn
                 Content-Length: nnn
2153<br>2154
2154 "uri" : "/123/dg/34/c54", 
                   "name" : "Coherence Node Cluster",
2156 The subsection of the contains the coherence nodes where
2157 there will be an EM agent monitoring for testing…",<br>2158 the modes": {
2158 "nodes" : { 
2159 "uri" : "/123/vdcs/vdc232/c54/nodes", 
2160 "type" : "URI", 
2161 "total" : "2" , 
2162 "elements" : [ 
2163 \{\text{"uri"} : \text{"/123/vdcs/vdc232/server653"}, "name" : "Node 1"},
2164 {"uri" : "/123/vdcs/vdc232/server654", "name" : "Node_2"} 
2165<br>2166 ] \qquad \qquad \frac{1}{2}2166<br>2167
2167 "type" : "Server" , 
2168 "count" : "2" , 
2169 "contained_in" : "/123/vdcs/vdc232" , 
                   "container type" : "VDC" ,
2171 "status" : "CREATED" 
2172 "tags" : ["Coherence", "Testing", "EM", "Cluster"], 
                   "resource state" : {
2174 Marshall Muslim Muslim Muslim Muslim Muslim Muslim Watch New York 2017
2175<br>2176
2176 "created" : "March 2 2010, 01:24:34 GMT" , 
2177 "max" : "16" , 
2178 "min" : "2", 
                   "homogenous" : "TRUE",
2180 \cdot "based on" : "/menus/ovmtemplates/t234/",
2181 }
```
### 2183 **18.3 Shutdown the ScalabilityGroup**

2184 To shutdown a scalability group, the user can do a PUT with status=OFFLINE to the Scalability group 2185 resource. The server SHALL follow the topologies specifying the boot dependencies in the Assembly 2186 Instance containing the scalability group in order to ensure dependencies are observed

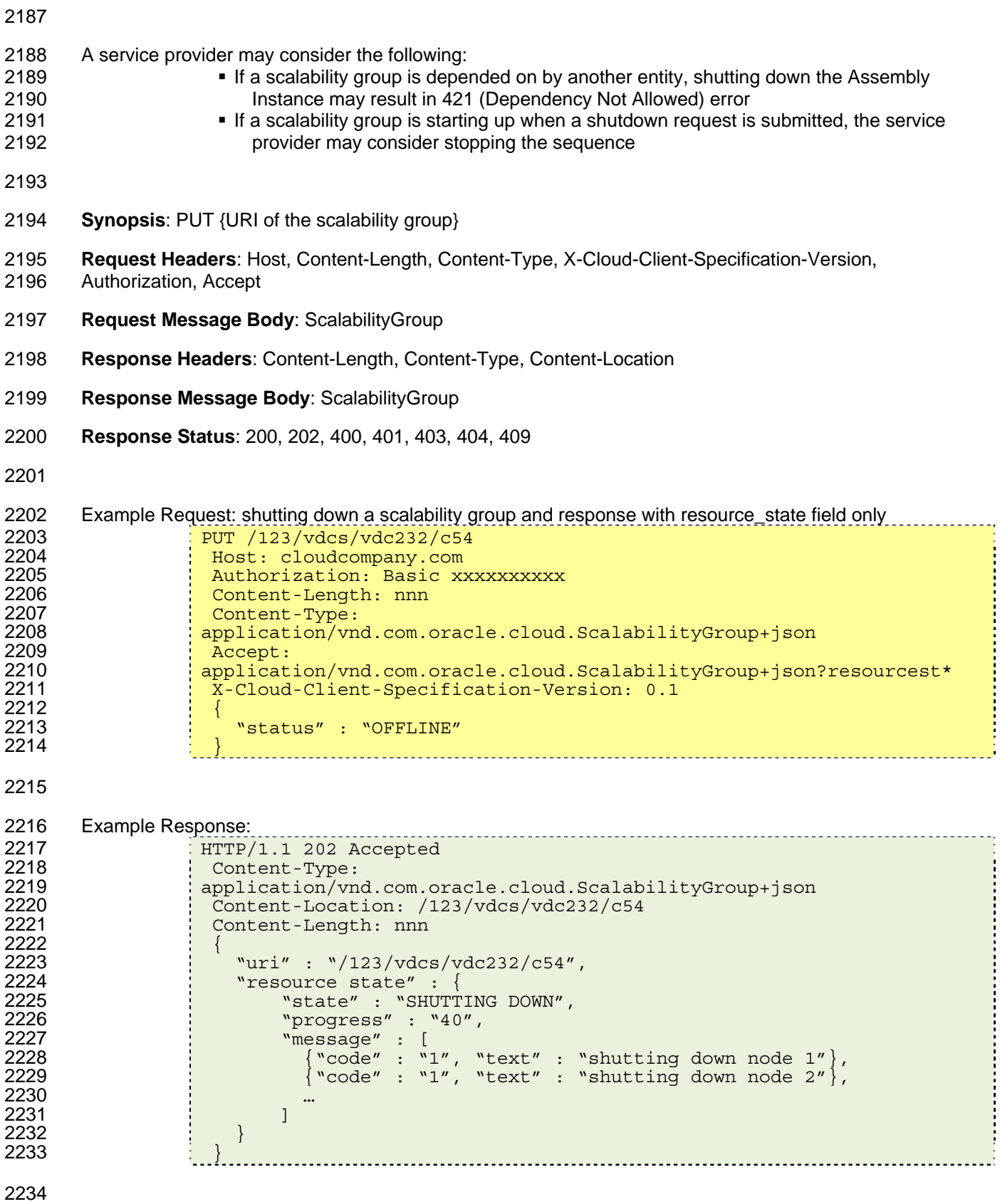

## 2235 **18.4 Scale the ScalabilityGroup**

2236 To scale out or scale in a scalability group, the user can do a PUT of the desired *count* to the scalability 2237 group resource overwriting the current *count* of the scalability group. The server SHOULD ensure the 2238 "same-ness" by observing what other existing nodes in the scalability group are and then create additional "same-ness" by observing what other existing nodes in the scalability group are and then create additional 2239 resource into the scalability group automatically.

2240

2241 A service provider may consider the following:

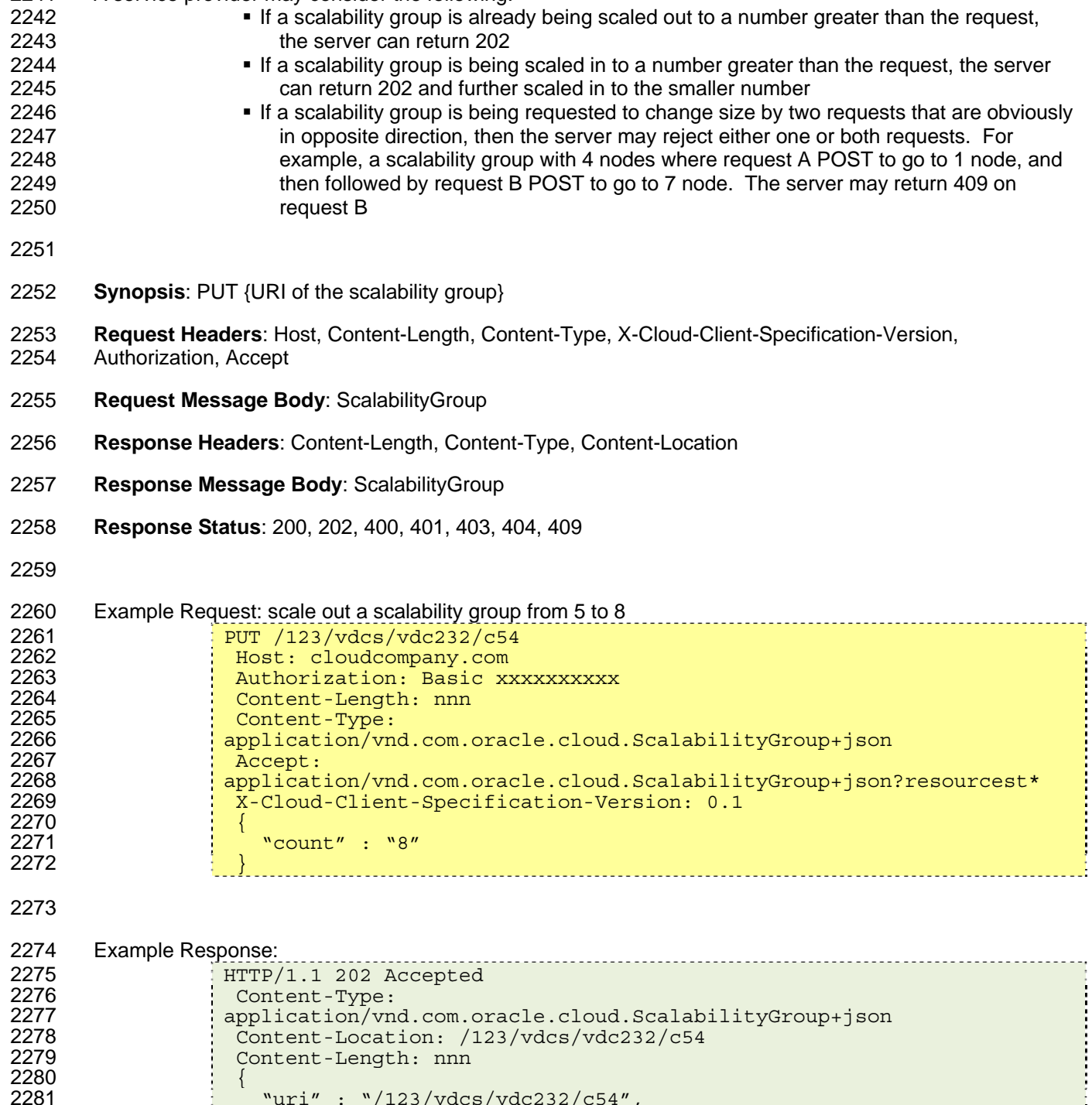

"uri" : "/123/vdcs/vdc232/c54"

```
2282 "resource_state" : { 
2283 "state" : "SCALING OUT", 
                        "progress" : "80",
2285 "message" : [<br>2286 \sqrt{286} : "Code" : "
2286 \qquad \qquad \{``code'' : "1", "text" : "preparing resources"\},2287 \{``code": "1", "text": "adding nodes to cluster";2288
22892289<br>2290 }
2290 } 
2291 } 
2292 
2293 
2294 Return to Section List
2295 19 Operations on the ServiceTemplate resource 
2296 Operations on a ServiceTemplate resource allow the client to 
2297  view the attributes of the service template, and for users, the definition of the service 
2298 template 
2299 19.1 Retrieve information about the service template. 
2300 
2301 Synopsis: GET {URI of a Service template instance} 
2302 Request Headers: Host, Accept, X-Cloud-Client-Specification-Version, Authorization 
2303 Request Message Body: N/A. 
2304 Response Headers: Content-Length, Content-Type, Cache-Control, Content-Location 
2305 Response Message Body: ServiceTemplate 
2306 Response Status: 200, 400, 401, 403, 404 
2307 
2308 Example Request: Retrieve the information about a service template 
2309 GET /templates/items/t833<br>2310 Gest: cloudcompany.com
2310 Host: cloudcompany.com 
2311 Authorization: Basic xxxxxxxxxx 
2312 Accept: application/vnd.com.oracle.cloud.ServiceTemplate+json 
                2313 X-Cloud-Client-Specification-Version: 0.1 
2314 
2315 Example Response 
                                                          2316 HTTP/1.1 200 OK<br>2317 Content-Type:
2317 content-Type: application/vnd.com.oracle.cloud.ServiceTemplate+json<br>2318 Content-Location: /templates/items/t833
2318 Content-Location: /templates/items/t833<br>2319 Content-Length: nnn
                  Content-Length: nnn
2320<br>2321
2321 "uri" : "…", 
2322 "name" : "Oracle EM NextGen Demo in a box", 
2323 "description" : "Template that can be deployed into complete EM 
2324 Next Generation Demo system with...",<br>2325 Next Generation Demo system with...",
                   "type" : "VMTemplate" ,
```
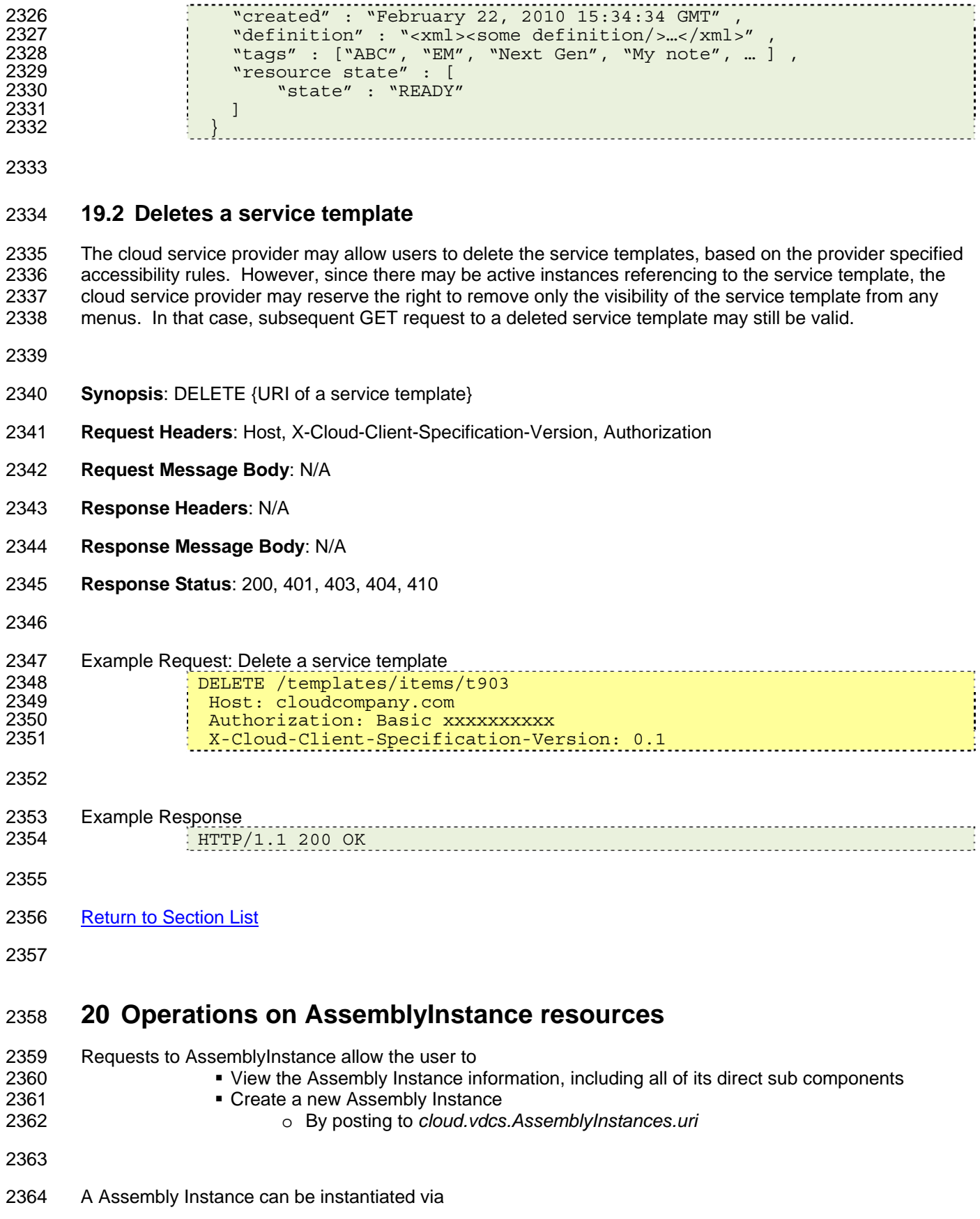

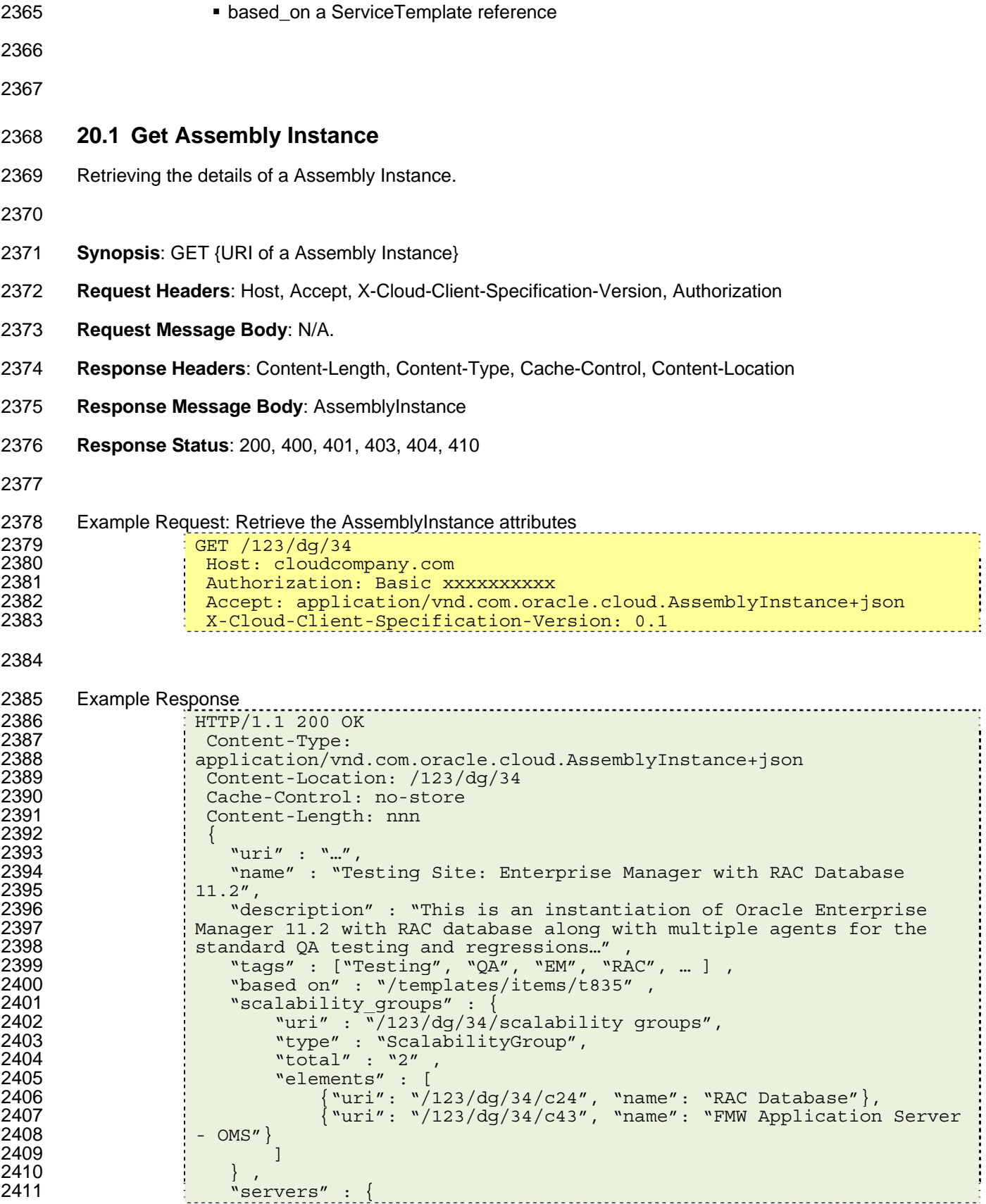

```
2423<br>2424
2428<br>2429
```
"uri" : "/123/dg/34/server" , "type" : "Server" , "total" : "3" , "elements" : [  ${\text{``uri'' : "}/123/dg/34/\text{server23''}, \text{``name'' : "Website Load}}$ <br>2417  ${\text{Tester''}}$ , Tester"} ,  $\{\text{``uri''}\,:\,\text{``}/123/\text{dg}/34/\text{cm}34\text{''},\,\text{``name''}\,:\,\text{``Simple Web Server}\}$ 2419 for serving Reports"}<br>2420  $\{$  "uri" ; "  ${\text{``uri''}: "/123/dg/34/server49", "name" : "Database to" }$ **Store testing results**" ] "status" : "ONLINE" , "zone" : "/123/wczone" , "resource state" :  $\{$ "state" : "READY" "created" : "February 26, 2010 15:34:34 GMT" , "expiry" : "March 26, 2010 15:34:34 GMT" , "contains\_in" : "/123/vdcs/vdc232"

}

## **20.2 Creates a new Assembly Instance**

2435 In this example, the user wants to add a new Peoplesoft system to the VDC.

- **Synopsis**: POST {URI of the VDC}
- **Request Headers**: Host, Content-Length, Content-Type, X-Cloud-Client-Specification-Version,
- 2439 Authorization, Accept
- **Request Message Body**: AssemblyInstance
- **Response Headers**: Content-Length, Content-Type, Content-Location
- **Response Message Body**: AssemblyInstance
- **Response Status**: 200, 202, 400, 401, 403, 404, 409

```
2445 Example Request: creates a new Assembly Instance under an existing Assembly Instance 
2446 POST /123/vdcs/vdc232<br>2447 - Host: cloudcompany.c
2447 Host: cloudcompany.com 
2448 Authorization: Basic xxxxxxxxxx 
2449 Content-Length: nnn 
               Content-Type:
2451 application/vnd.com.oracle.cloud.AssemblyInstance+json 
2452 Accept: application/vnd.com.oracle.cloud.AssemblyInstance+json 
                X-Cloud-Client-Specification-Version: 0.1
2454<br>2455
2455 "name" : "Peoplesoft System – QA1" , 
                  "based on" : "/templates/items/t943",
2457 "zone" : "/123/wczone" , 
2458 "params" : { 
                      "em_agent_install" : "TRUE",
2460 "em_oms" : "https://192.168.4.203:7844/upload", 
                      "em_secured key" : "k3sxkjs92kx0lka-1ks02j01jd02",
2462 …
```
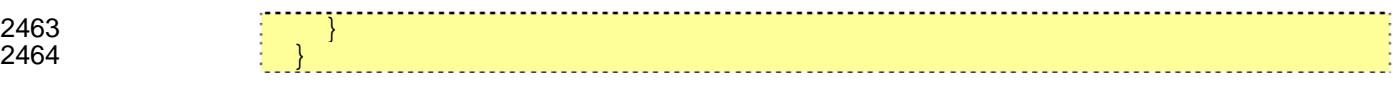

```
2465
```
#### 2466 Example Response:

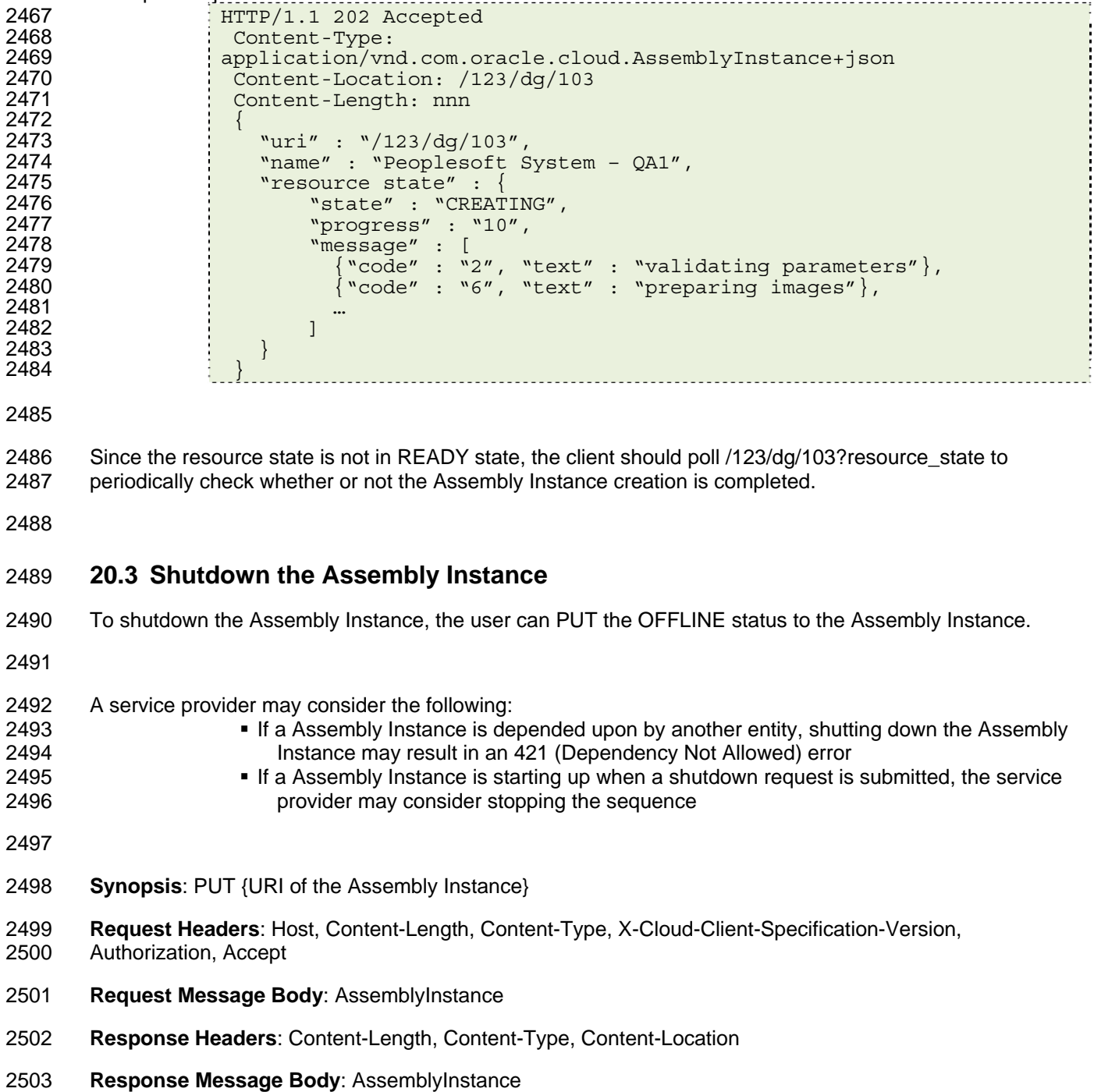

**Response Status**: 200, 202, 400, 401, 403, 404, 409

```
2506 Example Request: shutting down a Assembly Instance and response with resource_state field only 
2507 PUT /123/dg/34 
2508 Host: cloudcompany.com 
2509 Authorization: Basic xxxxxxxxxx 
2510 Content-Length: nnn<br>2511 Content-Type:
                Content-Type:
2512 application/vnd.com.oracle.cloud.AssemblyInstance+json<br>2513         l Accept:
2513 Accept:<br>2514 Accept:
2514 application/vnd.com.oracle.cloud.AssemblyInstance+json?resourcest* 
                 \bar{X}-Cloud-Client-Specification-Version: 0.1
2516<br>2517
                   "status" : "OFFLINE"
2518 } 
2519 
2520 Example Response: 
2521 HTTP/1.1 202 Accepted<br>2522 Content-Type:
2522 Content-Type:<br>2523 application/vn
2523 application/vnd.com.oracle.cloud.AssemblyInstance+json<br>2524 Content-Location: /123/dg/34
2524 Content-Location: /123/dg/34<br>2525 Content-Length: nnn
                 Content-Length: nnn
2526<br>2527
2527 "uri" : "/123/dg/34",<br>2528 "resource state" : {
2528 "resource_state" : { 
2529 "state" : "SHUTTING DOWN", 
2530 "progress" : "10", 
2531 "message" : [ 
2532 \{\text{"code" : "1", "text" : "shutting down web server'}\},2533 \vdots \{ "code" : "1", "text" : "shutting down database"},
2534                    <br>2535                ]
2536 }
2537 } 
2538 
2539 
2540 Return to Section List
2541
```
# 2542 **ANNEX A**  2543 **(informative)**  2544

2545 **Change Log** 

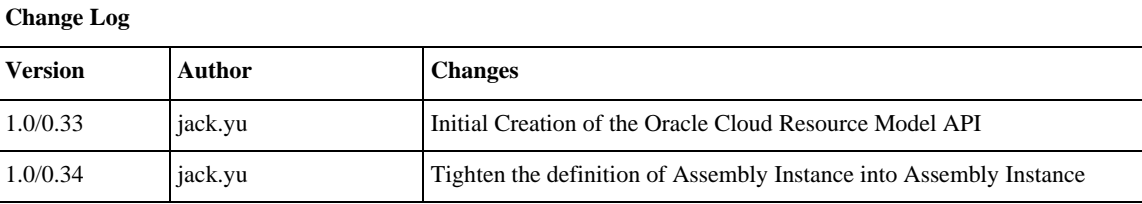

2546